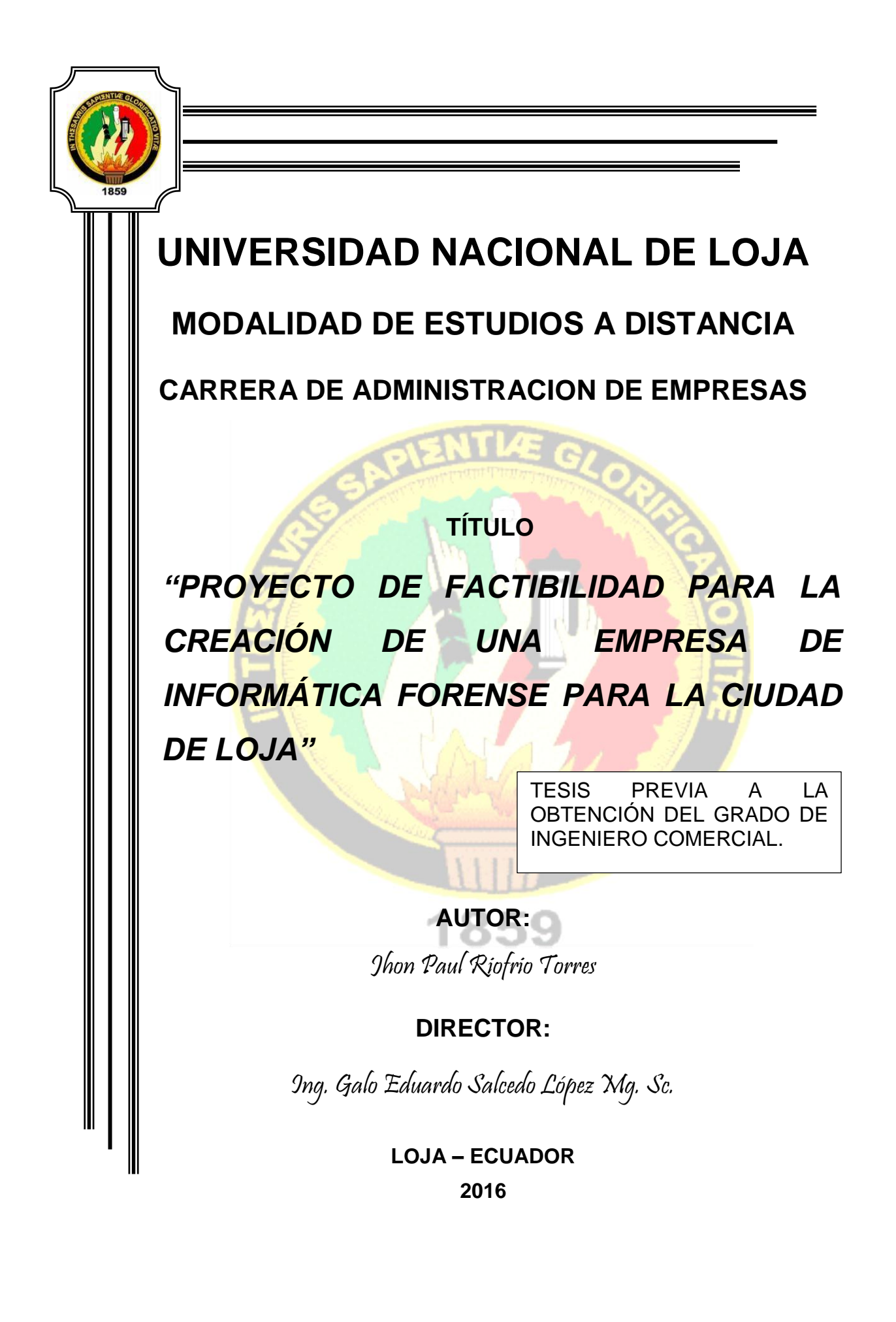

# **CERTIFICACION**

**Ing. Galo Eduardo Salcedo López Mg. Sc. DIRECTOR DE TESIS.**

#### **CERTIFICA:**

Que el proyecto de tesis titulado **"PROYECTO DE FACTIBILIDAD PARA LA CREACIÓN DE UNA EMPRESA DE INFORMÁTICA FORENSE PARA LA CIUDAD DE LOJA"** presentado por el Señor Jhon Paul Riofrio Torres, ha sido dirigido y revisado durante su ejecución y luego de realizar las correcciones necesarias y considerando que cumple con los requisitos correspondientes previo a la obtención del título de **INGENIERO COMERCIAL**, autorizo su presentación para la sustentación y defensa ante el Tribunal de Grado.

Loja, Septiembre del 2016

Atentamente;

 $PLc = 8, 67$ 

Ing. Galo Eduardo Salcedo López Mg. Sc. **DIRECTOR DE TESIS** 

Yo, Jhon Paul Riofrio Torres, declaro ser autor del presente trabajo de Tesis y eximo expresamente a la Universidad Nacional de Loja y a sus representantes Jurídicos de posibles reclamos o acciones legales, por el

Adicionalmente acepto y autorizo a la Universidad Nacional de Loja, la publicación de mi tesis en el Repositorio Institucional-Biblioteca Virtual.

Autor:

Jhon Paul Riofrio Torres.

**Autor:** Jhon Paul Riofrio Torres.

1104060882

Cédula:

Fecha: Loja, Septiembre de 2016.

**CARTA DE AUTORIZACIÓN DE TESIS POR PARTE DEL AUTOR PARA LA CONSULTA, REPRODUCCIÓN PARCIAL O TOTAL, Y PUBLICACIÓN ELECTRÓNICA DEL TEXTO COMPLETO**

Yoon Geer Riofrich Paul Riofrich Paul Riofric School (1999) autor de la testa titulada est.<br>Personalisme **"PROYECTO DE FACTIBILIDAD DADA LA CONSTITUTION DE LA CREACIÓN DE UNIX.**<br>PROYECTO DE FACTIBILIDAD DADA LA CONSTITUTION **EMPRESA DE INFORMÁTICA FORENSE PARA LA CIUDAD DE LOJA"** como requisito para optar al grado de **INGENIERO COMERCIAL**; autorizo al Sino reguisito para optar al grado de litoletticko oomickome, autorizo al académico solo de la Universidad Nacional de Loja para que con mies académicos, muestre al mundo la producción intelectual de la Universidad, a través de la visibilidad de su contenido de la siguiente manera en el<br>Repositorio Digital Institucional:

Los usuarios pueden consultar el contenido de este trabajo en el RDI, en las redes de información de la país y de la país y de la país y de la país y de la país y de la país y de la país <br>Convenir la cuale tenga convenida convenida con la país y de la país y de la país y de la país y de la país y redes de información del país y del exterior, con las cuales tenga convenio la<br>Universidad.

La Universidad Nacional de Loja, no se responsabiliza por el plagio o copia de Universidad reacional de Loja,

Para constancia de esta autorización, en la ciudad de Loja, a los 26 días del mes de Septiembre del dos mil dieciséis, firma el autor.

**Firma**:………………………………………. **Autor: Jhon Paul Riofrio Torres Cédula**: 1104060882 **buuna: Lib-1000002**<br>Inseed Andreiz. Barrio: Ciudad Alegría. Calle 11 y av. Twinza **Correo Electrónico**: jhonpaulriofrio@hotmail.es

**Teléfono**: 0986056200

# **DATOS COMPLEMENTARIOS**

**Director de Tesis:** Ing. Galo Salcedo López Mg. Sc.

**Tribunal de Grado**

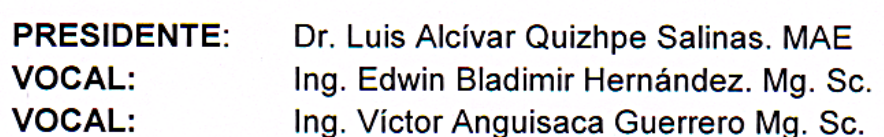

# **DEDICATORIA**

Quiero dedicar el presente trabajo de tesis primeramente al rey de reyes Dios, por darme la vida y salud, a mis hijos Alejandra Estefanía y Jhon Alejandro, a mi esposa, a mi madre y a mis hermanos. Que son mi inspiración y fortaleza, y los que motivan mi superación.

**EL AUTOR**

# **AGRADECIMIENTO**

El presente trabajo de tesis primeramente me gustaría agradecerte a ti Dios por las bendiciones y a mi familia que siempre está apoyándome.

A la **UNIVERSIDAD NACIONAL DE LOJA** por darme la oportunidad de estudiar y ser un profesional.

A mi director de tesis, Ing. Mgs. Galo Salcedo por su esfuerzo y dedicación, por su visión crítica, por su rectitud en su profesión como docente, también me gustaría agradecer a mis profesores durante toda mi carrera profesional porque todos han aportado con grandes conocimientos a mi formación, por sus consejos, su enseñanza y más que todo por su amistad.

Son muchas personas que han formado parte de mi vida en el camino de preparación profesional a las que me encantaría agradecerles su amistad, su apoyo, su crítica constructiva, Algunas aún están presentes otras por esos motivos que tiene la vida les ha tocado alejarse, sin importar en donde estén quiero darles las gracias por formar parte de mí.

# **EL AUTOR**

**a. TÍTULO**

**"PROYECTO DE FACTIBILIDAD PARA LA CREACIÓN DE UNA EMPRESA DE INFORMÁTICA FORENSE PARA LA CIUDAD DE LOJA"**

#### **b. RESUMEN**

El objetivo general de la presente investigación es determinar la **FACTIBILIDAD PARA LA CREACION DE UNA EMPRESA DE INFORMATICA FORENSE, PARA LA CIUDAD DE LOJA**, para lo cual se ha procedido a realizar los cuatro estudios principales que han permitido determinar su factibilidad.

En primera instancia se analizaron el método deductivo, inductivo, estadístico, analítico y técnicas como la Observación y la encuesta y la segmentación de mercado que en este caso fue la PEA de 176.423 del total de la población, que proyectada para el año 2015 la población fueron de 186.800 Personas Económicamente Activas (PEA) al cual va dirigido el proyecto, de las cuales se realizó un tamaño de la muestra que dio como resultado 399 encuestas a aplicar a dicha segmentación.

En el estudio de mercado se efectuó en la ciudad de Loja, permitió determinar que el proyecto es factible, los resultados obtenidos del análisis de la oferta y demanda lo demuestran así: Existe una demanda insatisfecha de 256,821 de servicios de informática forense, los cuales con la puesta en marcha de la empresa.

En el estudio técnico se determinó una capacidad instalada de 1.040 servicios, pero se empezara con un 90% de la misma en el primer año.

La empresa llevará su razón social como "BACKUP-INFO Cía. Ltda."**,** y su logotipo de imagen institucional para su identificación y rápida posición en el mercado. Sera comercializado de forma directa y la empresa adoptará una forma Jurídica Administrativa como una COMPAÑÍA DE RESPONSABILIDAD LIMITADA, conformada por socios y en un principio generara puestos de trabajo entre personal administrativo y operativo.

En el estudio financiero el proyecto alcanza una inversión de \$22.420.81, y según los indicadores financieros los cuales indican los resultados favorables para la creación de la empresa se tiene que: Un VAN positivo de \$49.357.80 dólares, la TIR de 78.77%, una RB/C de \$ 1,39 dólares nos determinó que por cada dólar invertido se lograra una utilidad de \$ 0,39 centavos de dólar, así como el Periodo de Recuperación de Capital será de 1 años, 9 meses y 0 días, mientras que el análisis de sensibilidad determino que el proyecto soportara un incremento de hasta el 17.14% en su costos y una disminución del 12.65% en sus ingresos.

Y finalmente se realizaron las conclusiones con sus respectivas recomendaciones y los anexos del proyecto de investigación.

#### **ABSTRACT.**

The overall objective of this research is to determine the feasibility of starting a business Computer Forensics FOR THE CITY OF LOJA, for which we have proceeded to carry out the four main studies that have identified their feasibility.

First the deductive, inductive, statistical, analytical and technical method such as observation and survey and market segmentation in this case was the PEA of 176,423 of the total population, projected 2015 population analyzed People were of 186,800 economically active (PEA) which is directed the project, of which a sample size that resulted in 399 surveys applied to the segmentation was performed.

In the market study was conducted in the city of Loja, allowed to determine that the project is feasible, the results obtained from the analysis of supply and demand prove it this way: There is an unmet demand for 256,821 of computer forensics services, the which with the launch of the company. The technical study an installed capacity of 1,040 services was determined, but start with 90% of it in the first year.

The company will carry its name as "BACKUP-INFO Cia. Ltda.", Logo and corporate image for identification and rapid market position. It will be marketed directly and the company will adopt a legal form as an Administrative LIMITED LIABILITY COMPANY, formed by partners and initially generate jobs between administrative and operational staff.

In the financial study the project reaches an investment of \$ 22.420.81, and according to financial indicators which indicate favorable for the creation of the company results have: A positive NPV of \$ 49.357.80, the IRR of 78.77% a BI / C of \$ 1.39 determined that for every dollar invested a profit of \$ 0.39 cents was achieved, and the Capital Recovery Period will be 1 year, 9 months and 0 days, while the sensitivity analysis determined that the project would support an increase of up to 17.14% in its costs and a decrease of 12.65% in revenue.

And finally the conclusions and recommendations with their respective annexes of the research project were performed.

#### **c. INTRODUCCIÓN.**

Hoy en día la información y los datos para los negocios, empresa, información personal, familiar es de valor incalculable, pero cada segundo que pasa nuestra información, esta vulnerable por ataques a sitios web, delitos electrónicos, robos informáticos, ataques de hacker, virus, deshonestidad de los empleados de sistemas, perdidas de información, y el uso indebido de las mismas por gente inescrupulosa que realiza ataques en contra de la integridad de sistemas computacionales, sistema operativo, teléfonos inteligente móviles o redes ha causado ingentes pérdidas económicas especialmente en el sector comercial y bancario.

En base a lo planteado se vio la necesidad de implementar una empresa que se dedique a brindar servido de informática forense, para la investigación y recuperación de información, con un servicio de calidad y de confiabilidad, para ello se planteó los siguientes objetivos específicos que fueron, Realizar un estudio de mercado para medir el grado de aceptación de la empresa de informática forense, por los clientes potenciales de la ciudad de Loja; Ejecutar un estudio técnico, para conocer la localización, el tamaño y demás elementos que se requiere para la instalación de la empresa; Diseñar un estudio administrativo, para saber para saber la estructura de la empresa; Realizar un estudio financiero, para determinar la inversión total del proyecto; Realizar la evaluación financiera del proyecto, para determinar la rentabilidad del mismo a través de los indicadores financieros, VAN, TIR, PRC, RBC, Análisis de sensibilidad.

La estructura y contenido de este estudio de investigación, está distribuido de la siguiente manera: Título en donde consta el proyecto a investigar, Resumen que es la síntesis de todo el contenido de la tesis, la Introducción que es una descripción previa del esquema con el cual está conformado el proyecto, luego viene la revisión Literaria que es la información de los conceptos y desarrollos de los diferentes estudios de la tesis, seguidamente los materiales y métodos son los recursos necesarios y requeridos para la investigación y las técnicas que se utilizó. Los Resultados que son todos los datos obtenidos en las encuestas a los ofertantes y demandantes. En la Discusión en donde se encuentran los datos que se muestran en el estudio de mercado y que determinó la demanda potencial, real, efectiva e insatisfecha. En el estudio técnico, permitió conocer con claridad en donde se ubicara la empresa tomando en cuenta los factores de localización, la capacidad instalada y utilizada; el estudio administrativo permitió conocer el nombre de la empresa su razón social, el personal que necesita la empresa, organigramas, manuales de funciones; y, el estudio financiero sustenta los recursos necesarios para poner en marcha las actividades de la empresa, y con estos resultados perder sacar las conclusiones.

Finalmente se realizaron las Conclusiones y Recomendaciones resultados de los objetivos específicos y se demuestra que el proyecto es factible, es rentable. Y la Bibliografía permitió recoger todos los conceptos para el desarrollo total de la investigación. Los anexos aporte necesario e indispensable para el desarrollo de todos los estudios.

# **d. REVISIÓN DE LITERATURA.**

#### **Marco Referencial.**

# **Informática Forense**.

La informática forense es la aplicación de técnicas científicas y analíticas especializadas a infraestructura tecnológica que permiten identificar, preservar, analizar y presentar datos que sean válidos dentro de un proceso legal.

Dichas técnicas incluyen reconstruir el bien informático, examinar datos residuales, autenticar datos y explicar las características técnicas del uso aplicado a los datos y bienes informáticos.

Como la definición anterior lo indica, esta disciplina hace uso no solo de tecnologías de punta para poder mantener la integridad de los datos y del procesamiento de los mismos; sino que también requiere de una especialización y conocimientos avanzados en materia de informática y sistemas para poder detectar dentro de cualquier dispositivo electrónico lo que ha sucedido. El conocimiento del informático forense abarca el conocimiento no solamente del software sino también de hardware, redes, seguridad, hacking, cracking, recuperación de información.<sup>1</sup>

La informática forense ayuda a detectar pistas sobre ataques informáticos, robo de información, conversaciones o pistas de emails, chats.

 $\overline{a}$ 

<sup>&</sup>lt;sup>1</sup> <http://informaticafortense.com/2010/10/00014-marco-teorico.html>

La importancia de éstos y el poder mantener su integridad se basa en que la evidencia digital o electrónica es sumamente frágil. El simple hecho de darle doble clic a un archivo modificaría la última fecha de acceso del mismo.

Adicionalmente, un examinador forense digital, dentro del proceso del cómputo forense puede llegar a recuperar información que haya sido borrada desde el sistema operativo.

Es muy importante mencionar que la informática forense o cómputo forense no tiene parte preventiva, es decir, la informática forense no tiene como objetivo el prevenir delitos, de ello se encarga la seguridad informática, por eso resulta imprescindible tener claro el marco de actuación entre la informática forense, la [seguridad informática](https://es.wikipedia.org/wiki/Seguridad_inform%C3%A1tica) y la [auditoría informática.](https://es.wikipedia.org/wiki/Auditor%C3%ADa_inform%C3%A1tica)

Como lo menciona Konrad Zuse (1992) La informática es la disciplina que estudia el tratamiento automático de la información utilizando dispositivos electrónicos y sistemas computacionales. También es definida como el procesamiento de información en forma automática. Para esto los sistemas informáticos deben realizar las siguientes tareas básicas:

- $\checkmark$  Entrada: Captación de información.
- $\checkmark$  Procesamiento o tratamiento de dicha información.
- $\checkmark$  Salida: Transmisión de resultados.<sup>2</sup>

 $\overline{a}$ 

JEFFREY L. WHITTEN (1997) define la informática como: Información". El término procede del francés "informatique" formado a su vez por la

 $^2$  <http://problema.blogcindario.com/2010/10/00014-marco-teorico.html>

conjunción de las palabras "information" y "automatique". No obstante en Sudamérica, se suele utilizar más la palabra "computación", más cercano a la expresión anglosajona de "Computer Sciences" (CS) o ciencias de la computación.

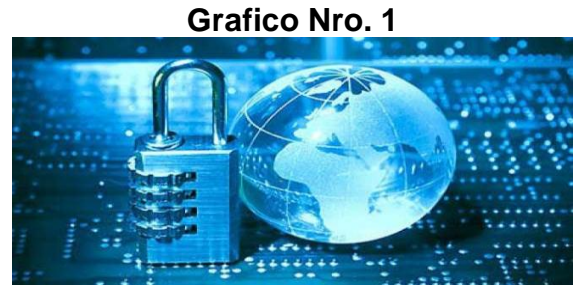

# **La Seguridad Informática.**

**Fuente:** Seguridad informática. **Elaborado por:** Google informática.

Es aquella que permite garantizar que los recursos informáticos de una compañía estén disponibles para cumplir sus propósitos, es decir, que no estén dañados o alterados por circunstancias o factores externos, es una definición útil para conocer lo que implica el concepto de seguridad informática. En términos generales, la seguridad puede entenderse como aquellas reglas técnicas y/o actividades destinadas a prevenir, proteger y resguardar lo que es considerado como susceptible de robo, pérdida o daño, ya sea de manera personal, grupal o empresarial.<sup>3</sup>

En este sentido, es la información el elemento principal a proteger, resguardar y recuperar dentro de las redes empresariales.

 $\overline{a}$ 

 $3$  <http://problema.blogcindario.com/2010/10/00014-marco-teorico.html>

# **Análisis Forense en un Sistema Informático**

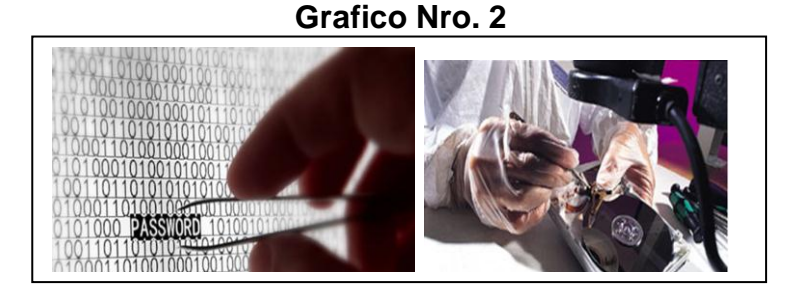

**Fuente:** Seguridad informática 2. **Elaborado por:** Google informática.

El análisis forense en un sistema informático es una ciencia moderna que permite reconstruir lo que ha sucedido en un sistema tras un inci-dente de seguridad. Este análisis puede determinar quién, desde dónde, cómo, cuándo y qué acciones ha llevado a cabo un intruso en los sistemas afectados por un incidente de seguridad.<sup>4</sup>

# **Privacidad.**

Se define como el derecho de mantener de forma reservada o confidencial los datos de la computadora y los que intercambia con su red**.**

# **Software.**

Es todo el conjunto intangible de datos y programas de la computadora.

# **Cortafuegos.**

 $\overline{a}$ 

Es un sistema que previene el uso y el acceso desautorizados a tu ordenador.

 $^4$  Rivas López José Luis – 2011. Análisis forense de sistemas informáticos - Barcelona España, pag.15

# **Hackers.**

Son personas que entra de forma no autorizada a computadoras y redes de computadoras. Su motivación varía de acuerdo a su ideología: fines de lucro, como una forma de protesta o simplemente por la satisfacción de lograrlo.

# **Crackers.**

Se utiliza para referirse a las personas que rompen algún sistema de seguridad. Los crackers pueden estar motivados por una multitud de razones, incluyendo fines de lucro, protesta, o por el desafío.

# **Virus.**

Un virus informático es un malware que tiene por objeto alterar el normal funcionamiento de la computadora.

# **Antivirus.**

Es un programa creado para prevenir o evitar la activación de los virus, así como su propagación y contagio.

#### **Anti-spyware.**

Es un programa que detecta y elimina y bloquea toda clase de spyware, adware, troyanos spyware, keyloggers, suplantación de identidad, secuestradores de navegador, amenazas de rastreo, anti-spyware maligno, software no.

# **Internet.**

Es una red de redes de millones de ordenadores en todo el mundo**.**

## **Firewall.**

Es un sistema o grupo de sistemas que impone una política de seguridad entre la organización de red privada y el Internet.

# **Proceso de un Análisis forense, Modelo Casey.**

# **Autorización y Preparación:**

Lo primero que se debe hacer es ir a la escena del delito a recoger pruebas, pero antes debemos prepararnos con el material y los permisos necesarios para llevarlo a cabo.<sup>5</sup>

# **Identificación:**

Una vez que estamos en la escena del delito debemos identificar todo el hardware y software que encontremos.

#### **Documentación:**

Esta etapa se realiza durante todo el proceso. Debemos anotar todos los pasos realizados para ayudar a una reconstrucción final de los hechos y con mayor detalle aún si se va a presentar como prueba en un juicio.

#### **Adquisición:**

 $\overline{a}$ 

Debemos extraer todo el hardware encontrado que pueda tener pruebas. Generalmente la prueba no es el hardware en sí (huellas digitales, números de serie de CPU), sino el contenido de los mismos. De modos que debemos extraer una imagen de cada dispositivo encontrado.

 $<sup>5</sup>$  Rivas López José Luis – 2011. Análisis forense de sistemas informáticos - Barcelona España.</sup> pag.22.

# **Conservación:**

El hardware debe conservarse de forma que no se altere su contenido y es primordial hacer varias copias de la imagen extraída de cada dispositivo y nunca manipular el original.

# **Examen y Análisis:**

Con todos los datos obtenidos en las etapas anteriores podemos tener una idea de dónde empezar a buscar, por lo que debemos elaborar una hipótesis y a partir de ella comenzar a recopilar datos que nos ayuden a confirmarla. Existen multitud de métodos para extraer datos de un sistema de ficheros que podemos usar para este fin.<sup>6</sup>

# **Reconstrucción:**

Una vez que tenemos datos suficientes debemos ser capaces de responder a las preguntas ¿qué pasó? ¿Quién lo hizo? ¿Cuándo? ¿Dónde? y en última instancia ¿Por qué?.

# **Publicación de conclusiones:**

Los resultados de los análisis forenses deberían publicarse en la medida de lo posible para incrementar el conocimiento de otros investigadores y en último caso para posibles sistemas expertos que en el futuro puedan ayudar en este campo.

# **Unidades de almacenamiento.**

 $\overline{a}$ 

Las unidades de almacenamiento son dispositivos periféricos del sistema, que actúan como medio de soporte para la grabación de los programas de

 $^6$  Rivas López José Luis – 2011. Análisis forense de sistemas informáticos - Barcelona España, pag.27

usuario, y de los datos y ficheros que son manejados por las aplicaciones que se ejecutan en estos sistemas.

Las unidades de almacenamiento masivo de información objeto de esta guía se utilizan en todos los entornos informáticos existentes: entornos centralizados de mainframes, entornos distribuidos cliente-servidor, entornos mono-puesto de sobremesa, entornos mono-puesto portátiles, etc.

Tipos más comunes de dispositivos de almacenamiento:

- $\checkmark$  Unidades de Disco Duro.
- Unidades de compresión ZIP.
- $\checkmark$  Unidades de CD.
- $\checkmark$  Memoria Flash
- $\checkmark$  Dispositivos de almacenamiento

## **Leyes en Ecuador**

En el Ecuador, este delito está tipificado en el artículo 415 numeral 1 del Código Penal parte de la ley de comercio electrónico, con una pena que va de 3 a 5 años:

La pena de prisión será de tres a cinco años y multa de doscientos a seiscientos dólares, cuando se trate de programas, datos, bases de datos e información.

#### **Marco Conceptual**

#### **Proyecto.**

Un proyecto (del [latín](http://es.wikipedia.org/wiki/Lat%C3%ADn) proiectus) es una [planificación](http://es.wikipedia.org/wiki/Planificaci%C3%B3n) que consiste en un conjunto de actividades que se encuentran interrelacionadas y coordinadas. La razón de un proyecto es alcanzar objetivos específicos dentro de los límites que imponen un presupuesto, calidades establecidas previamente y un lapso de tiempo previamente definido."<sup>7</sup>

# **Factibilidad.**

Es la disponibilidad de los recursos necesarios para llevar a cabo los objetivos o metas señalados. Generalmente la factibilidad se determina sobre un proyecto.

# **Proyecto de factibilidad.**

El estudio de factibilidad, es una de las primeras etapas del desarrollo de un sistema informático.

# **Tipos de factibilidades.**

- $\checkmark$  Factibilidad técnica: si existe o está al alcance la tecnología necesaria para el sistema.
- $\checkmark$  Factibilidad económica: relación beneficio costo.
- $\checkmark$  Factibilidad operacional u organizacional: si el sistema puede funcionar en la organización.

# **Importancia de los proyectos.**

 $\overline{a}$ 

No todas las ideas empresariales pueden ser exitosas, sin embargo impulsar estas ideas implica el uso de recursos propios o de terceros y el fracaso de nuestras ideas (como empresa) puede significar la pérdida total o parcial de dichos recursos; por tal motivo para disminuir esas pérdidas se elaboran los

<sup>7</sup> Diccionario de la Real Academia Española, Edición 2013, España.

proyectos, porque a través de ellos podremos establecer en el presente si nuestras ideas son rentables económica y financieramente si son implementadas, allí radica la importancia de elaborar los proyectos antes de invertir sin mayores estudios, pudiendo perder en forma parcial o total los recursos empleados.

# **Tipos de proyectos.**

Proyecto de inversión privado: Es realizado por un empresario particular para satisfacer sus objetivos. Los beneficios que la espera del proyecto, son los resultados del valor de la venta de los productos (bienes o servicios), que generara el proyecto.

Proyecto de inversión pública o social: Busca cumplir con objetivos sociales a través de metas gubernamentales o alternativas, empleadas por programas de apoyo. Los terminas evolutivos estarán referidos al término de las metas bajo criterios de tiempo o alcances poblacionales.

# **Estudio De Mercado.**

 $\overline{a}$ 

**Mercado.**- Área en que confluyen las fuerzas de la oferta y la demanda para realizar las transacciones de bienes y servicios a precios determinados $8$ Objetivos y generalidades del estudio del mercado.

Los objetivos del estudio de mercado son los siguientes:

Ratificar la existencia de una necesidad insatisfecha en el mercado, o la posibilidad de brindar un mejor servicio que el que ofrecen los productos existentes en el mercado.

<sup>2</sup> BACA, Urbina Gabriel; Evaluación de Proyectos Sexta Edición.

Determinar la cantidad de bienes o servicios provenientes de una nueva unidad de productos que la comunidad estaría dispuesta a adquirir a determinados precios.

Conocer cuáles son los medios que se emplean para hacer llegar los bienes y servicios a los usuarios.

Como último objetivo, tal vez el más importante, pero por desgracia intangible, dar una idea al inversionista del riesgo que su producto corre de ser o no aceptado en el mercado.

# **Análisis de la demanda.**

 $\overline{a}$ 

"Es un estudio que permite conocer claramente cuál es la situación de la demanda del producto, se analiza el mercado potencial a fin de establecer la demanda insatisfecha en función de la cual estará el proyecto. En un proyecto puede suceder que la demanda este cubierta en función de la cantidad, no así en cuanto a la calidad o el precio, por lo tanto seguirá existiendo la necesidad y por consiguiente la oportunidad para un nuevo proyecto"<sup>9</sup>.

Se concibe a la demanda como la cantidad de bienes o servicios que un mercado está dispuesto a comprar para satisfacer una necesidad determinada a un precio dado.

<sup>&</sup>lt;sup>9</sup> BOLTEN, Steven., Administración Financiera., Edit. Limusa., Vol. I., México., 2011.

**Demanda.** Se estudia la demanda en términos históricos, actuales y proyectados según su cantidad y distribución geográfica de mercado local, nacional o internacional del consumo probable del producto que estamos ofreciendo para poder cotejar luego frente a la oferta y determinar la demanda insatisfecha.

**Demanda Potencial.**- Comprende toda la cantidad de bienes y servicios que pueden ser consumidos en un mercado.

**Demanda Real.-** Comprende toda la cantidad de bienes o servicios que son comprados en un mercado**.**

**Demanda Insatisfecha.-** Es la cantidad de bienes o servicios que falta en un mercado.

# **Estudio de la oferta.**

 $\overline{a}$ 

La oferta es considerada como la cantidad de bienes o servicios que los empresarios están dispuestos a colocar en el mercado en un momento dado a un precio determinado.<sup>10</sup>

# **Comercialización del producto servicio.**

La comercialización es un proceso que hace posible que el productor haga llegar el bien o servicio proveniente de su unidad productiva al consumidor o usuario, en las condiciones óptimas de lugar y tiempo.

 $^{10}$  BOLTEN, Steven., Administración Financiera., Edit. Limusa., Vol. I., México., 2011.

# **Estudio Técnico**.

"El estudio técnico comprende todo aquello que tiene relación con el funcionamiento y operatividad del proyecto en el que se verifica la posibilidad técnica de fabricar el producto o prestar el servicio, y se determina el tamaño, localización, los equipos, las instalaciones y la organización requerida para realizar la producción. Es decir, tiene como objetivo determinar los requerimientos de recursos básicos para el proceso de producción, considera los datos proporcionados por el estudio de mercado para efectos de determinación de tecnología adecuada, espacio físico, y recursos humanos"<sup>11</sup>.

El estudio técnico debe responder a unos interrogantes:

*El cómo? El cuándo? El dónde?, y Con qué?*

# **Tamaño y Localización**

#### **Tamaño.**

 $\overline{a}$ 

Hace relación a la capacidad de producción que tendrá la empresa durante un periodo de tiempo de funcionamiento considerado normal para la naturaleza del proyecto de que se trate, se refiere a la capacidad instalada y se mide en unidades producidas por año.

Para determinar adecuadamente el tamaño de la planta se debe considerar aspectos fundamentales como: demanda existente, la capacidad a

 $11$  BOLTEN, Steven., Administración Financiera., Edit. Limusa., Vol. I., México., 2011.

instalar, la capacidad a utilizar, la tecnología disponible, la necesidad de mano de obra, etc.

# **Capacidad Teórica**.

Es aquella capacidad diseñada para el funcionamiento de la maquinaria, su rendimiento óptimo depende de algunos factores propios como la temperatura, altitud, humedad, etc.; que componen el medio ambiente en el que se instala. Esta capacidad se denomina teórica por cuanto una vez salida de fábrica la maquinaria es muy difícil que se pueda instalar en lugares que reúnan las mismas condiciones en las que esta fue diseñada y construida.

# **Capacidad Instalada.**

Está determinada por el rendimiento o producción máxima que puede alcanzar el componente tecnológico en un periodo de tiempo determinado. Está en función de la demanda a cubrir durante el período de vida de la empresa. Se mide en el número de unidades producidas en una determinada unidad de tiempo.<sup>12</sup>

# **Capacidad Utilizada.**

 $\overline{a}$ 

Constituye el rendimiento o nivel de producción con el que se hace trabajar la maquinaria, esta capacidad está determinada por el nivel de demanda que se desea cubrir durante un periodo determinado. En proyectos nuevos esta normalmente es inferior a la capacidad instalada en los primeros años y

 $12$  SISKL, Henry y Sverdlik Mario. Administración y Gerencia de Empresas. SOUTH-WESTEWRN PUBLISHING CO. U. S.A, 2013

generalmente luego de transcurrido medio período de vida de la empresa ésta se estabiliza y es igual a la capacidad instalada.

# **Localización**.

Significa ubicar geográficamente el lugar en el que se implementará la nueva unidad productiva, para lo cual debe analizarse ciertos aspectos que son fundamentales y constituyen la razón de su ubicación; estos factores no son solamente los económicos, sino también aquellos relacionados con el entorno empresarial y de mercado.

# **Micro-localización.**

En este punto y apoyados preferentemente en la representación gráfica (planos urbanísticos) se indica el lugar exacto en el cual se implementará la empresa dentro de un mercado local.<sup>13</sup>

# **Macro-localización.**

Tiene relación con la ubicación de la empresa dentro de un mercado a nivel local, frente a un mercado de posible incidencia regional, nacional e internacional. Para su representación se recurre al apoyo de mapas geográficos y políticos.

#### **Factores de Localización.**

 $\overline{a}$ 

Constituyen todos aquellos aspectos que permitirán el normal funcionamiento de la empresa, entre estos factores tenemos: abastecimiento de materia prima, vías de comunicación adecuadas, disponibilidad de mano

<sup>13</sup> SISKL, Henry y Sverdlik Mario. Administración y Gerencia de Empresas. SOUTH-WESTEWRN PUBLISHING CO. U. S.A, 2013

de obra calificada, servicios básicos indispensables (agua, luz, teléfono, alcantarillado, etc.), y; fundamentalmente el mercado hacia el cual está orientado el producto.

#### **Ingeniería del Proyecto**.

El objetivo de este estudio es dar solución a todo lo relacionado con: instalación y funcionamiento de planta, indicando el proceso productivo así como la maquinaria y equipo necesario.

# **Infraestructura del proyecto.**

Se relaciona exclusivamente con la parte física de la empresa, se determinan las áreas requeridas para el cumplimiento de cada una de las actividades en la fase operativa. En esta parte del estudio debe siempre contarse con el asesoramiento de los profesionales de la construcción; al igual que la tecnología debe guardar relación con el mercado y sus posibilidades de expansión.

# **Distribución en planta.**

La distribución del área física así como de la maquinaria y equipo debe brindar las condiciones óptimas de trabajo, haciendo más económica la operación de la planta, cuidando además las condiciones de seguridad industrial para el trabajador.

Una buena distribución debe considerar aspectos como control, movilización, distancia, seguridad, espacio, flexibilidad y globalidad.

#### **Proceso de producción.**

Esta parte describe el proceso mediante el cual se obtendrá el producto o generará el servicio, es importante indicar cada una de las fases del proceso aunque no al detalle, pues en muchos casos aquello constituye información confidencial para manejo interno. Posteriormente debe incluirse el flujo grama del proceso, es decir representar gráficamente el mismo, indicando los tiempos necesarios para cada fase; además es importante incluir lo relacionado con el diseño del producto, indicando, las principales características del mismo tales como: estado, color, peso, empaque, forma, ciclo de vida, etc.<sup>14</sup>

# **Flujo grama de procesos.**

El flujo grama constituye una herramienta por medio de la cual se describe paso a paso cada una de las actividades de que consta el proceso de producción. Los flujo- gramas de proceso difieren significativamente en cuanto a su presentación ya que no existe ni puede admitirse un esquema rígido para su elaboración el mismo es criterio del proyectista y en el mismo puede utilizar su imaginación; lo que debe quedar claro es que el flujo grama debe mostrar las actividades y su secuencia lógica.

# **Estudio Organizacional.**

#### **Base Legal.**

 $\overline{a}$ 

Toda empresa para su libre operación debe reunir ciertos requisitos exigidos por la ley, entre ellos tenemos:

<sup>&</sup>lt;sup>14</sup> SISKL, Henry y Sverdlik Mario. Administración y Gerencia de Empresas. SOUTH-WESTEWRN PUBLISHING CO. U. S.A, 2013

- $\checkmark$  Acta constitutiva. Es el documento certificatorio de la conformación legal de la empresa, en él se debe incluir los datos referenciales de los socios con los cuales se constituye la empresa.
- $\checkmark$  La razón social o denominación. Es el nombre bajo el cual la empresa operará, el mismo debe estar de acuerdo al tipo de empresa conformada y conforme lo establece la Ley.<sup>15</sup>
- $\checkmark$  Domicilio. Toda empresa en su fase de operación estará sujeta a múltiples situaciones derivadas de la actividad y del mercado, por lo tanto deberá indicar clara- mente la dirección domiciliaria en donde se la ubicará en caso de requerirlo los clientes u otra persona natural o jurídica.
- $\checkmark$  Objeto de la sociedad. Al constituirse una empresa se lo hace con un objetivo determinado, ya sea: producir o generar o comercializar bienes o servicios, ello debe estar claramente definido, indicando además el sector productivo en el cual emprenderá la actividad.
- $\checkmark$  Capital social. Debe indicarse cuál es el monto del capital con que inicia sus operaciones la nueva empresa y la forma como este se ha conformado.
- $\checkmark$  Tiempo de duración de la sociedad. Toda actividad tiene un tiempo de vida para el cual se planifica y sobre el cual se evalúa posteriormente para medir los resultados obtenidos frente a los esperados, por ello la empresa debe así mismo indicar para qué tiempo o plazo operará.
- $\checkmark$  Administradores. Ninguna sociedad podrá ser eficiente si la administración general no es delegada o encargada a un determinado

 $\overline{a}$ 

<sup>15</sup> SISKL, Henry y Sverdlik Mario. Administración y Gerencia de Empresas. SOUTH-WESTEWRN PUBLISHING CO. U. S.A, 2013

número de personas o una persona que será quién responda por las acciones de la misma

# **Estructura empresarial.**

Parte fundamental en la etapa de operación de la empresa es, la estructura organizativa con que esta cuente, ya que una buena organización permite asignar funciones y responsabilidades a cada uno de los elementos que conforman la misma. Esto hará posible, que los recursos, especialmente el Talento Humano sea manejado eficientemente. La estructura organizativa se representa por medio de los organigramas a los cuales se acompaña con el manual de funciones, en ella se establece los niveles jerárquicos de autoridad.

# **Niveles Jerárquicos de Autoridad.**

Estos se encuentran definidos de acuerdo al tipo de empresa y conforme lo que establece la Ley de Compañías en cuanto a la administración, más las que son propias de toda organización productiva, la empresa tendrá los siguientes niveles:

#### **Nivel Legislativo-Directivo.**

Es el máximo nivel de dirección de la empresa, son los que dictan las políticas y reglamentos bajo los cuales operará, está conformado por los dueños de la empresa, los cuales tomaran el nombre de Junta General de Socios o Junta General de Accionistas, dependiendo del tipo de empresa bajo el cual se hayan constituido. Es el órgano máximo de dirección de la empresa, está integrado por los socios legalmente constituidos. Para su actuación está representado por la Presidencia.

#### **Nivel Ejecutivo.**

Este nivel está conformado por el Gerente - Administrador, el cuál será nombra- do por nivel Legislativo-Directivo y será el responsable de la gestión operativa de la empresa, el éxito o fracaso empresarial se deberá en gran medida a su capacidad de gestión.

#### **Nivel asesor.**

Normalmente constituye este nivel el órgano colegiado llamado a orientar las decisiones que merecen un tratamiento especial como es el caso por ejemplo de las situaciones de carácter laboral y las relaciones judiciales de la empresa con otras organizaciones o clientes. Generalmente toda empresa cuenta con un Asesor Jurídico sin que por ello se descarte la posibilidad de tener asesoramiento de profesionales de otras áreas en caso de requerirlo.

## **Nivel de Apoyo.**

Este nivel se lo conforma con todos los puestos de trabajo que tienen relación directa con las actividades administrativas de la empresa.

#### **Nivel Operativo.**

Está conformado por todos los puestos de trabajo que tienen relación directa con la planta de producción, específicamente en las labores de producción o el proceso productivo.

#### **Organigramas.**

Son tres los organigramas que dan a conocer la distribución funcional para el trabajo, son: la estructural, la funcional y la posicional**.** 

# **Manual de Funciones.**

Aunque en la formulación de un proyecto no es aspecto prioritario el detallar los puestos de trabajo ni las funciones a cumplir, puesto que esta parte de la normatividad interna y sus regulaciones son de competencia de los inversionistas, es importante el plantear una guía básica sobre la cual los inversionistas establezcan sus criterios de acuerdo a sus intereses.

Un manual de funciones debe contener la información clara sobre los siguientes aspectos:

- $\checkmark$  Relación de dependencia (Ubicación interna)
- $\checkmark$  Dependencia Jerárquica. (Relaciones de autoridad)
- $\checkmark$  Naturaleza del trabajo
- $\checkmark$  Tareas principales. Tareas secundarias. Responsabilidades
- $\checkmark$  Requerimiento para el puesto.

El proporcionar toda esta información permitirá al futuro empleado cumplir en forma adecuada su trabajo a información permitirá al futuro empleado cumplir en forma adecuada su trabajo

# **Estudio Económico.**

El estudio económico financiero conforma la tercera etapa de los proyectos de inversión, en el que figura de manera sistemática y ordenada la  $\mathbf{J}$ 

información de carácter monetario, en resultado a la investigación y análisis efectuado en la etapa anterior - Estudio Técnico; que será de gran utilidad en la evaluación de la rentabilidad económica del proyecto.

Este estudio en especial, comprende el monto de los recursos económicos necesarios que implica la realización del proyecto previo a su puesta en marcha, así como la determinación del costo total requerido en su periodo de operación.

La inversión se conoce como un gasto a la creación, encaminado a bienes de capital y a la realización de proyectos que se presumen lucrativos.

Este se clasifica en: Inversiones Tradicionales, Inversiones no Tradicionales, Inversiones en Estudios, Inversiones en Gastos Previo a la puesta en marcha.

Para finalizar esta breve presentación es importante destacar que a continuación se explicara los siguientes temas: calendario de inversión, la importancia del período respaldado con capital de trabajo, los métodos para calcular cuánto invertir.

#### **Objetivo del análisis económico financiero.**

 $\overline{a}$ 

El estudio o análisis Económico - Financiero o Evaluación Económica de un Proyecto, es competencia de la investigación de operaciones y de las matemáticas y análisis financieros entre otros.<sup>16</sup>

<sup>&</sup>lt;sup>16</sup> SISKL, Henry y Sverdlik Mario. Administración y Gerencia de Empresas. SOUTH-WESTEWRN PUBLISHING CO. U. S.A, 2013

Estas disciplinas se encargan de realizar las evaluaciones económicas de cualquier proyecto de inversión, para determinar la factibilidad o viabilidad económica de un proyecto. Este debe estar concebido desde el punto de vista técnico y debe cumplir con los objetivos que ella se espera.

En otras palabras trata de estudiar si la inversión que queremos hacer va a ser rentable o no, si los resultados arrojan, que la inversión no se debe hacer, se debe tomar otra alternativa o evaluar la alternativa que más le convenga financieramente a la empresa de acuerdo a sus políticas.

El análisis económico pretende determinar cuál es el monto de los recursos económicos necesarios para la realización del proyecto, cuál será el costo total de la operación de la planta (que abarque las funciones de producción, administración y ventas), así como otras son indicadores que servirán de base para la parte final y definitiva del proyecto, que es la evaluación económica.

# **Estructura del Análisis Económico Financiero.**

Las flechas indican donde se utiliza la información obtenida en el cuadro, los datos de la inversión fija y diferida son la base para calcular el monto de la depreciaciones y amortizaciones anuales, el cual, a su vez, es un dato que se utiliza tanto en el balance general, como en el punto de equilibrio y en el estado de resultados.
La información que no tiene flechas antecedente, como los costos totales, el capital de trabajo y el costo de capital indica que esa información hay que obtenerla con investigación.

**ESTRUCTURA DEL ANALISIS ECONOMICO FINANCIERO.**

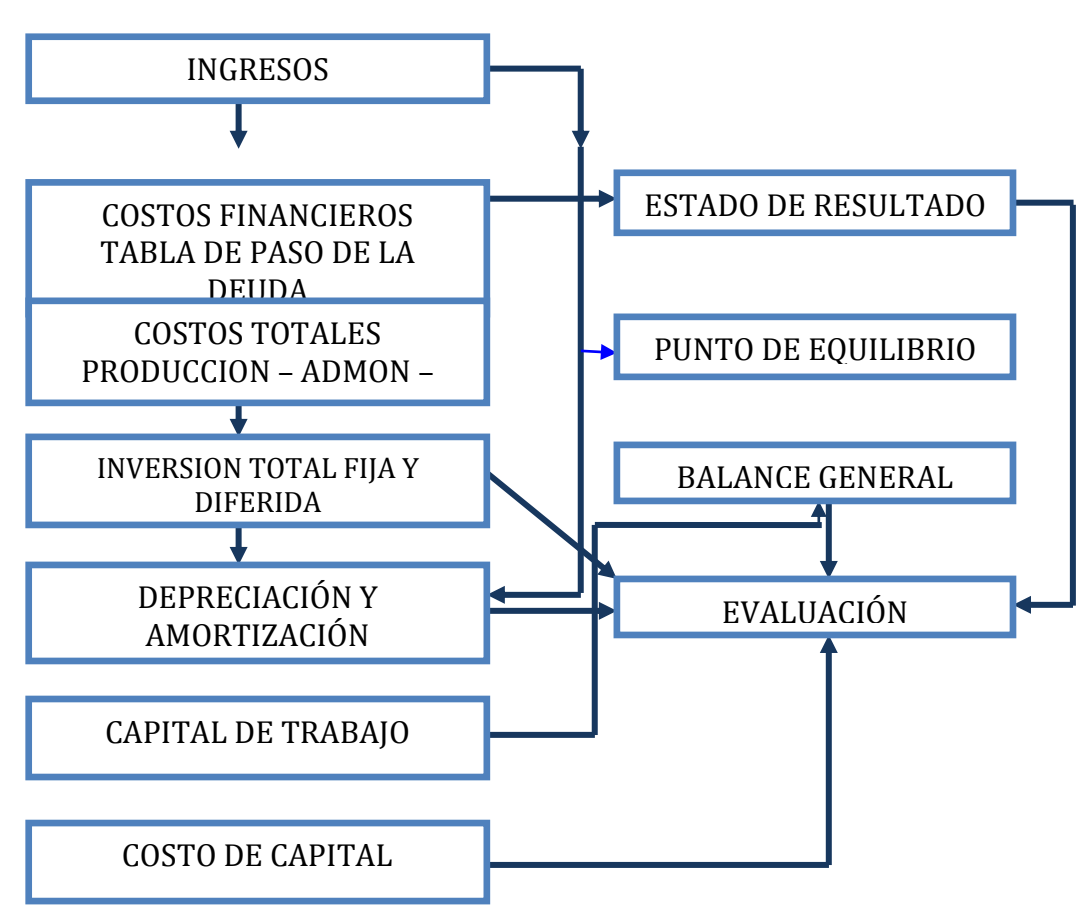

 **Grafico Nro. 3**

*Fuente: web Google. Análisis Económico financiero*

### **Análisis sobre la Determinación de la Producción**

Para determinar la producción es necesario identificar varios factores:

 $\checkmark$  Mano de Obra Directa.- Es la que se utiliza para transformar la materia prima en producto terminado. Se puede identificar en

31

virtud de que su monto varía casi proporcionalmente con el número de unidades producidas.

- $\checkmark$  Mano de Obra Indirecta.- Es aquella necesaria en el departamento de producción, pero que no interviene directamente en la transformación de las materias primas. En este rubro se incluyen: personal de supervisión, todo el personal, de control de calidad, y otros.
- $\checkmark$  Materiales indirectos.- Estos forman parte auxiliar en la presentación del producto terminado, sin ser el producto en sí. Aquí se incluyen: envases primarios y secundarios y etiquetas, por ejemplo. En ocasiones, a la suma de la materia prima, mano de obra directa y materiales indirectos, se le llaman "costos primo".<sup>17</sup>
- $\checkmark$  Costos de los Insumos.- Insumos para su funcionamiento. Estos pueden ser: agua, energía eléctrica, combustibles (diesel, gas, gasolina, petróleo pesado); detergentes; gases industriales especiales, como freón, amoniaco, oxígeno, acetileno; reactivos para control de calidad, ya sean químicos o mecánicos. La lista puede extenderse más, todo dependerá del tipo de proceso que se requiera para producir determinado bien o servicio.
- $\checkmark$  Costo de Mantenimiento.- Este es un servicio que se contabiliza por separado, en virtud de las características especiales que

 $\overline{a}$ 

<sup>17</sup> SISKL, Henry y Sverdlik Mario. Administración y Gerencia de Empresas. SOUTH-WESTEWRN PUBLISHING CO. U. S.A, 2013

puede presentar. Se puede dar mantenimiento preventivo y correctivo al equipo y a la planta. El costo de los materiales y la mano de obra que se requieran, se cargan directamente a mantenimiento, pues puede variar mucho en ambos casos. Para fines de evaluación, en general se considera un porcentaje del costo de adquisición de los equipos. Este dato normalmente lo proporciona el fabricante y en él se especifica el alcance del servicio de mantenimiento que se proporcionará.

 $\checkmark$  Cargos por Depreciación y Amortización.-Ya se han mencionado que son costos virtuales, esto es, se tratan y tienen el efecto de un costo sin serlo. Para calcular el monto de los cargos, se deberán utilizar los porcentajes autorizados por la Ley de Impuesto Sobre La Renta. Este tipo de cargos está autorizado por la propia ley, y en caso de aplicarse a los costos de producción, se deberá incluir todo el activo fijo y diferido relacionado directamente con ese departamento.

### **Evaluación financiera.**

La evaluación económica es aquella que identifica los méritos propios del proyecto, independientemente de la manera como se obtengan y se paguen los recursos financieros que necesite y del modo como se distribuyan los

excedentes o utilidades que genera. Los costos y beneficios constituyen el flujo económico.<sup>18</sup>

Su valor residual o valor de recuperación, es el valor hipotético al que se vendería el proyecto al final del horizonte planificado, sin considerar deudas por préstamos de terceros; este se determina en el balance general proyectado correspondiente al último año, siendo igual al activo total (sin caja – banco) menos el pasivo total (sin préstamo).

### **Objetivo de la evaluación financiera**

 $\overline{a}$ 

- $\checkmark$  Evaluar la habilidad de la empresa para generar flujo de caja neto positivo en el futuro.
- $\checkmark$  Evaluar la habilidad de la empresa para cumplir con sus obligaciones, en el pago de sus dividendos y de sus necesidades de financiamiento externo.
- $\checkmark$  Evaluar las razones para las diferencias entre la utilidad entre la utilidad neta y los ingresos y pagos del afectivo relacionados.
- $\checkmark$  Evaluar los efectos sobre la posición financiera de una empresa tanto de las transacciones de inversión y financiamiento que no requieren al efectivo durante un periodo determinado.

<sup>&</sup>lt;sup>18</sup> SISKL, Henry y Sverdlik Mario. Administración y Gerencia de Empresas. SOUTH-WESTEWRN PUBLISHING CO. U. S.A, 2013

#### **Flujo de caja.**

El proyecto del flujo de caja constituye uno de los elementos más importantes del estudio de un proyecto, debido a los resultados obtenidos en el flujo de caja se evaluará la realización del proyecto.<sup>19</sup>

La información básica para la construcción de un flujo de caja proviene de los estudios de mercado, técnicos, organizacional y como también de los cálculos de los beneficios. Al realizar el flujo de caja, es necesario, incorporar a la información obtenida anteriormente, datos adicionales relacionados principalmente, con los efectos tributarios de la depreciación, de la amortización del activo normal, valor residual, utilidades y pérdidas.

### **Criterios de evaluación.**

 $\overline{a}$ 

En un proyecto empresarial es muy importante analizar la posible rentabilidad del proyecto y sobre todo si es viable o no. Cuando se forma una empresa hay que invertir un capital y se espera obtener una rentabilidad a lo largo de los años. Esta rentabilidad debe ser mayor al menos que una inversión con poco riesgo (letras del Estado, o depósitos en entidades financieras solventes). De lo contrario es más sencillo invertir el dinero en dichos productos con bajo riesgo en lugar de dedicar tiempo y esfuerzo a la creación empresarial. 20

 $19$  SalvarredyJulián, García Verónica, Rodríguez Mariano, García Javier, 2013, Gestión Económica y Financiera de proyectos. Omicrom System. Argentina.

 $20$  SISKL, Henry y Sverdlik Mario. Administración y Gerencia de Empresas. SOUTH-WESTEWRN PUBLISHING CO. U. S.A, 2013

#### **Valor actual neto.**

Este factor expresa en términos absolutos el valor actual de tos recursos obtenidos al final del periodo de duración del proyecto de inversión. Se debe tomar en cuento los siguientes aspectos.<sup>21</sup>

- **a.** si el VAN es positivo. Y mayor a 1 significa que es conveniente financieramente.
- **b.** Si el VAN es negativo y menor a 1 no es conveniente financieramente.

### **Fórmula para obtener el VAN.**

$$
VAN = \frac{\Sigma FNC}{(1+n)^{-1}} - I
$$

- $VAN = FNC (1+I)$
- $VAN = Valor$  actual neto.
- FNC = Flujo Neto de Caja.

I = Tasa de Interés.

- N = Número de periodos,
- FA = Factor de actualización. Y su fórmula.

 $FA = 1/(1+i)^n$ 

 $\overline{a}$ 

 $^{21}$  SalvarredyJulián, García Verónica, Rodríguez Mariano, García Javier. 2013. Gestión Económica y Financiera de proyectos. Omicrom System. Argentina.

#### **Tasa interna de retorno. TIR**

Conocida descuento que hace que el valor presente (VAN), de entradas de efectivo sean igual a la inversión neta relacionada con un proyecto. Por otra parte se la conoce como la tasa por la cual se expresa el lucro o beneficio neto, que proporciona una determinada inversión en función de un porcentaje anual, que permite igualar el valor actual de los beneficios y costos y, en consecuencia el resultado del valor neto actual es igual a cero. Además se utiliza para evaluar un proyecto en función de una tasa única de rendimiento anual, en donde la totalidad de los beneficios actualizados son exactamente iguales a los desembolsos expresados en moneda actual. Se debe tomar en cuenta los siguientes criterios.<sup>22</sup>

a. si la TIR. Es mayor que el costo del capital debe aceptarse el proyecto.

b. Si la TIR. Es menor que el costo del capital debe rechazarse el proyecto.

c. Si la TIR. Es igual que el costo de capital es indiferente llevar a cabo el proyecto

Si se agrega las expectativas de inflación las TIR, se modifica, pues si se evalúa un proyecto en función de la TIR surgen consideraciones que llevan a tratar la tasa nominal y el interés real.

#### **Fórmula:**

 $\overline{a}$ 

$$
TIR = Tm + Dt \left(\frac{VAN_{menor}}{VAN_{menor} - VAN_{mayor}}\right)
$$

 $^{22}$  SalvarredyJulián, García Verónica, Rodríguez Mariano, García Javier. 2013. Gestión Económica y Financiera de proyectos. Omicrom System. Argentina.

#### **Relación Beneficio Costo**

Se basa en la relación entre los costos y beneficios asociados en un proyecto. Consiste en determinar cuáles elementos son benéficos y cuales son costos, en general los beneficios son ventajas expresadas en términos monetarios que recibe el propietario, en cambio que los costos son los gastos anticipados de construcción, operación. Mantenimiento etc. Es otro indicador financiero que permite medir cuanto se conseguiría en dólares por cada dólar invertido, se lo determina actualizando los ingresos por un lado y por otro lado los egreso por (o que se considera el valor de actualización.

Se debe tomar en cuenta los siguientes aspectos:

a. Si la relación beneficio costo es mayor a uno se acepta el proyecto.

b. Si la relación beneficio costo es menor a uno no se acepta el proyecto.

c. Si la relación beneficio costo es igual a uno conviene o no conviene realizar el proyecto.

También como criterio de rentabilidad, se cita muy frecuentemente como base para evaluar criterios de inversión. La (TIR) se la define como la tasa de

### **FORMULA:**

 Ingreso Actualizado  $R(B/C)$ . = Costo Actualizado

#### **Periodo de recuperación de la inversión.**

Son los a nos que la empresa tarda en recuperar la inversión inicial mediante las entradas de efectivo que la misma produce. Mediante este criterio se determina el número de periodos necesarios para recaudar la inversión.

Resultado que se compara con el número de periodos aceptables para la empresa.<sup>23</sup>

La fórmula para calcular el periodo de recuperación es la siguiente.

# **PRC =AÑO ANTERIOR A CUBRIR LA INVERSIÓN + INVERSIÓN - ∑PRIMEROS FLUJOS**

#### **Flujo de Año que supera la Inversión**

#### **Análisis de sensibilidad**

 $\overline{a}$ 

La vulnerabilidad de los proyectos de inversión frente a las alternativas en los precios de insumes o de otras causas de tipo económico, en periodos de tiempo relativamente cortos obliga a los analistas considerar el riesgo como un factor más en el cálculo de la eficiencia económica.<sup>24</sup>

La manera de hacerlo es conociendo su sensibilidad o su resistencia a este tipo de variaciones se le conoce como desfases económicas a través de un incremento o decremento de tos costos o de los Ingresos en función de cómo se prevea esta variación.

Para hacer el análisis de sensibilidad tenemos que comparar el VAN antiguo con el VAN nuevo y nos dará un valor que al multiplicarlo por cien nos da el porcentaje de cambio.

 $^{23}$  SalvarredyJulián, García Verónica, Rodríguez Mariano, García Javier. 2013. Gestión Económica y Financiera de proyectos. Omicrom System. Argentina.

 $24$  SalvarredyJulián, García Verónica, Rodríguez Mariano, García Javier. 2013. Gestión Económica y Financiera de proyectos. Omicrom System. Argentina.

La fórmula a utilizar es la siguiente: (VANn - VANe)/ VANe. Donde VANn es el nuevo VAN obtenido y VANe es el VAN que teníamos antes de realizar el cambio en la variable.

Existen cuatro formas de aumentar la utilidad de un negocio a partir de la base dada por el punto de equilibrio:

- $\checkmark$  Buscar disminución de tos costos fijos.
- $\checkmark$  Aumentar el precio unitario de la venta.
- $\checkmark$  Disminuir el costo variable por unidad.
- $\checkmark$  Aumentar el volumen producido.

En síntesis el análisis de sensibilidad es un estudio que permite ver de qué manera se alterara la decisión económica se varían algunos factores.

En términos generales se debe considerar los siguientes aspectos.

- 1. Cuando el coeficiente resultante es mayor que uno el proyecto es sensible a esos cambios.
- 2. Cuando el coeficiente resultante es igual no se ve efecto alguno,
- 3. cuando el coeficiente resultante es menor a uno el proyecto no es sensible.<sup>25</sup>

Para construir el análisis de sensibilidad se requiere tomar en cuento lo siguiente.

- $\checkmark$  Conocer la tasa interna de retomo del proyecto.
- $\checkmark$  Establecer los nuevos flujos netos de caja,

 $\overline{a}$ 

 $\checkmark$  Determinar las nuevas tasas internas de retorno

 $25$  SalvarredyJulián, García Verónica, Rodríguez Mariano, García Javier. 2013. Gestión Económica y Financiera de proyectos. Omicrom System. Argentina.

Para luego establecer la sensibilidad del proyecto.

Fórmula:

$$
Diferencia de TIR = TIR del proyecto - Nueva TIR
$$

 $\%$  $\overline{D}$  $\overline{T}$ 

> $\mathcal{S}_{0}^{(n)}$  $\%$  $\boldsymbol{N}$

### **e. MATERIALES Y MÉTODOS.**

### **MATERIALES.**

#### **Recursos Humanos**

Los recursos humanos para la elaboración de un proyecto de factibilidad,

fue el director de tesis el autor del proyecto.

### **Recursos Materiales**

- o Adquisición Bibliográfica
- o Suministros de oficina.
- o Impresiones
- o Copias
- o Internet
- o Empastados

# **MÉTODOS.**

En la presente investigación se utilizó la siguiente metodología, que ayudó al desarrollo de la misma, para lo cual se siguió un procedimiento lógico, que se apoyó en las experiencias y conocimientos teóricos y prácticos; dando el soporte al trabajo investigativo. Por lo que fue necesario utilizar los métodos más adecuados, así como las técnicas apropiadas que permitieron la recolección y organización de la información.

### **Método Deductivo**.

Es aquél que parte de datos generales a los particulares aceptados como valederos, para deducir por medio del razonamiento lógico, varias suposiciones.

Este método se lo utilizó para proporcionar información acerca del mercado para determinar la muestra, en base a datos generales y reales de la población a nivel local y demanda real del servicio en la demanda potencial.

#### **Método Inductivo.**

Va de lo particular a lo general y sigue un proceso en el que a partir del estudio de casos particulares, se obtienen conclusiones o leyes universales que explican o relacionan los fenómenos estudiados.

Este método se lo utilizó para partir de conocimientos básicos de la Evaluación y Elaboración de Proyectos relacionados con la creación de una empresa de servicios de informática forense, donde se analizara el Estudio Técnico, Organizacional, Financiero y Evaluación del proyectó; esto permitió determinar las conclusiones generales del proyecto, de acuerdo a los datos que se obtengan a través de las técnicas de investigación que se aplicaron en la localidad.

#### **Método Estadístico.**

Este método consiste en una secuencia de procedimientos para el manejo de los datos cualitativos y cuantitativos obtención, representación, simplificación, análisis, interpretación y proyección de las características, variables o valores numéricos del proyecto de investigación para una mejor comprensión de la realidad que nos proporciona el estudio del mercado.

El presente método permitió realizar el análisis del proyecto desde el análisis de las encuestas e interpretar fácil y claramente los resultados.

#### **Método de analítico.**

Proceso de conocimiento que se inicia por la identificación por cada una de las partes que caracterizan una realidad.

Se lo utilizó para el análisis del mercado para determinar la creación de una empresa de servicios de informática forense en la ciudad de Loja

#### **Técnicas.**

#### **Observación.**

Consiste en observar atentamente el fenómeno, hecho o caso, tomar información y registrarla para su posterior análisis; dicha técnica se realizó en la creación de la empresa de informática forense y mercado que se ofrecerá el producto.

#### **Encuesta.**

Es una técnica destinada a la recopilación de opiniones por medio de cuestionarios o entrevistas en un universo o muestras específicos, con el propósito de aclarar un asunto de interés para el encuestador,

A esta técnica de la encuesta se la aplicó con el fin de obtener información para la realización del estudio de mercado en la ciudad de Loja. Esto permitió conocer el grado de aceptación que va a tener la empresa de informática forense que se pretende crear.

### **Población y muestra.**

### **Población.**

Según el último censo del 2010 realizado por el INEC, la población de la ciudad de Loja fueron de 214.855 habitantes, el proyecto se aplicó a la PEA que es de 169.100<sup>26</sup> Personas Económicamente Activas (PEA), que utilizan y pueden pagar los servicios de informática forense.

### **Proyección.**

Según los datos del 2010 del INEC la ciudad de Loja la PEA es de 176.423 del total de la población, que proyectada para el año 2015 la población será de 186.800 Personas Económicamente Activas (PEA) al cual va dirigido el proyecto.

| <b>AÑO</b> | <b>PEA T.C. 1.15%</b> |  |  |
|------------|-----------------------|--|--|
| 2010       | 176.423               |  |  |
| 2011       | 178.451               |  |  |
| 2012       | 180.503               |  |  |
| 2013       | 182.578               |  |  |
| 2014       | 184.677               |  |  |
| 2015       | 186.800               |  |  |
|            |                       |  |  |

**PEA DE LOJA**

**Fuente:** INEC 2010. Tasa de crecimiento Loja. **Elaborado por:** El Autor.

### **Determinación de la muestra.**

Las encuetas van a ser aplicadas al PEA de la ciudad de Loja con un margen de error 5%

Fórmula para determinar el tamaño de la muestra:

 $\overline{a}$  $^{26}$  INEC2010.

na ang pangalang na pangalang na pangalang na pangalang na pangalang na pangalang na pangalang na pangalang na  $n =$  --------------- $1+N * e^2$ En todas las fórmulas: n = Tamaño de muestra N= Población total e = Error experimental

$$
n = \frac{186.800}{1 + 186.800 (0.05)^2}
$$

**Total encuestas n= 399**

### **f. RESULTADOS**

**Encuestas aplicadas a los clientes PEA de la ciudad de Loja.**

#### **PREGUNTA Nº 1**

**¿Utiliza usted algún tipo de equipo informático?**

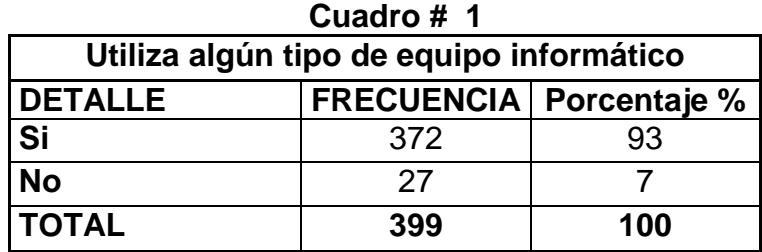

**Fuente:** Encuesta a la PEA de Loja. **Elaboración:** El Autor**.**

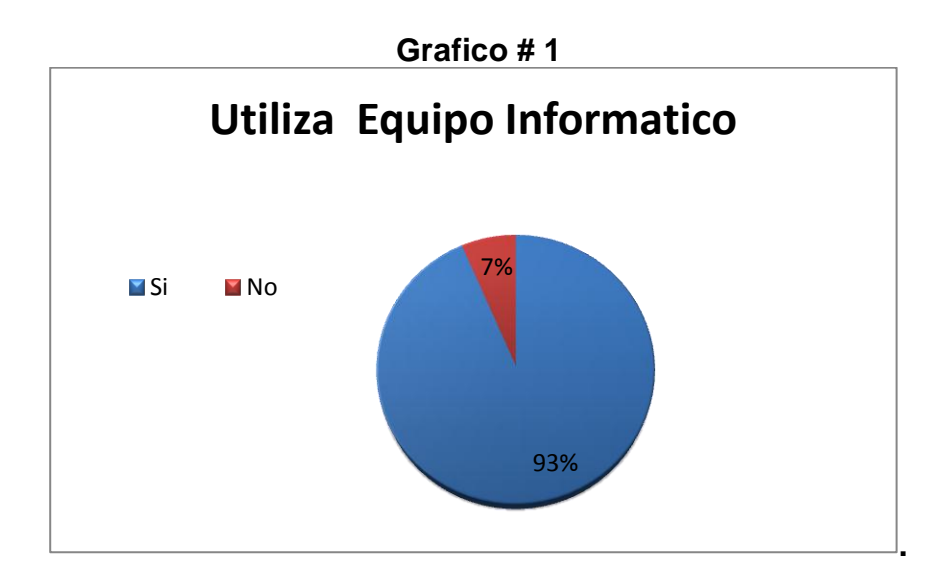

## **ANALISIS E INTERPRETACION.**

Analizados los resultados de esta pregunta, indican que el 93 % de las personas encuestadas utilizan equipo informático, mientras que el 7 % no lo hace; lo que nos da el 100% de las encuestas.

**¿Utiliza usted medios de almacenamiento Discos Duros, Memorias,** 

**Flash, etc.?**

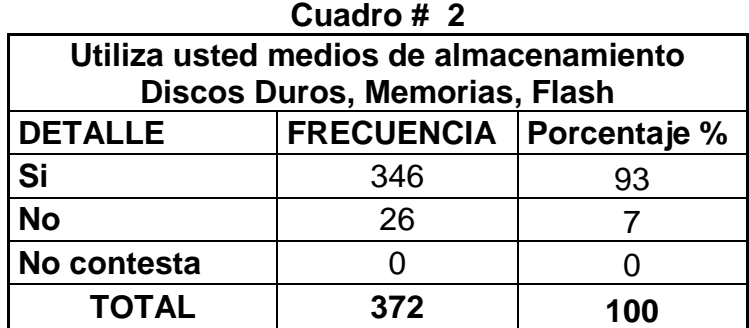

**Fuente:** Encuesta a la PEA de Loja. **Elaboración:** El Autor**.**

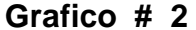

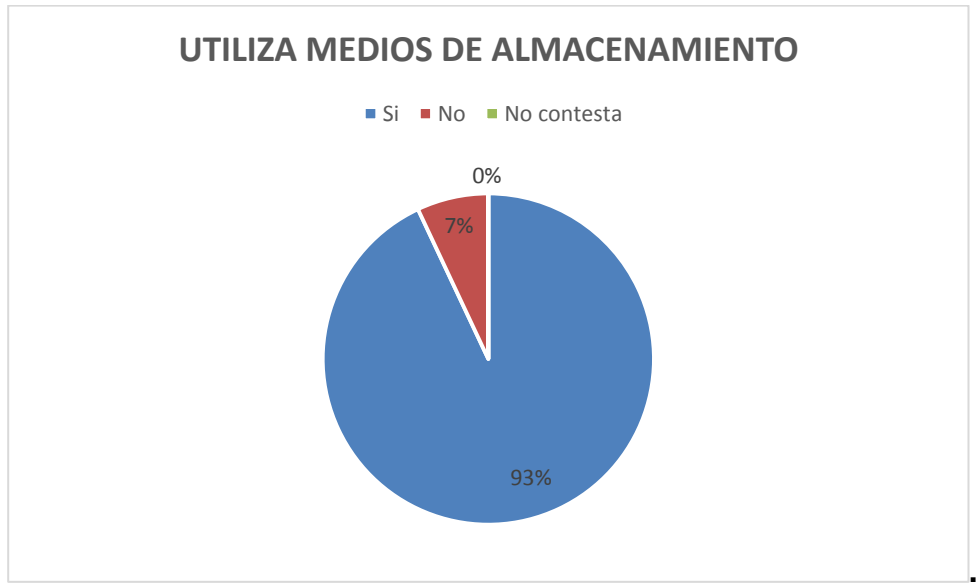

# **ANALISIS E INTERPRETACIÓN.**

Al realizar el respectivo análisis e interpretación, se puede determinar que del total de encuestas el 93 % utiliza medios de almacenamiento y un 7% no utiliza, Por tanto el uso de medios de almacenamiento, como Discos Duros, Memorias, Flash etc. es considerable. *Ver cuadro Nº 2.*

**¿Conoce usted o ha escuchado de alguna empresa que tengan relación con la recuperación de información?**

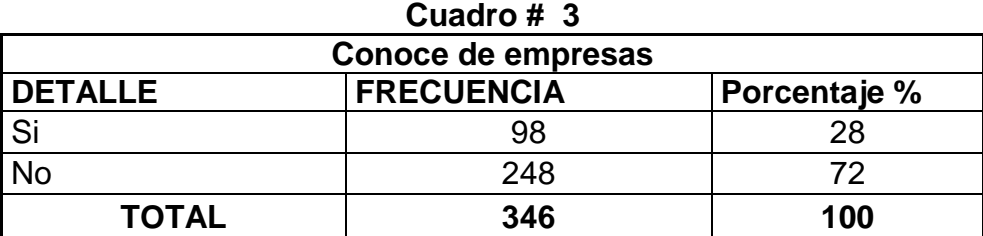

**Fuente:** Encuesta a la PEA de Loja. **Elaboración:** El Autor**.**

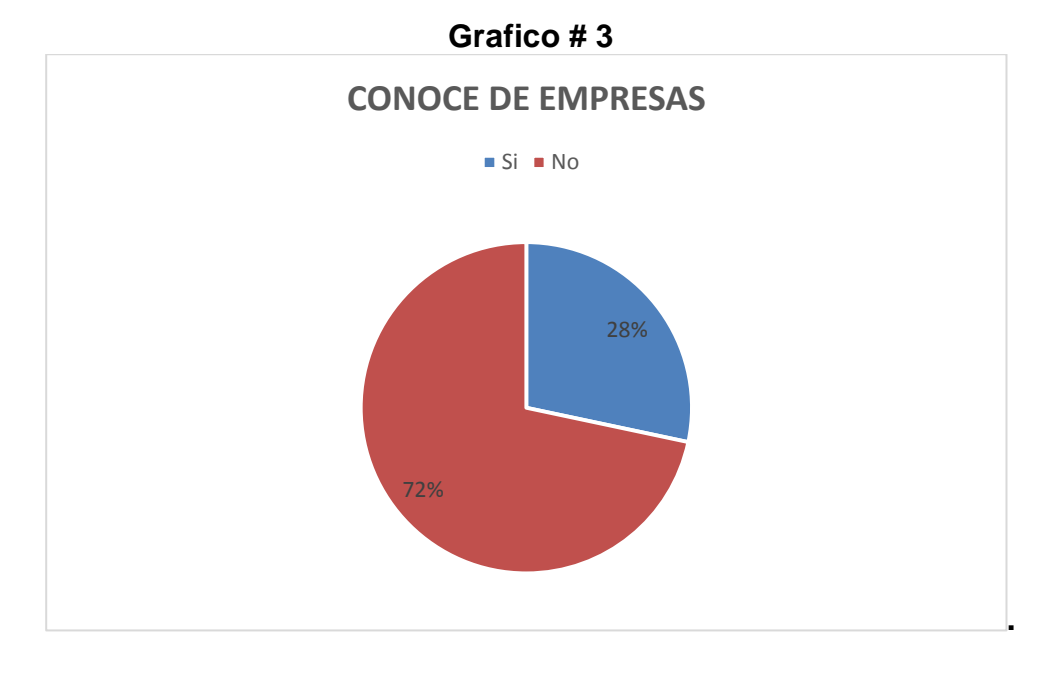

### **ANALISIS E INTERPRETACIÓN.**

Como se puede ver en el cuadro que antecede, se determina que del 100 % de las encuestas realizadas en la ciudad de Loja un 28% conoce de empresas de servicio de recuperación de información, mientras que el 72% de ellas no conocen de dichas empresas. Entendiendo que son mínimas el número de las empresas que dan este servicio de recuperación de información, dándonos a conocer que es un mercado casi inexplorado.

**¿Conoce de algún profesional o empresa que se dedique a la recuperación de información en la ciudad de Loja?**

| Cuadro $\#$ 4                      |                   |              |  |  |  |
|------------------------------------|-------------------|--------------|--|--|--|
| Conoce de un profesional o empresa |                   |              |  |  |  |
| <b>DETALLE</b>                     | <b>FRECUENCIA</b> | Porcentaje % |  |  |  |
| Si                                 | 98                | 28           |  |  |  |
| No                                 | 248               | 72           |  |  |  |
| <b>TOTAL</b>                       | 346               | 100          |  |  |  |

**Cuadro # 4**

**Fuente:** Encuesta a la PEA de Loja. **Elaboración:** El Autor**.**

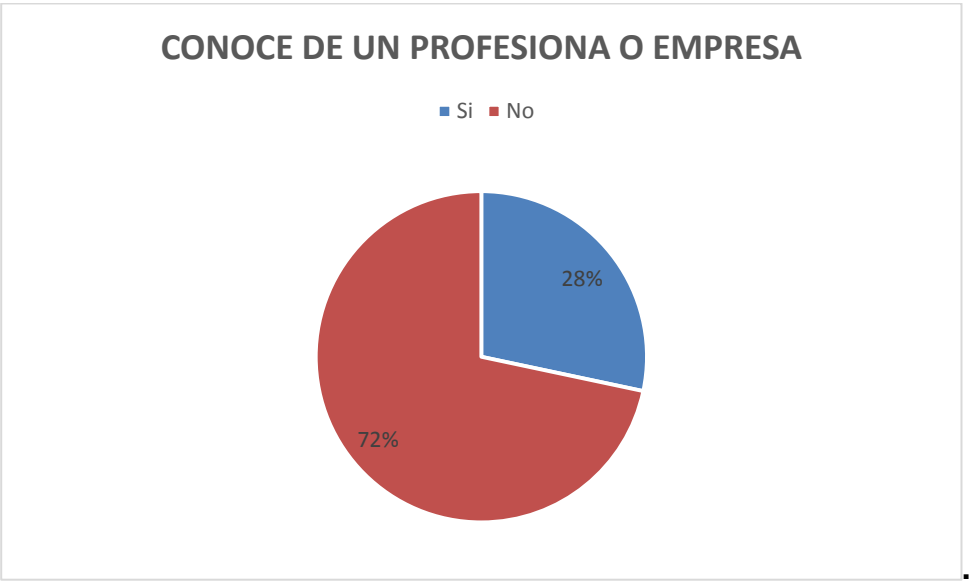

#### **Grafico # 4**

# **ANALISIS E INTERPRETACIÓN.**

Como se puede ver en el cuadro que antecede, se determina que del 100 % de las encuestas realizadas en la ciudad de Loja un 28% conoce de un profesional o empresa de recuperación de información mientras que un 72% no conoce. Entendiendo que es favorable el ingreso de la empresas ya que es un mercado muy poco explotado y ser pioneros en esta área.

## **¿Al utilizar usted los servicios de recuperación de información, le ofertan el servicio a?**

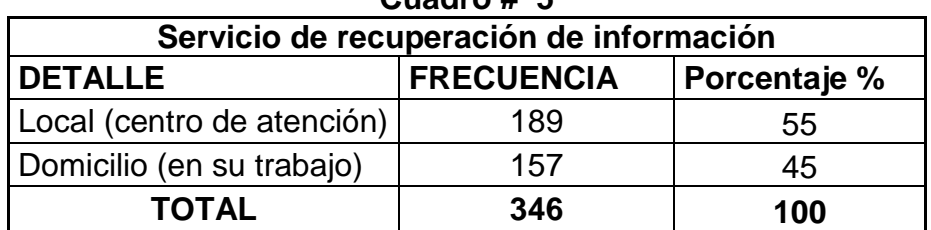

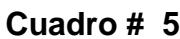

**Fuente:** Encuesta a la PEA de Loja. **Elaboración:** El Autor**.**

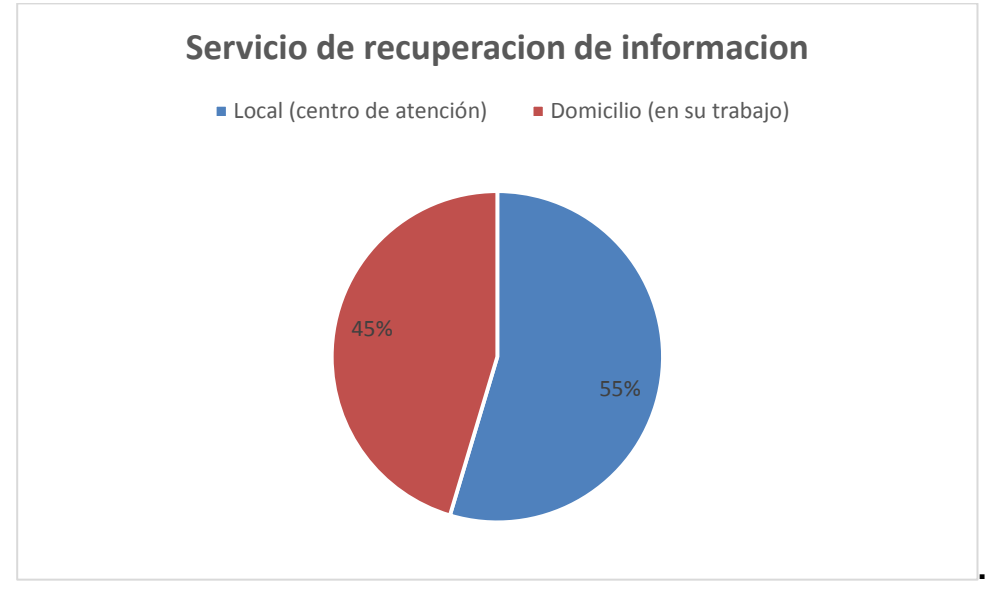

**Gráfico # 5**

### **ANALISIS E INTERPRETACIÓN.**

Un 55% indica que si ha perdido recuperación de información en el local (centro de atención) y un 45% respondió que lo han hecho en el domicilio (en su trabajo). Entendiéndose que si hay demanda para aplicar recuperación de datos.

**¿Al utilizar usted los servicios de recuperación de información como le pareció el servicio brindado?**

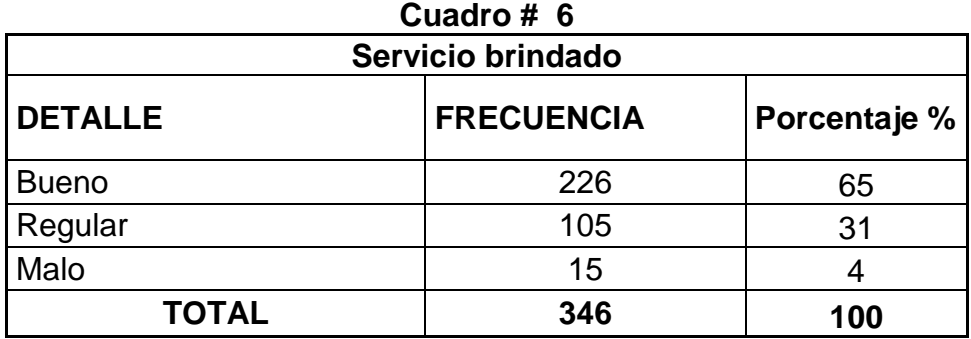

**Fuente:** Encuesta a la PEA de Loja. **Elaboración:** El Autor**.**

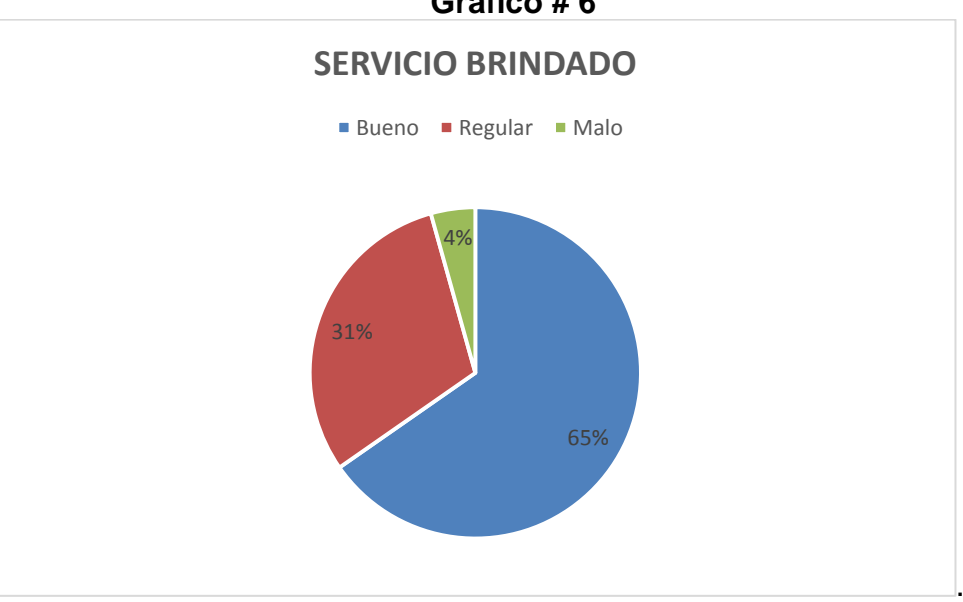

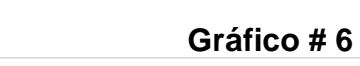

# **ANALISIS E INTERPRETACIÓN.**

Del total de encuestas aplicadas un 65% indica que el servicio brindado es bueno, el 31% manifestó que el servicio es regular y un 30% respondió que el servicio es malo. Entendiéndose que si hay demanda para el servicio que la empresa realiza la recuperación de datos.

**¿Cuánto estaría usted dispuesto a pagar para recuperar información muy importante que se le haya perdido de algún medio de almacenamiento Computador, Flash, Disco Duro externo, memoria de Tablet, memoria de teléfonos etc.?**

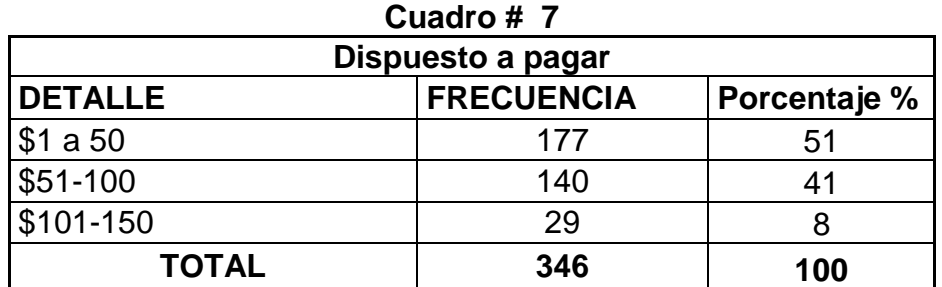

**Fuente:** Encuesta a la PEA de Loja. **Elaboración:** El Autor**.**

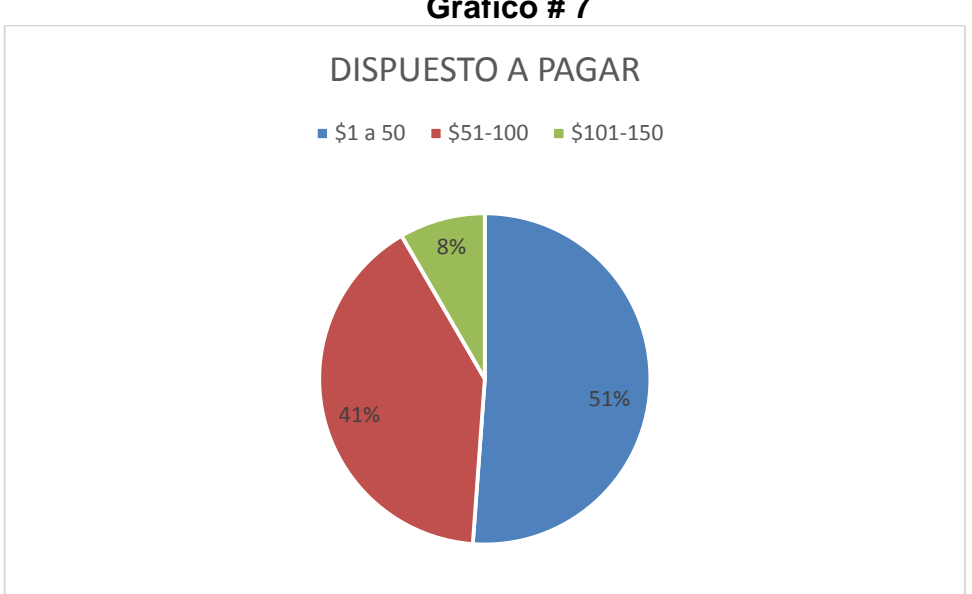

# **Gráfico # 7**

### **ANALISIS E INTERPRETACIÓN.**

Podemos apreciar que la recuperación de información perdida es sumamente importante para las personas, ya que en un 51% está dispuesto a pagar la opción 1- 50 dólares, un 41% de 51 hasta 100 dólares y un 8% 101 a 150 dólares.

**¿Con que frecuencia usted utiliza los servicios de recuperación de información al año?**

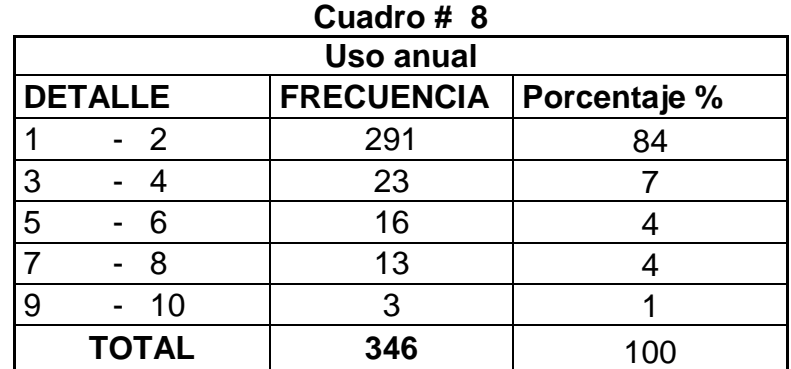

**Fuente:** Encuesta a la PEA de Loja. **Elaboración:** El Autor**.**

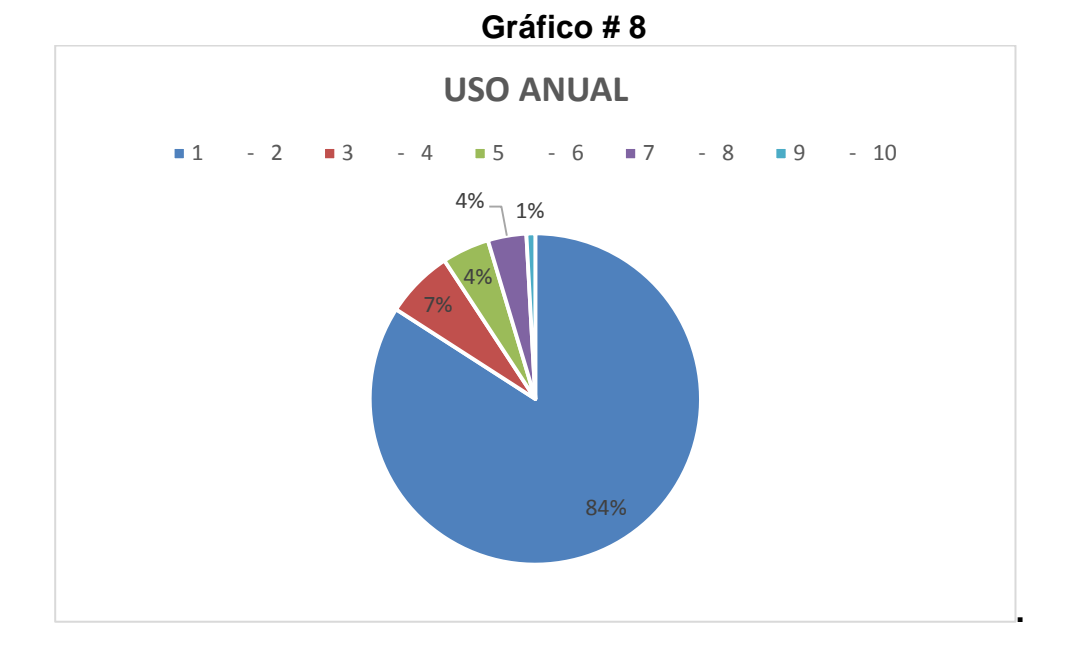

### **ANÁLISIS E INTERPRETACIÓN.**

De acuerdo a los datos adquiridos en el trabajo de campo, se pudo determinar que el 84% contesto que utiliza la recuperación de datos, de 1 a 2 veces al año, el 7% indico de 3 a 4 veces, el 4% de los encuestados contesto de 6 a 6 veces, un 4% utiliza de 8 a 9 y el 1% utiliza de 9 a 10 veces al año.

**¿Si se creara una empresa de recuperación de información en la ciudad de Loja, usted haría uso de nuestros servicios?**

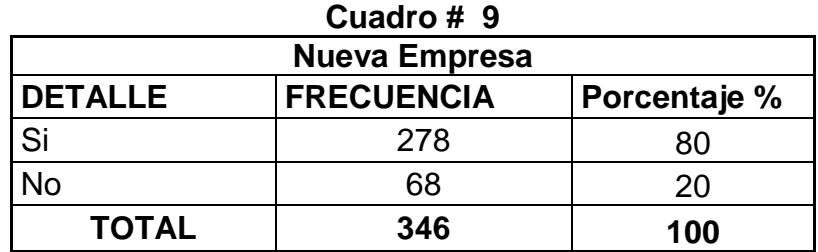

**Fuente:** Encuesta a la PEA de Loja. **Elaboración:** El Autor**.**

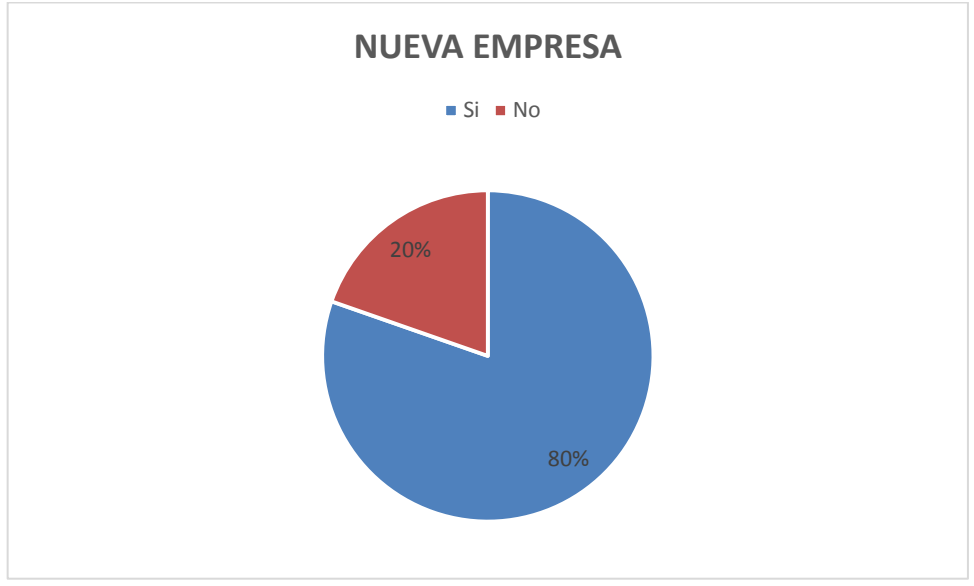

**Gráfico # 9**

# **ANALISIS E INTERPRETACIÓN.**

En este cuadro muy importante y crucial, se puede apreciar que de todas las personas encuestadas, 80% respondieron que si están dispuestos a usar el servicio de informática forense, un 20%; supieron manifestarse que no. Por tanto, existe el apoyo a emprender esta nueva unidad económica en la ciudad de Loja como se deja entrever es considerable.

### **¿Qué medio publicitario usted prefiere?**

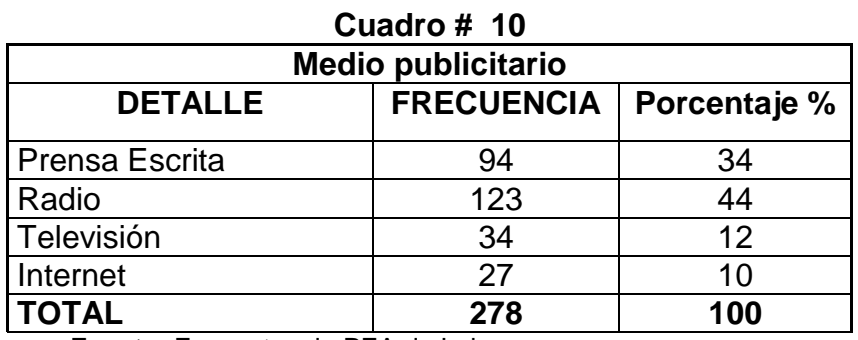

**Fuente:** Encuesta a la PEA de Loja. **Elaboración:** El Autor**.**

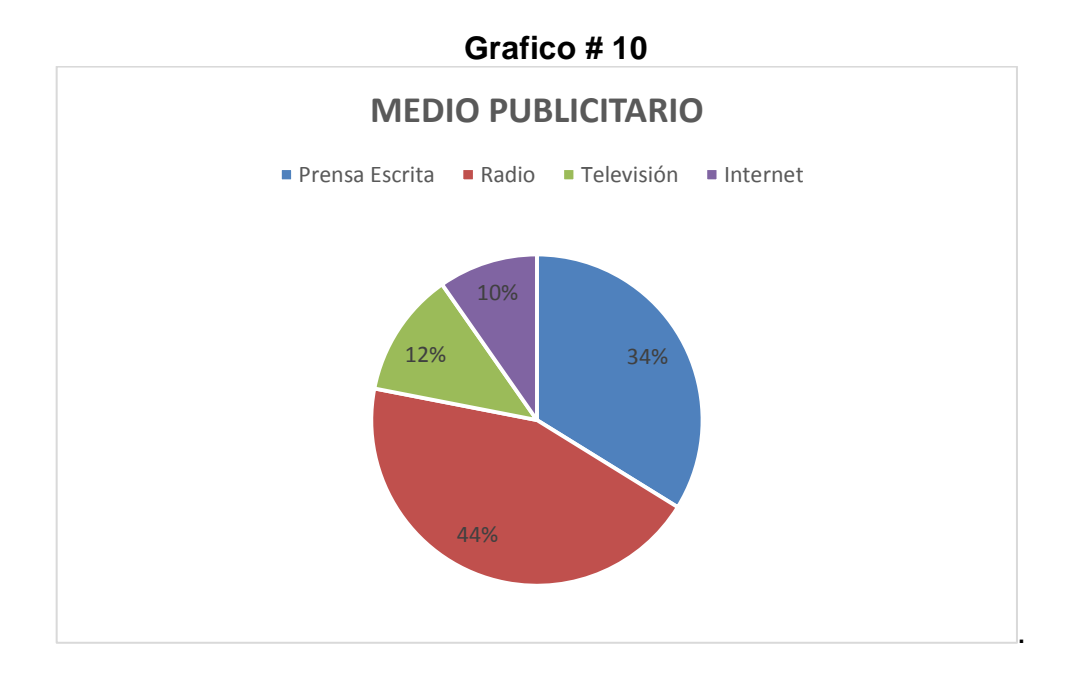

### **ANALISIS E INTERPREACIÓN**.

De acuerdo con las respuestas obtenidas en la encuesta aplicada, el 34% indicaron que desearían escuchar la publicidad de la nueva empresa por la prensa escrita; el 4% señalan que la publicidad debería ser por medio de la radio, el 12% prefieren que se realice por TV y el 10% manifiestan que les gustaría que la nueva empresa realice la publicidad por internet.

**¿En qué horarios usualmente usted, tiene acceso a estos medios publicitarios?**

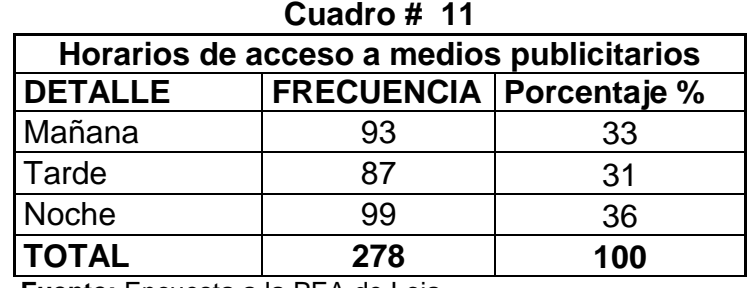

**Fuente:** Encuesta a la PEA de Loja. **Elaboración:** El Autor**.**

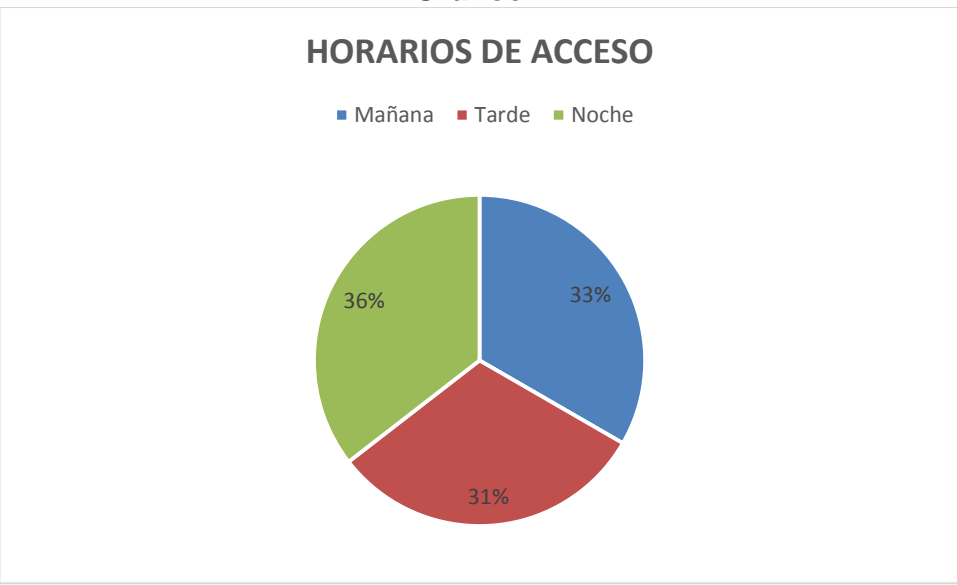

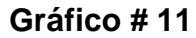

# **ANALISIS E INTERPRETACION.**

De acuerdo con las respuestas obtenidas en la encuesta aplicada, el 33% indicaron que tienen acceso a los medios publicitarios en la mañana, el 31% señalan que es por la tarde, el 36% prefieren acceder en la noche.

**Encuestas aplicadas a los Oferentes de la ciudad de Loja.**

### **PREGUNTA Nº. 1**

**¿En su empresa ofrece servicios de recuperación de información?**

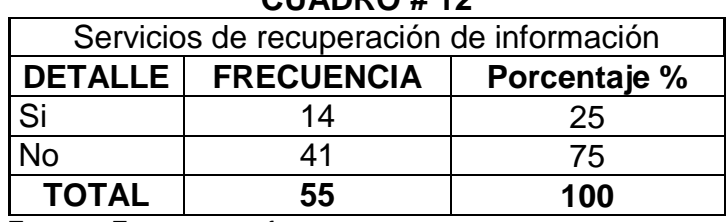

**CUADRO # 12**

**Fuente:** Encuesta a oferentes. **Elaboración:** El Autor**.**

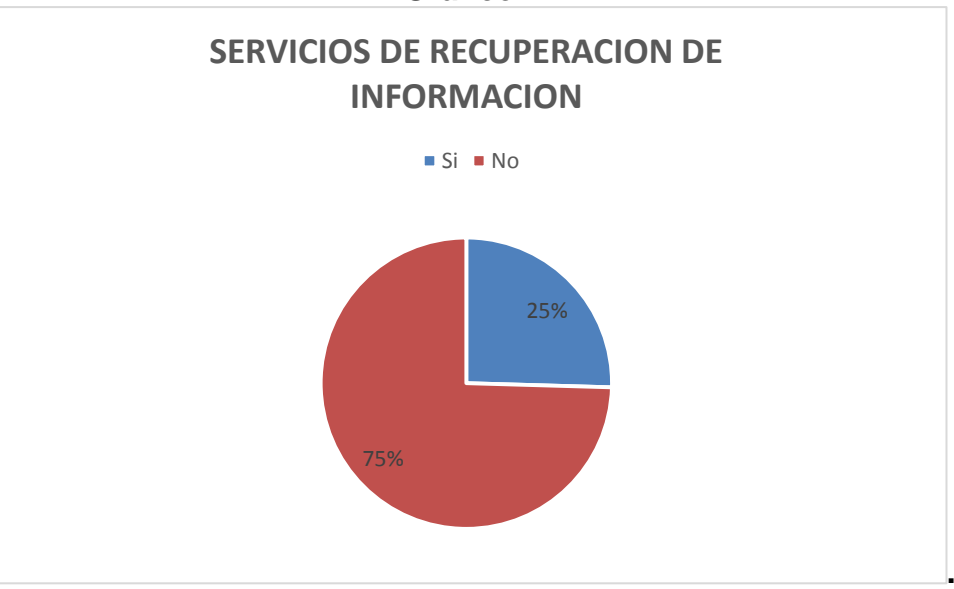

**Gráfico # 12**

# **ANALISIS E INTERPRETACIÓN.**

De acuerdo a lo obtenido en la encuesta aplicada a los oferentes, el 25% indicaron que si ofrecen el servicio de recuperación de información, mientras que el 75% indica que no, dándonos a conocer que 14 empresas de las 55 que hay en la ciudad de Loja ofrecen el servicio en la ciudad de Loja.

### **¿Cuánto es el precio que usted cobra por el servicio de recuperación de información?**

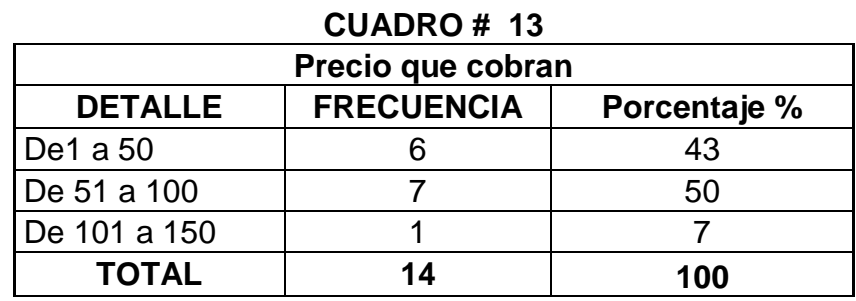

**Fuente:** Encuesta a oferentes.

**Elaboración:** El Autor**.**

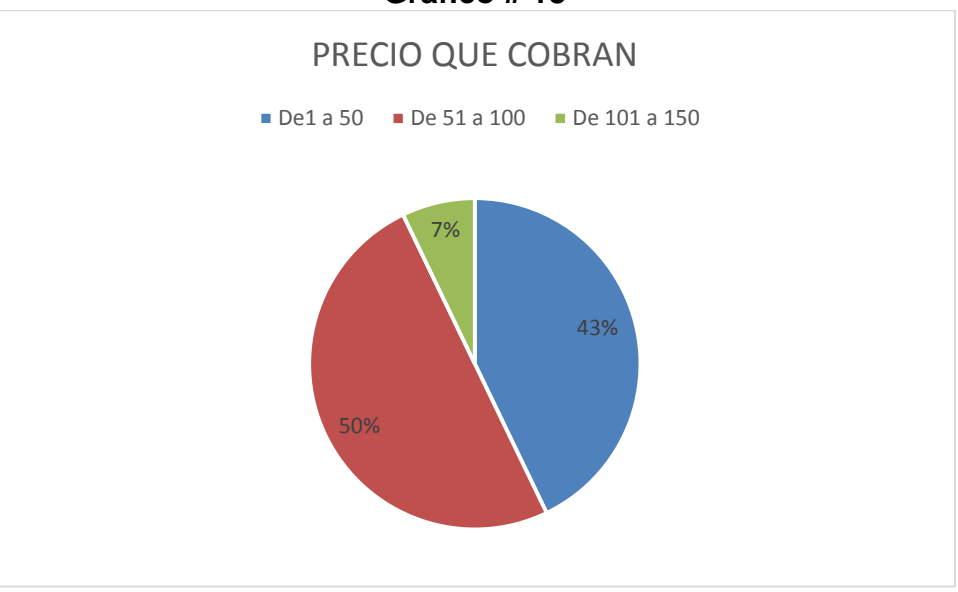

**Gráfico # 13**

# **ANALISIS E INTERPRETACIÓN.**

De las respuestas obtenidas en la encuesta, de 14 empresas que brindan el servicio, el 43% cobra el valor de 1 a 50 dólares, el 50% de 51 a 100 dólares, mientras que el 7% de 14 asea una sola empresa cobra el valor de 101 a 150 dólares. Dándonos la pauta del valor promedio que puedo cobrar por el servicio.

### **¿Cuántos servicios de recuperación de información promedio realiza al mes?**

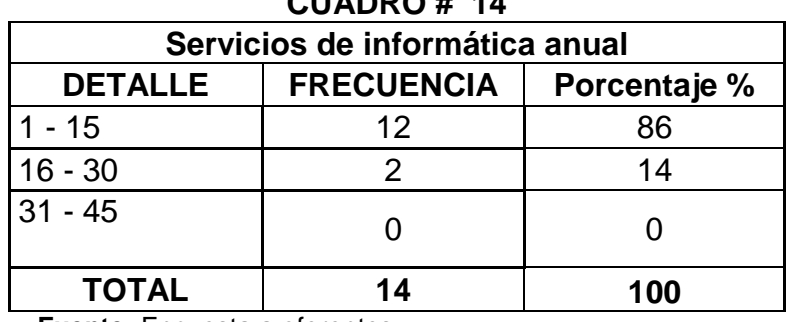

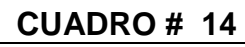

**Fuente:** Encuesta a oferentes. **Elaboración:** El Autor**.**

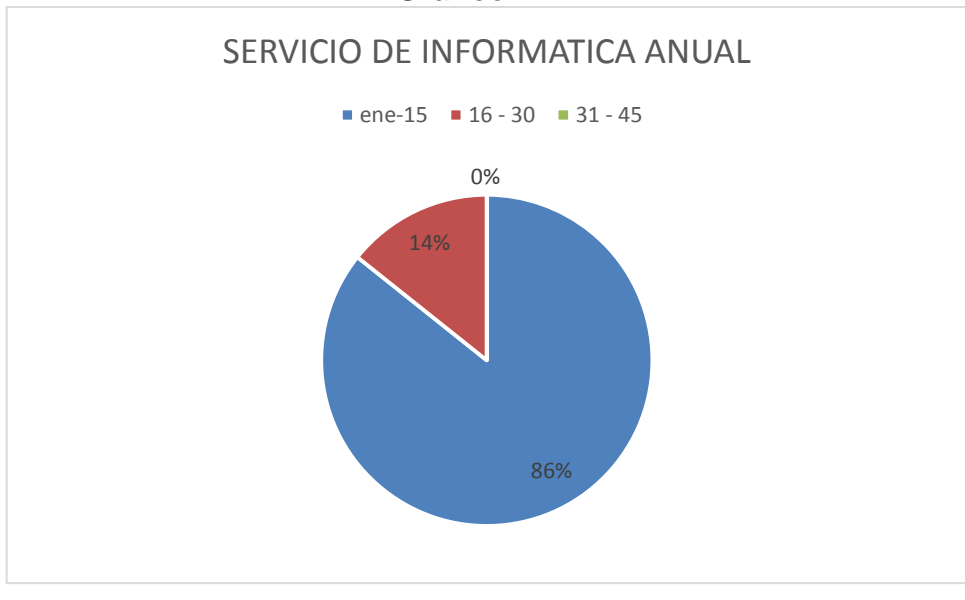

**Gráfico # 14**

# **ANALISIS E INTERPRETACIÓN.**

De acuerdo a lo obtenido en la encuesta aplicada de los 14 empresas encuestadas oferentes, el 86% indicaron que realizan de 1 a 15 al mes el servicio de recuperación de información, mientras que el 14% indica que una realiza el servicio de 16 a 30 veces mensuales, y 0% de 31 a 45 veces al mes, que la oferta es poca.

**¿Utiliza medios publicitarios para dar a conocer los servicios de su empresa?**

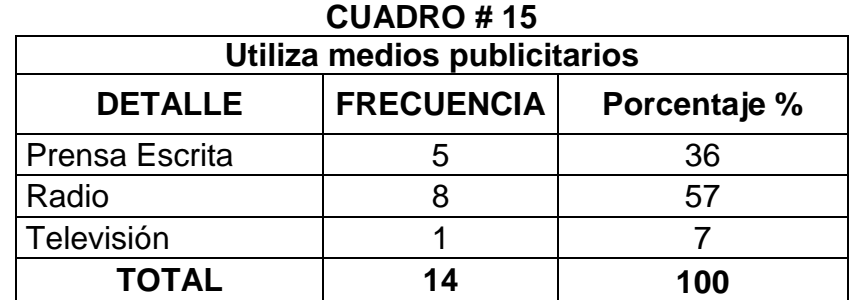

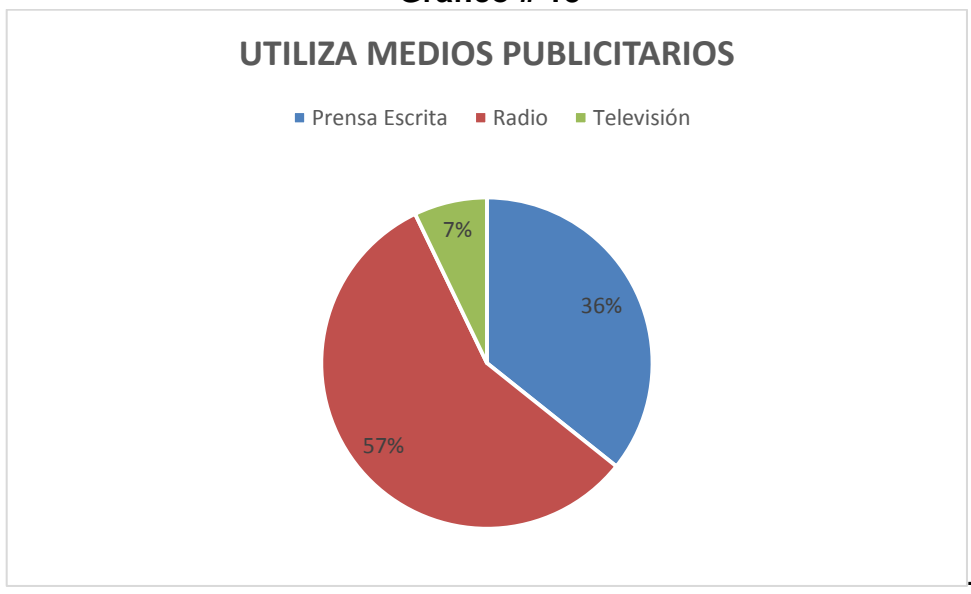

### **Gráfico # 15**

# **ANALISIS E INTERPRETACIÓN.**

Los resultados de las encuestas aplicadas a los oferentes, indican que el 36% utiliza la Prensa escrita, el 57% indica que utiliza la radio y un 7% la televisión. Dándonos la pauta que se debe utilizar radio y televisión.

### **g. DISCUSIÓN.**

#### **Estudio de Mercado**

Para el estudio de mercado es necesario conocer las diferentes demandas existentes demanda potencial, real y efectiva y que con el dato de la oferta que me permitirá encontrar la demanda insatisfecha.

### **Análisis de la Demanda.**

El análisis de la demanda me permitirá conocer el número la cantidad de personas (clientes) que utilizaran el servicio de informática forense en la empresa.

Los resultados serán proyectados para diez años que será el tiempo de vida útil del proyecto.

#### **Demanda Potencial.**

Esta dada por el total de personas de la población económicamente activa que utilizan algún tipo de tecnología, utilizando en la primera pregunta del cuestionario la que hace referencia a si utiliza algún tipo de tecnología.

Par realizar este cálculo se debe conocer la PEA población económicamente activa de la ciudad de Loja, que es de 186.800 para el año 2015, que pueden pagar los servicios.

Para determinar la demanda potencial se consideró el total de personas y se les pregunto si utilizan algún tipo de tecnología, (Pregunta N° 1 encuesta).

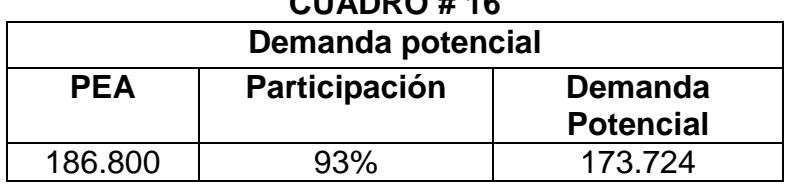

**CUADRO # 16**

**Fuente:** Cuadro 1.

**Elaborado por.** El Autor.

### **Proyección para los 10 años de vida útil.**

| Demanda Potencial proyectada |                         |                                           |  |  |
|------------------------------|-------------------------|-------------------------------------------|--|--|
| Años de<br>vida útil         | <b>PEA</b><br>T.C.1.15% | <b>Demanda</b><br><b>Potencial</b><br>93% |  |  |
| 0                            | 186,800                 | 173,724                                   |  |  |
| 1                            | 188,948                 | 175,722                                   |  |  |
| $\overline{2}$               | 191,121                 | 177,743                                   |  |  |
| 3                            | 193,319                 | 179,787                                   |  |  |
| 4                            | 195,542                 | 181,854                                   |  |  |
| 5                            | 197,791                 | 183,946                                   |  |  |
| 6                            | 200,065                 | 186,061                                   |  |  |
| 7                            | 202,366                 | 188,201                                   |  |  |
| 8                            | 204,693                 | 190,365                                   |  |  |
| 9                            | 207,047                 | 192,554                                   |  |  |
| 10                           | 209,428                 | 194,768                                   |  |  |
| $\sim$ Cusales 4<br>r.,      |                         |                                           |  |  |

**Fuente:** Cuadro 1.

**Elaborado por.** El Autor.

### **Demanda Real.**

La demanda real en esta investigación son las personas que ocupan los servicios de recuperación de datos para determinar esta demanda utilizaremos la pregunta dos del cuestionario la cual hace referencia a el uso de recuperación de datos.

Para el cálculo de la demanda real debemos conocer la demanda potencial del cuadro 23 que es de 173.724 y el porcentaje de las personas que utilizan tecnología la cual es del 93% dato obtenido en el cuadro 2.

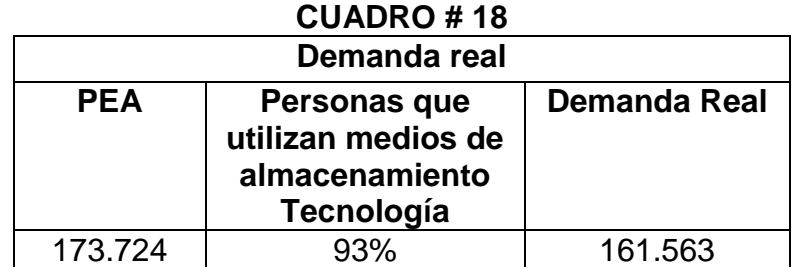

**Fuente:** Cuadro 2.

**Elaborado por.** El Autor.

## **Proyección para los 10 años de vida útil.**

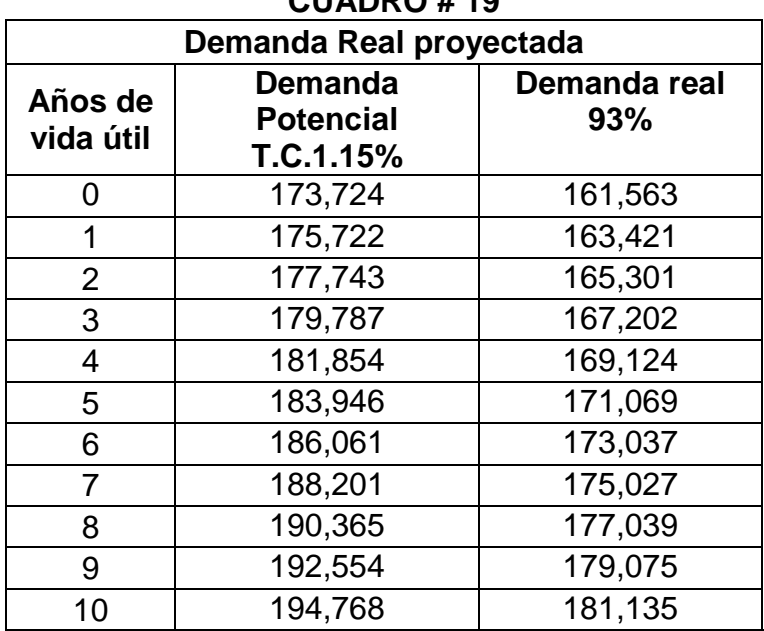

### **CUADRO # 19**

**Fuente:** Cuadro 2.

**Elaborado por.** El Autor.

### **Uso Per cápita.**

Para el cálculo del uso per cápita se debe tomar en cuenta el número de veces en que las personas utilizan el servicio para ello se utiliza los datos de la pregunta 8 de la encuesta la que indica la frecuencia mensual que utilizan el servicio de recuperación de información

Se aplica la siguiente fórmula:

$$
X = \frac{\sum f.Xm}{N}
$$

En Donde:

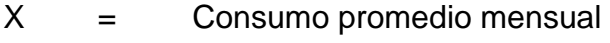

F = Frecuencia

Xm = Punto medio

N = Universo

 $\sum$  = Sumatoria Total

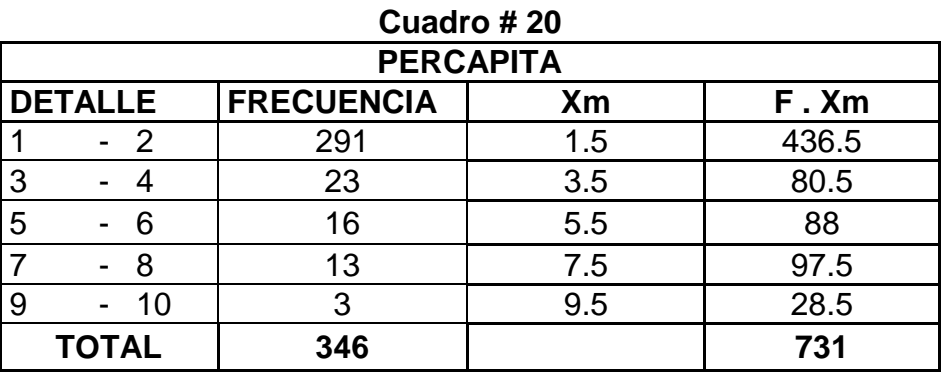

**Fuente:** Encuesta a la PEA cuadro 8.

**Elaborado por:** El Autor.

### **731 X=----------------- = 2.1 de servicios anuales 346**

La utilización anual será de 2 servicios de recuperación anuales.

**Proyección para los 10 años de vida útil.**

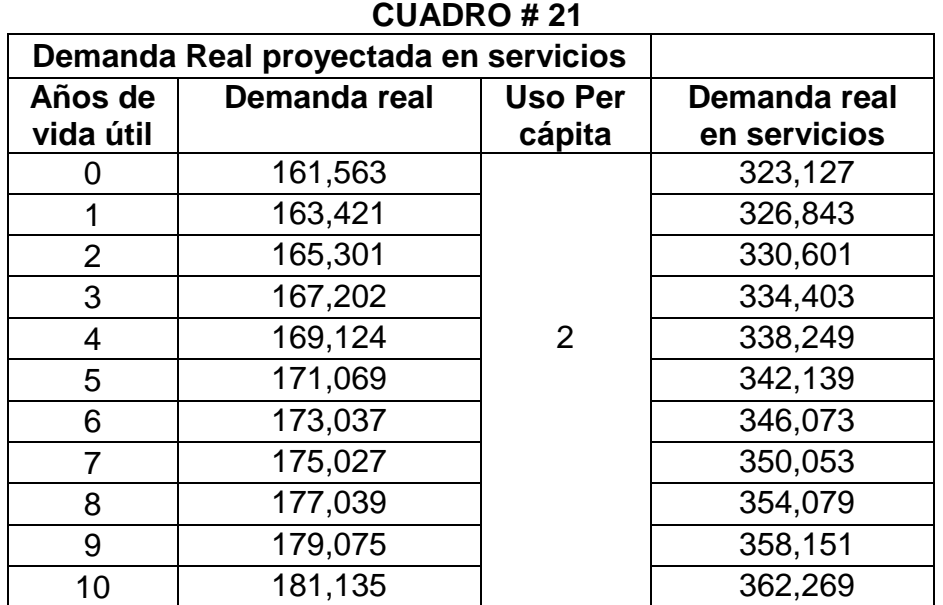

**Fuente:** Cuadro 8 y 20.

**Elaborado por:** El Autor.

### **Demanda Efectiva.**

Para determinar la demanda efectiva se establece que el 80% estaría de acuerdo con la creación de una empresa dedicada a la informática forense recuperación de información y están dispuestos a adquirirlos cómo se lo determina en el cuadro Nº 9, entonces la PEA de la ciudad de Loja que utiliza los servicios de recuperación si va a comprar en la nueva empresa los servicios.

| <b>UUQUIU TEL</b>                   |                                   |                                            |  |  |
|-------------------------------------|-----------------------------------|--------------------------------------------|--|--|
| <b>Demanda Efectiva</b>             |                                   |                                            |  |  |
| <b>Demanda Real</b><br>en servicios | Demandantes dela<br>nueva empresa | <b>Demanda</b><br>Efectiva en<br>servicios |  |  |
| 323.127                             | 80%                               | 258.501                                    |  |  |

**Cuadro # 22**

**Fuente:** Cuadro 9. **Elaborado por:** El Autor.
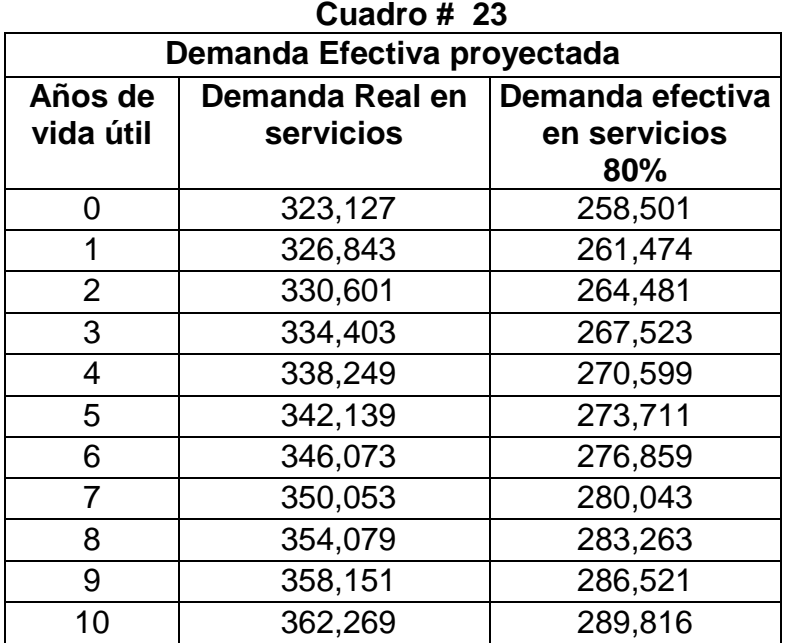

**Fuente:** Cuadro 9 y 22.

**Elaborado por:** El Autor.

# **Análisis de encuestas aplicadas a los Oferentes de la ciudad de Loja**

#### **Oferta Actual.**

En la base de datos del SRI no constaba ninguna empresa con servicio de informática Forense en su actividad económica, para el estudio de la oferta consideramos todos las empresas de ciudad de Loja que dan servicio informático, por lo que se encuesto a 55 empresas dato obtenido en la página del SRI ya que son las únicas empresas que tienen registrada esa actividad económica en su Ruc. Del 100% de los encuestados estos fueron los resultados.

De las 55 empresas encuestadas solo 14 empresas indicaron que si dan el servicio de recuperación de información pero sin procesos forenses, siendo 14 empresas nuestro nuevo 100% de oferentes.

De las 14 encuestas estos son los resultados:

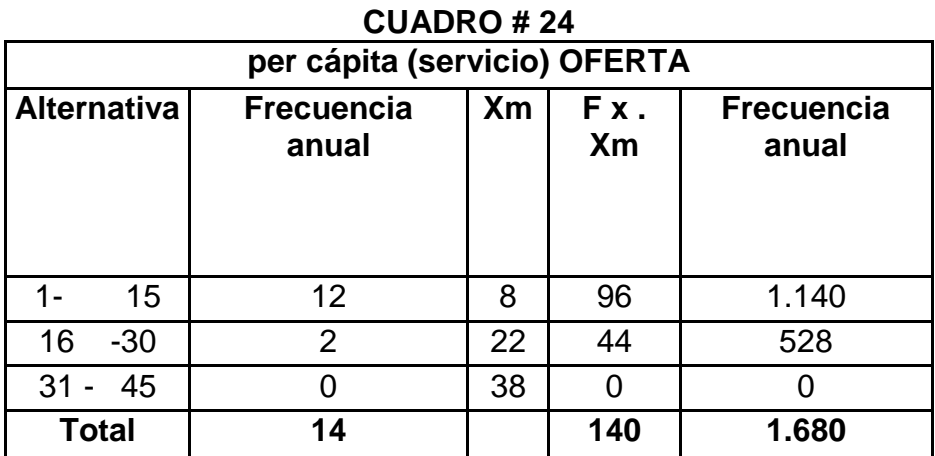

**Fuente:** Cuadro N° 14 (Pregunta 1 de la oferta) **Elaborado por:** El Autor.

La frecuencia anual en ofertas del servicio es de 1.680 servicios de recuperación de información al año.

# **OFERTA-PROYECCION.**

Para proyectar la oferta se tiene en cuenta los datos obtenidos en el GAD de Loja departamento de Ornato indico que del registro que poseen del año 2014 y el en el cual el porcentaje de crecimiento de la oferta es de 2,6%<sup>27</sup>.

 $\overline{a}$  $27$  GAD de Loja. Departamento de Ornato.

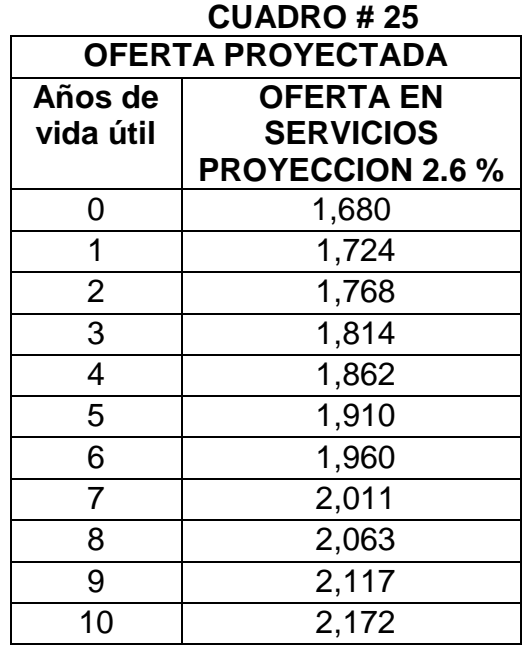

**Fuente:** Cuadro 14 y tasa de oferta 2.6 % **Elaborado por:** El Autor.

# **Balance entre la Oferta y Demanda.**

Para determinar el balance de la oferta y la demanda la cual permite determinar la demanda insatisfecha en mi investigación el número de restamos la demanda efectiva menos la Oferta y nos da como resultado la demanda insatisfecha.

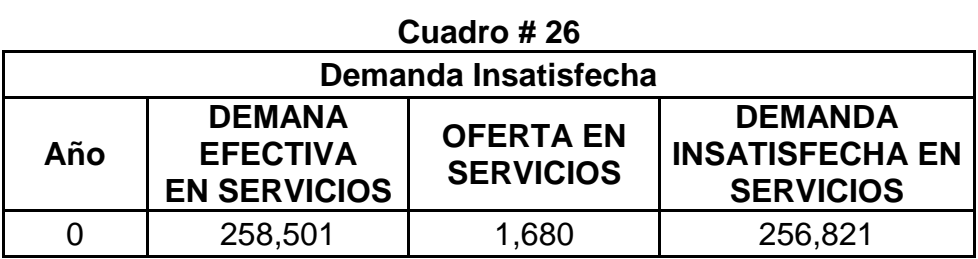

**Fuente:** Cuadros 22 y 25. **Elaborado por:** El Autor.

De acuerdo a la investigación realizada se pudo conocer que existe demanda insatisfecha por falta de las empresas que ofrezcan el servicio en el mercado de la localidad, por falta de conocimiento de su preparación.

En el siguiente cuadro se puede observar la diferencia entre la oferta en servicios ofrecidos y la demanda efectiva en servicios requeridos, que da como resultado la demanda insatisfecha en servicios anuales.

# **(DEMANDA INSATISFECHA-PROYECCION)**

Proyectamos la demanda insatisfecha para los 10 años de vida útil del proyecto.

#### **Cuadro # 27**

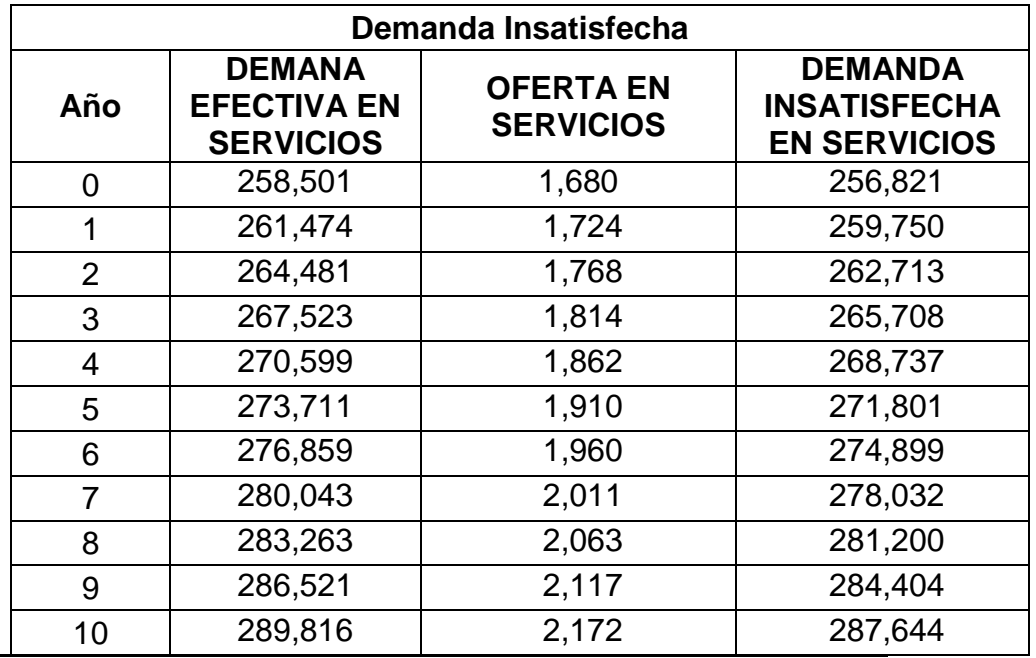

#### **Plan de Comercialización**

**Fuente:** Cuadros 23 y 25.

**Elaborado por:** El Autor.

Este plan de comercialización está orientado a las cuatro variables del marketing: Producto (en mi proyecto servicio), precio, plaza y promoción; con el estudio de mercado permitió conocer los gustos y preferencias de los clientes para poder determinar las necesidades de los posibles demandantes.

# **Producto (servicio)**

La calidad de servicio es la razón fundamental para el desarrollo de esta tesis, el objetivo principal es que la ciudad de Loja cuente con una empresa que brinde los servicios de informática forense que satisfaga las necesidades de recuperar su información y de poder tener un elemento para poder judicializar el caso de ser necesario y cubrir con la mayor parte de la demanda insatisfecha.

Los servicios a ofrecer en la nueva empresa son:

- $\checkmark$  Recuperación de Información perdida atreves de análisis forense.
- $\checkmark$  Investigaciones informáticas forenses para judicialización de casos.

# **Presentación del servicio**

El nombre comercial para esta nueva empresa de informática forense será "BACKUP INFO" y el eslogan para ser conocido empresa será de "Expertos en informática forense"

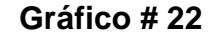

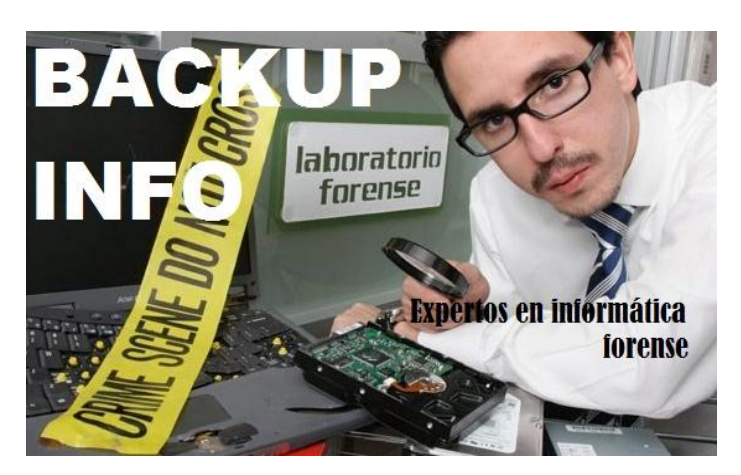

**Elaborado por:** El Autor.

#### **Precio.**

Esta investigación está dirigida a la PEA lo cual es gente que tiene ingresos económicos y está en capacidad de pagar un porcentaje de su salario pero por un servicio de calidad en caso que lo requiera, en la ciudad de Loja no existen empresas dedicadas a dar el servicio de informática forense exclusivamente.

El precio de la competencia según los datos recogidos en la Pregunta 2 de la encueta a oferentes esta promedio de \$65 dólares por el servicio de informática forense. En la nueva empresa se conservara los precios de nuestra competencia que está en un valor promedio de \$60 a \$70 dolares.

# **Plaza.**

Factor decisivo para el posicionamiento en el mercado, y hará posible que el servicio llegue a los posibles consumidores mediante los canales de distribución.

Los servicios se los realizara por venta directa, ya que todos los servicios que se prestaran son en la misma plaza.

El canal de distribución para nuestra empresa es el siguiente.

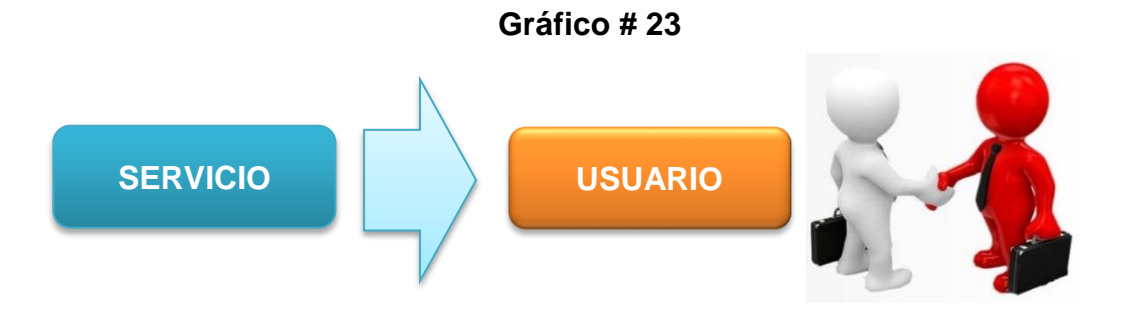

# **Promoción**.

Para hacer conocer de la nueva empresa y para poder ganar mercado se aplicara las siguientes promociones:

- $\checkmark$  Promociones para instituciones públicas y privadas.
- $\checkmark$  Descuentos de pago en efectivo
- $\checkmark$  Política No Data No Fee si no se recupera no paga
- $\checkmark$  CD de Inducción básica sobre seguridad informática

Estas promociones que ofrecerá las hare conocer atreves de publicidad.

# **Publicidad**

Esta herramienta que nos permite para informar a toda la gente sobre el servicio que se va a ofrecer en nuestra empresa de informática forense.

El medio publicitario va a ser radio, televisión página web medios de comunicación preferidos por la gente.

El spot televisivo o radial, será breve y mencionará, el servicio, la calidad la confidencialidad en sus trabajos, dando a conocer su ubicación exacta y números de contacto para cualquier inquietud.

Los medios donde se hará la publicidad son:

En la inauguración, por 2 veces seguidos se publicaran 2 sport televisivos, en los noticieros de UV televisión, Muy cortos y con imágenes mensaje Claros.

La radio ya que en una gran cantidad de personas escuchan durante el día la radio la emisora será radio Centinela del sur La Hechicera es de gran renombre y escuchadas por casi todos los lojanos, datos arrojados en la pregunta 17 de nuestra encuesta.

# **Estudio Técnico.**

El estudio técnico sirve para analizar y determinar el tamaño y la localización óptima, los equipos, las instalaciones y la organización requeridos para la entrega del producto o servicio. Es decir, el aspecto técnico de un proyecto comprende todo aquello que tenga relación con el funcionamiento y la operatividad del proyecto.

#### **Tamaño de la Empresa.**

Está determinada por el nivel máximo de producción que se puede obtener con la utilización de determinado componente de producción, independientemente de los costos de producción que genere, en el presente caso se trata de servicios, y se va utilizar computadores, discos duros, software de recuperación.

#### **Capacidad Instalada.**

La capacidad de los 2 computadores con el software de recuperación procesador de datos es de 10024 GB o 1TB en 4 horas, Si la empresa trabaja las 8 horas diarias reglamentarias se analizaría 4 Discos Duros de 1 TB al día, esto sería 4 servicios.

Se puede alcanzar una producción efectiva de: 4 Discos Duros (o servicios) de 1 TB diarios que multiplicado por los 260 días laborables en el año nos da 1040 Discos Duros analizados anuales o su servicios anuales. Esta capacidad podría ampliarse al contar con más componente tecnológico.

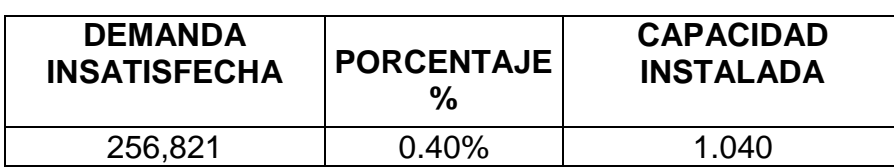

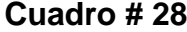

#### **Capacidad Utilizada.**

La capacidad utilizada está determinada por el nivel de la demanda insatisfecha que se desea atender en un periodo determinado por consecuencia es el nivel efectivo de la capacidad instalada, una empresa por diferentes motivos nunca inicia al 100% de su capacidad es por esta razón que la capacidad a utilizar en el primer año será del 90% con un incremento anual del 10% hasta llegar al 100 % en todos los años restantes de vida útil.

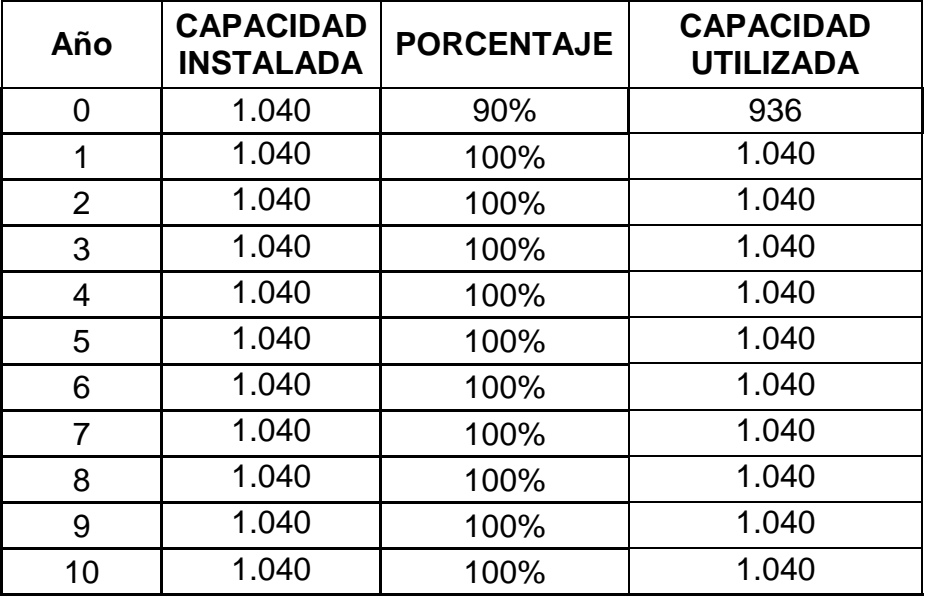

**Cuadro # 29**

**Elaborado por:** El Autor.

#### **Localización de la Empresa.**

A continuación se presentara la localización tanto macro o general, así como la localización micro o especifica en donde se desarrollara el presente proyecto, lo cual tendrán que ser evaluadas y analizar los distintos factores determinantes para la localización.

El estudio de localización tiene como propósito encontrar la ubicación más ventajosa para la empresa, cubriendo las exigencias o requerimientos del plan, contribuyen a minimizar los costos de inversión y gastos durante el periodo productivo del proyecto.

La localización puede tener un efecto condicionante sobre la tecnología utilizada en el proyecto, tanto las restricciones físicas que importa como la variabilidad de los costos de operación y capital de las distintas alternativas tecnológicas asociadas a cada ubicación posible.

Para determinar el lugar más adecuado para el funcionamiento de la empresa se debe tomar en cuenta la Macro localización y Micro localización.

## **Macro localización**

**La empresa Informática Forense estará ubicado en la ciudad de Loja, al sur del Ecuador se decidió esta ciudad porque es donde viven sus futuros propietarios.**

Otro motivo fue por el nivel de competencia que existe no hay empresas certificadas que brinden el servicio de informática forense con calidad a los usuarios (clientes)

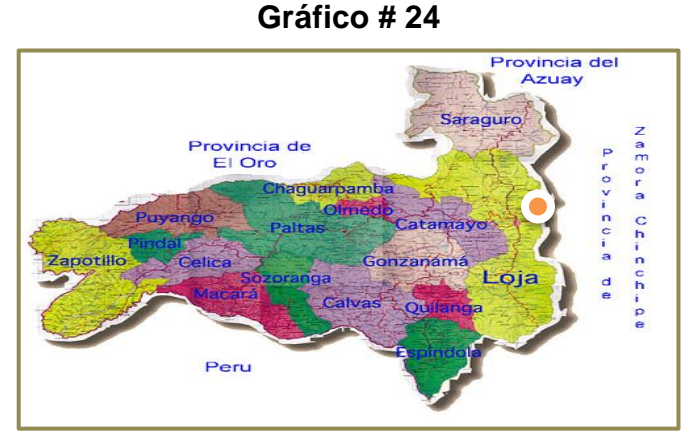

**Elaborado por:** El Autor.

# **Micro localización.**

## **Factores para la localización**

# **Costo de Oficinas.**

En este caso para poner en marcha este proyecto se ha considerado la adquisición de una oficina en la ciudad de Loja en el edificio AVAL.

# **Transporte.**

La ubicación es muy buena es prácticamente el centro de la ciudad para el cliente llagar a la ubicación es muy fácil y accesible en costos de trasporte, y de igual manera para adquirir algún útil de oficina para la empresa existen locales comerciales cercanos por ser un lugar céntrico.

# **Seguridad.**

El barrio considerado para el proyecto es un barrio muy tranquilo ya que esta cuenta con patrullas policiales constantes y con guardias de seguridad que custodian el barrio las 24 horas del día.

#### **Mano de obra.**

Para la mano de obra se debe buscar excelentes ingenieros en sistemas y Capacitarlo en informática forense ya que en Loja no existe gente capacitada, o especializada en esta área, como la empresa está situada muy cerca al centro de la ciudad y se facilitara su trasportación a los futuros empleados.

## **Facilidad de parqueo**.

Será de gran facilidad parquear los vehículos fuera de la empresa y tener la seguridad necesaria ya que es un barrio tranquilo con guardianía**.**

# **Servicios básicos.**

Cuenta con todos los servicios básicos necesarios para el funcionamiento.

En base a los aspectos antes mencionados, se han escogido tres alternativas de localización que se someterán a la matriz de ponderación:

- Opción 1: Parroquia Sucre: Calle Pio Jaramillo Alvarado y Av. Del Maestro.
- *Opción 2: Parroquia el Sagrario:* **Sucre entre Célica y Gonzanama.**
- Opción 3: Parroquia San Sebastián: Calle Sevilla de Oro y Eugenio Espejo.

| Factores de Localización | Ponderación/1,00 | Opción 1     | <b>Opción 2</b> | Opción 3         |
|--------------------------|------------------|--------------|-----------------|------------------|
|                          |                  | Parroquia    | Parroquia       | Parroquia        |
|                          |                  | <b>Sucre</b> | EI              | San              |
|                          |                  |              | <b>Sagrario</b> | <b>Sebastián</b> |
| Costo de Oficina         | 0,20             | 0,18         | 0,20            | 0,17             |
| Transporte               | 0,20             | 0,16         | 0,18            | 0,16             |
| Seguridad                | 0,15             | 0,12         | 0,14            | 0,12             |
| Mano de obra             | 0,15             | 0,10         | 0,13            | 0,10             |
| Facilidad de parqueo     | 0,15             | 0,10         | 0,12            | 0,08             |
| Servicios Básicos        | 0,15             | 0,06         | 0,13            | 0,07             |
| <b>Total</b>             | 1,00             | 0,72         | 0,90            | 0,70             |

**Matriz Ponderada**

**Elaboración:** El Autor.

Luego de haber analizado los factores de localización anteriormente mencionados pues se llegó a determinar que el mejor lugar para la implementación del centro deportivo es en:

**Provincia:** Loja

**Cantón:** Loja

**Parroquia:** El Sagrario

**Calles:** Sucre entre Célica y Gonzanama

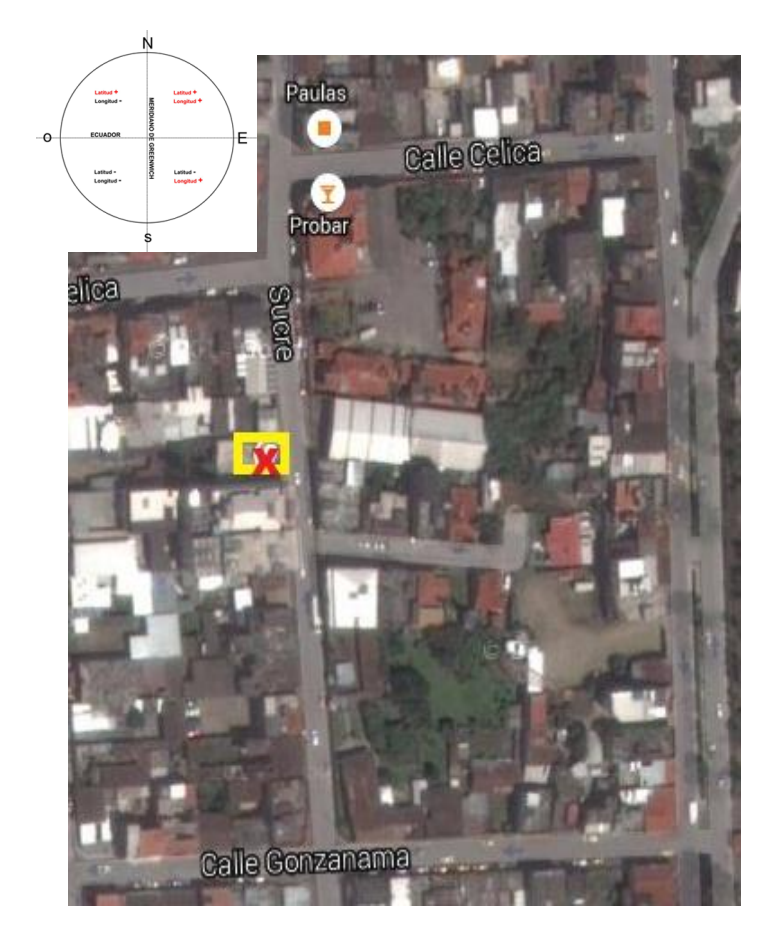

**Gráfico # 25**

**Elaborado por:** El Autor.

# **DISTRIBUCION DE LA PLANTA**

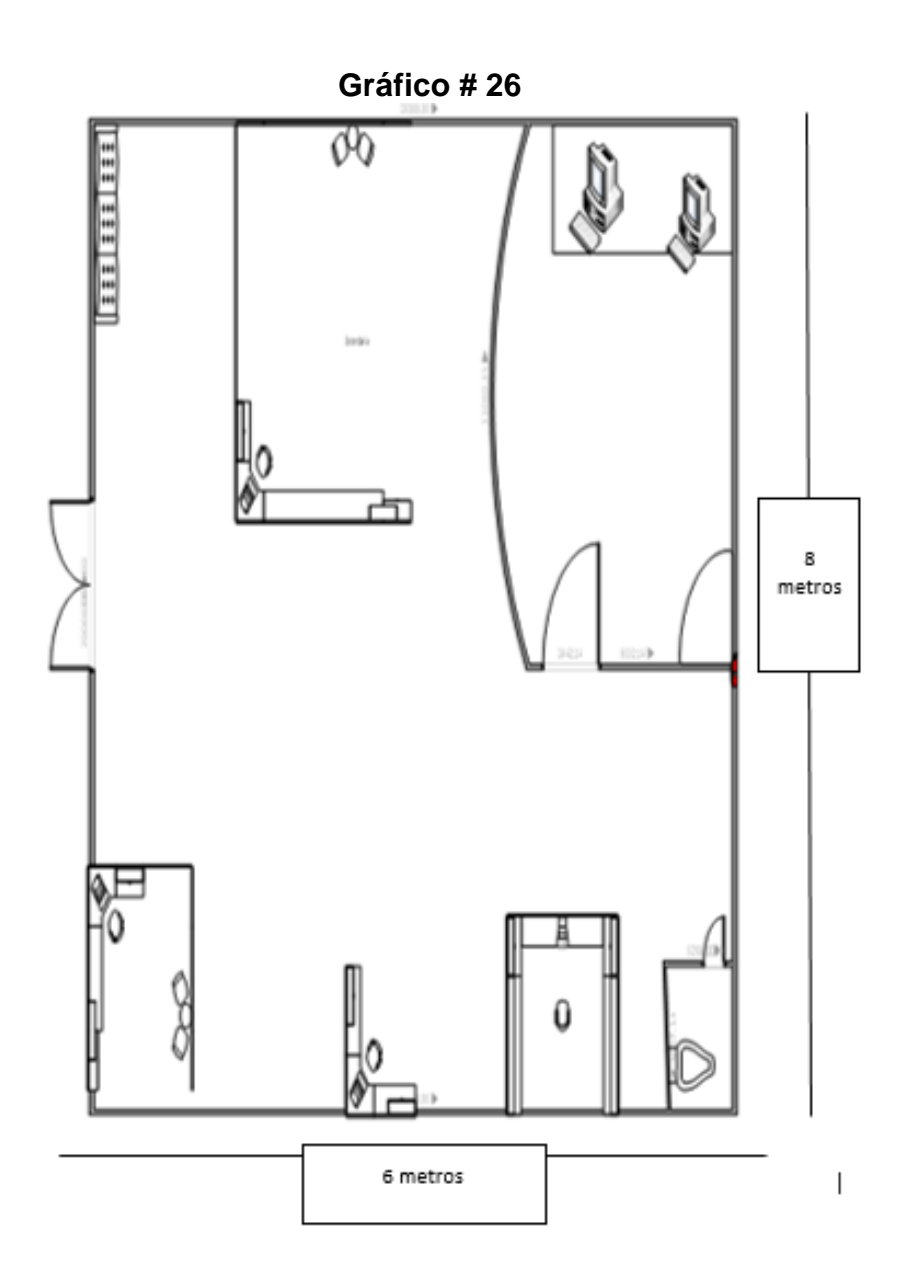

# **Ingeniería del Proyecto.**

La ingeniería del proyecto está orientada a determinar todo lo concerniente a la instalación, las áreas en que estará dividido la empresa de informática forense, el funcionamiento de la planta la descripción del proceso productivo, la adquisición de los equipos y el componente humano.

#### **Servicio.**

El servicio en sí que se va a prestar la empresa, es el servicio de análisis informático forense con recuperación de la información donde el cliente llega con un problema de algún delito informático, perdida de información, se le da la bienvenida y se explica lo que se va a hacer para solucionar su necesidad se pasa al laboratorio para el análisis y recupera la información perdida, se eleva informe se adjunta la información y se contacta con el cliente via telefónica para que se acerque a retirar su Información.

# **Gráfico # 27**

# **FLUJOGRAMA PROCESO DEL SERVICIO EN GENERAL**

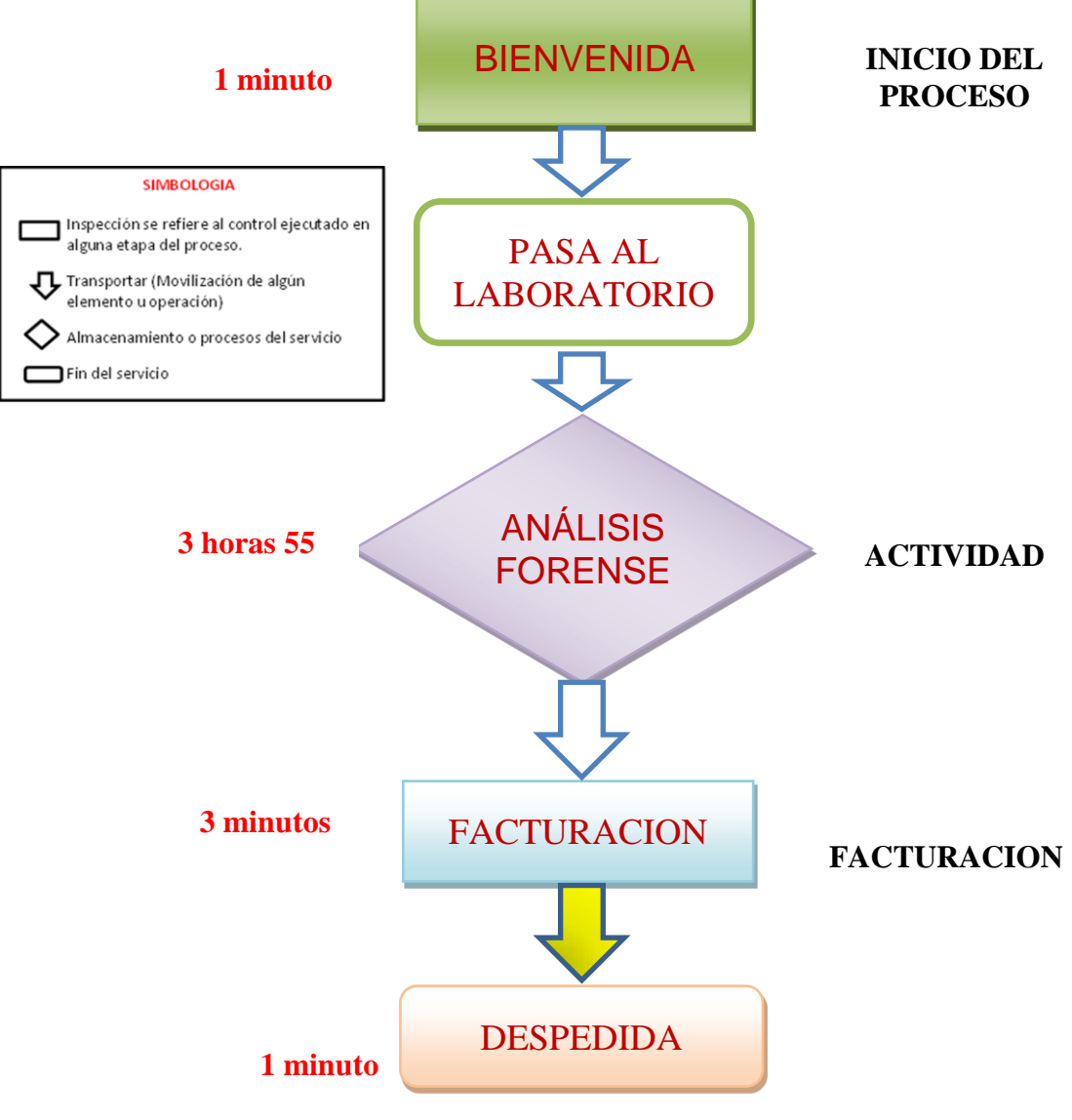

**Elaborado por:** El Autor.

El proceso tendrá una duración de 240 minutos.

# **Descripción del Proceso Operativo.**

- $\checkmark$  Permite realizar una pre-evaluación de su caso.
- Le asesoramos para que conozca el método de recuperación de datos, costo y tiempo de entrega.
- Se le envía el "Resumen del Proceso de Recuperación con instrucciones y envío, nuestro compromiso de confidencialidad y las condiciones del servicio.
- $\checkmark$  Un diagnóstico certero le permite tomar una decisión informada acerca de la recuperación de sus datos.

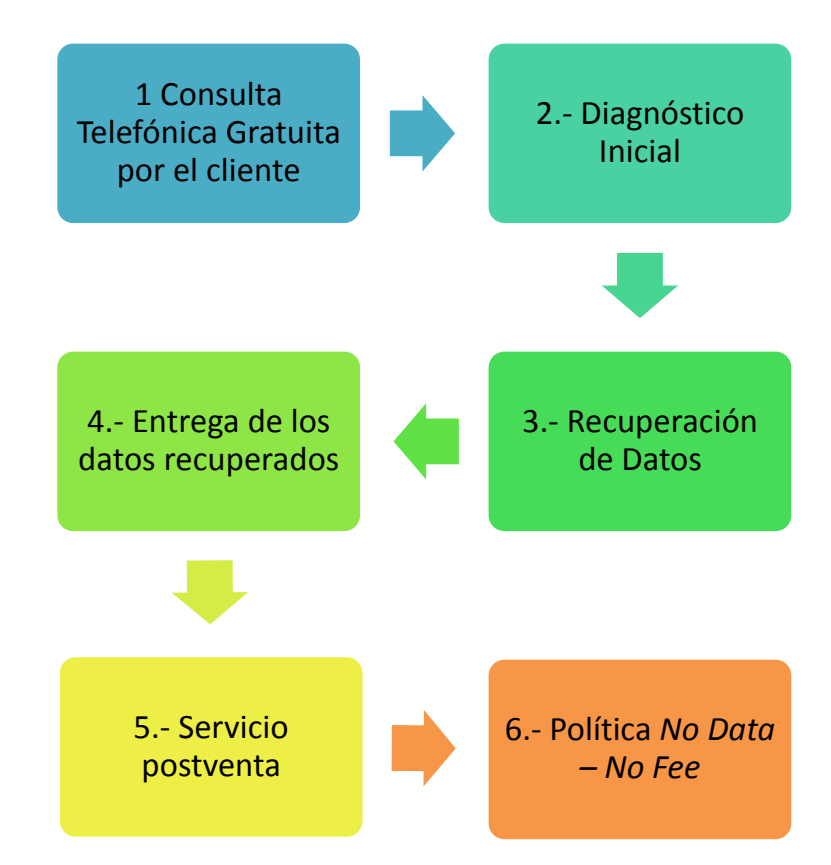

## **Cuadro N° 30 DIAGRAMA DE FLUJO**

#### **1.- Consulta Telefónica Gratuita**

- $\checkmark$  Permite realizar una pre-evaluación de su caso.
- $\checkmark$  Le asesoramos para que conozca el método de recuperación de datos, costo y tiempo de entrega.
- $\checkmark$  Se le envía el "Resumen del Proceso de Recuperación "con instrucciones y envío, nuestro compromiso de confidencialidad y las condiciones del servicio.
- Usted decide si desea proceder con un diagnóstico gratuito basado en esta consulta inicial.
- $\checkmark$  Un diagnóstico certero le permite tomar una decisión informada acerca de la recuperación de sus datos.

# **2.- Diagnóstico Inicial**

- $\checkmark$  Le enviamos un acceso a nuestro sistema de consulta por Internet, para que siempre sepa el grado de avance de su caso. Analizamos su dispositivo con métodos no destructivos para determinar el tipo de falla y el estado de los datos.
- $\checkmark$  Le entregamos un diagnóstico por escrito que contiene un resumen básico de la falla encontrada, nivel de recuperación, costo y tiempo de entrega.

## **3.- Recuperación de Datos**

- $\checkmark$  Una vez aceptada la cotización, se realiza la reconstrucción v/o reparación de emergencia, reconfiguración de equipo y en general, todo lo necesario para la correcta recuperación de sus datos.
- $\checkmark$  Una vez que tenemos acceso a los datos se reconstruye el sistema de archivos, se obtiene la información y se verifica su funcionamiento. Se le envía un listado de archivos recuperables y reporte de su estado actual.

 $\checkmark$  Le damos acceso por Internet para que verifique sus archivos antes de realizar el pago.

## **4.- Entrega de los datos recuperados**

Una vez recibido su pago se realiza la entrega de los datos recuperados en el medio de su preferencia (CDs, DVDs, disco duro externo, lo que usuario entregue para la recuperación etc.) Le proveemos de las instrucciones necesarias para tener acceso a sus archivos. Guardamos sus datos hasta por 90 días, para que tenga oportunidad de revisar el resultado.

#### **5.- Servicio postventa**

Le asesoramos para la compra de discos duros internos, discos externos y USB, discos portátiles, discos SSD, memorias.

# **6.- Política No Data – No Fee**

En general, si no recuperamos sus datos no hay costo! (Solo se excluyen los casos de nivel 3 y arreglos RAID, que sí tienen costo de diagnóstico con previa autorización suya.) No le pedimos depósitos de garantía ni anticipos**.** No hay penalización si no se acepta la cotización. Si no hay recuperación no le cobramos refacciones, ni le pedimos que usted consiga las refacciones. Nuestra cotización es final e incluye honorarios, impuestos, refacciones, uso de instalaciones especiales, envíos, etc.

# **REQUERIMIENTOS:**

# **Maquinaria y Equipo:**

Televisor Led 50" Samsung 1

# **Herramientas:**

Juego de herramientas Informáticas 1

# **Muebles y Enseres.**

Escritorio 4

Silla giratoria6

Mueble de espera 1

Estación de trabajo 1

Archivadores 5 cajones 3

Basureros 6

# **Equipo de Oficina.**

Equipo Telefónico de 3 bases inalámbricas Panasonic 1

Grapadoras 4

Perforadora 4

Carpetas Archivadoras 6

## **Equipo de Computación.**

Computadora Escritorio 5

Servidor HP 1

Discos Duros Externos 3

Impresora Multifunción 2

Cámaras IP Seguridad 3

## **Estudio Administrativo.**

El estudio administrativo es necesario ya que permitirá conocer toda la estructura legal y administrativa para operar la empresa y conocer sus niveles jerárquicos y funciones dentro de la empresa, es necesario tener permisos Manipules (patente), por el Servicio de Rentas Internas el RUC y por parte de los Bomberos para tener un funcionamiento legal.

#### **Estructura Organizacional de la Empresa.**

Para seleccionar una estructura adecuada es necesario comprender que cada empresa es diferente, y puede adoptar la estructura organizacional que más se acomode a sus prioridades y necesidades "Debe reflejar la situación de la organización

#### **Base Legal**

Legalmente cualquier persona natural podrá constituirse en una persona jurídica cumpliendo ciertos requisitos como son el ser mayor de edad, estar

legalmente facultado para ejercer alguna actividad económica, no tener ningún impedimento legal ni ser perseguido por la justicia y tener un registro único de contribuyente con todos estos requisitos necesarios podrá estar al frente de alguna empresa.

La presente empresas se constituirá como una empresa Compañía Limitada de servicio privado y de economía externa, para tal efecto el o los propietarios serán los únicos dueños y quienes aportaran parte del capital para constituir dicho centro deportivo.

#### **Razón Social**

El nombre de la empresa será **"BACKUP-INFO Cía. Ltda."**, el mismo que brindara un servicio de calidad en análisis informático forense recuperación de datos a la ciudad de Loja cumpliendo con todas las disposiciones que demanda la ley.

# **Domicilio**

El domicilio de la empresa será en el Ecuador, la provincia de Loja, cantón Loja, parroquia El Sagrario, barrio Máximo Agustín Rodríguez en la calle Sucre Entre Célica y Gonzanama.

#### **Objeto de la Sociedad**

El objetivo principal de la empresa será el prestar un servicio de análisis informático forense recuperación de datos con alta calidad deservicio y ágil y oportuna.

# **Capital Social**

La empresa empezara sus operaciones con un capital de inversión de \$10000 dólares lo cual se espera cubrir con la mayoría de gastos para que la empresa empiece a funcionar.

# **Tiempo de Duración de la Sociedad**

La presente empresa tiene una duración de 10 años que se contabilizara a partir de la fecha de funcionamiento.

# **Número de Socios**

La empresa estará conformada con tres socios los cuales aportaran con parte del capital para la constitución de la empresa.

# **Minuta para la Constitución de la Compañía**

# **Señor Notario**

En el protocolo de escrituras a su cargo sírvase insertar una de constitución de compañía, contenida las siguientes clausulas:

**PRIMERA.- comparecientes:** Los señores Geovanny Israel Hurtado Torres, Jhon Paul Riofrio Torres, Cider Rivas Torres mayores de edad, de estados civiles Soltero y casado Respectivamente, domiciliados en el cantón Loja comparecen ante la Ley todo acto de contratos**.**

**SEGUNDA.- Constitución de Sociedad:** Quienes comparecen queremos conformar una compañía limitada llamada "BACKUP-INFO Cía. Ltda." que se dedicara a prestar los servicios informáticos forenses, la cual está formada por dos accionistas quienes aportaran con el capital y lo cual estará sujeta en las normas de la ley de compañías y otras leyes.

**TERCERA.- Utilidades:** Los accionistas mencionados se repartirán la utilidad liquida en porcentajes de acuerdo a la inversión de cada uno.

**CUARTA.- Disolución:** En caso de disolver la empresa, toda ella se repartirá en el porcentaje en que el socio aporto.

Se publicara el extracto de la escritura de constitución en el periódico de mayor circulación.

- a) La Superintendencia de Compañías aprobara mediante resolución la sociedad.
- b) Margina en la notaria la escritura y la resolución y se inscribe en el registro mercantil.
- c) Se escriben los nombramientos en el registro mercantil.

# **CAPÍTULO PRIMERO: NOMBRE, DOMICILIO, PLAZO DE DURACIÓN Y OBJETO SOCIAL DE LA COMPAÑÍA.-**

**Art. Uno: Nombre**.- La Compañía tendrá por nombre una denominación objetiva más una expresión peculiar, a saber: "BACKUP-INFO Cía. Ltda."

**Art. Dos: Domicilio.-** El domicilio de la empresa será en el Ecuador, la provincia de Loja, cantón Loja, parroquia El Sagrario, barrio Máximo Agustín Rodríguez en la calle Sucre Entre Célica y Gonzanama.

**Art. Tres: Objeto Social.-** El objetivo principal de la empresa será el prestar un servicio de análisis informático forense recuperación de datos con alta calidad deservicio y ágil y oportuna.

**Art. Cuatro.- Duración:** Constitúyase la presente compañía de responsabilidad limitada para un período de diez años contados a partir de la fecha de inscripción de la compañía en el Registro Mercantil del domicilio principal; pero la misma podrá disolverse o prorrogarse de acuerdo a la anuencia de la Junta General de Accionistas, que procederá para ello conforme lo señala la ley de compañías, y requerirá tanto para la prórroga como para la disolución anticipada, el voto favorable de la totalidad de los accionistas. Esto sin perjuicio de que la Compañía pueda disolverse mediante resolución motivada de la Superintendencia de Compañías atendiendo a las causales legales, o por el ministerio de la ley de ser el caso.

# **CAPÍTULO SEGUNDO: CAPITAL SOCIAL, PARTICIPACIONES Y RESERVA LEGAL DE LA COMPAÑÍA.-**

**Art. Cinco.- Capital:** El capital social de la compañía será suscrito y pagado en su totalidad por todos los accionistas conforme consta del cuadro de integración de capital anexo.

**Art. Seis.- Participaciones:** El capital se encuentra dividido en participaciones, iguales, acumulativas e indivisibles de un dólar cada una. Las mismas constarán de certificados de aportación donde conste su carácter de no negociable, dichos certificados serán nominativos y no podrán cederse o transferirse libremente sino con el consentimiento unánime del capital social; estos certificados estarán firmados por el Gerente General y por el Presidente de la compañía.

**Art. Siete.- Aumento:** La Junta General de Accionistas podrá acordar el aumento del Capital en cualquier tiempo, el cual podrá hacerse en la forma que establece la Ley de compañías Arts. 140 y 104. El aumento de todas maneras no podrá llevarse a cabo mediante suscripción pública. En el aumento los accionistas tendrán derecho de suscribirlo en proporción a sus aportes sociales, salvo resolución en contrario de la Junta General de Accionistas.

**Art. Ocho.- Reducción:** La reducción del capital se regirá por lo previsto en la ley de compañías, y en ningún caso se tomará resoluciones encaminadas a reducir el capital social si ello implicare la devolución a los accionistas de parte de las aportaciones hechas y pagadas, con las excepciones de ley.

**Art. Nueve.- Fondo de Reserva Legal:** La compañía formará forzosamente un fondo de reserva legal del diez por ciento del capital social, segregando anualmente el cinco por ciento de las utilidades líquidas y realizadas.

# **CAPÍTULO TERCERO.- DE LOS ACCIONISTAS, DE SUS DEBERES, ATRIBUCIONES Y RESPONSABILIDAD.-**

**Art. Diez.- Obligaciones:** son obligaciones de los accionistas: a) Las que señala la ley de compañías; b) cumplir las funciones, actividades y deberes que les asigne la junta general de accionistas, el Gerente General y el Presidente de la compañía; c) Cumplir con las aportaciones suplementarias en proporción a las participaciones que tuvieren en la compañía, cuando y en la forma que decida la Junta general de accionistas; y, d) las demás que señale el Estatuto.

**Art. Once.- Atribuciones:** a) Intervenir con voz y voto en las sesiones de junta general de accionistas, personalmente o mediante poder a un accionista o extraño, ya se trate de poder notarial o de carta poder. Se requiere de carta poder para cada sesión, y el poder a un extraño será necesariamente notarial.

**Art. Doce.- Responsabilidad:** La responsabilidad de los accionistas de la compañía por las obligaciones sociales se limita al monto de sus aportaciones individuales a la compañía, salvo las excepciones de ley.

**CAPÍTULO CUARTO.- DEL GOBIERNO Y ADMINISTRACIÓN DE LA COMPAÑÍA: SECCIÓN UNO.- DE LA JUNTA GENERAL DE ACCIONISTAS:** 

**Art. Trece.- De la Junta General:** La Junta General de Accionistas es el órgano Supremo de Gobierno de la compañía y está integrada por los accionistas legalmente convocados y reunidos en el número suficiente para formar quórum, habrá un Presidente y un Gerente General cuyas atribuciones estarán singularizadas en el presente Estatuto.

**Art. Catorce.- Atribuciones de la Junta General de Accionistas:** Son atribuciones privativas de la Junta General de Accionistas las siguientes: a) Designar y remover administradores y gerentes y señalar su remuneración; b) Aprobar las cuentas, balances, inventarios e informes que presenten los administradores y gerentes; c) Resolver acerca de la amortización de las partes sociales; d) Consentir en la cesión de las partes sociales, y la admisión de nuevos accionistas; e) decidir acerca del aumento o disminución del capital, fusión o transformación de la compañía, disolución anticipada, la prórroga del contrato social, y en general conocer sobre cualquier reforma al contrato constitutivo y al Estatuto; f) Resolver sobre el gravamen o enajenación de inmuebles propios de la compañía; g)Resolver sobre la forma del reparto de utilidades; h) acordar la exclusión del accionista por las causales previstas en el Art. 82 de la Ley de Compañías; i) Disponer que se entablen las acciones correspondientes en contra de los administradores o gerentes; j) Resolver sobre la creación de reservas facultativas; k) resolver los asuntos que no sean de competencia privativa del Presidente o del Gerente General y dictar las medidas conducentes a la buena marcha de la compañía; l) Interpretar con el carácter de obligatorio los casos de duda que se presenten sobré las disposiciones del Estatuto y sobre las convenciones que rigen la vida social; m) Aprobar los reglamentos de la compañía; n) Aprobar el presupuesto de la compañía; o) Resolver la creación o supresión de sucursales, agencias, representaciones y oficinas de la compañía; p) Fijar la clase y monto de las cauciones que tengan que rendir los empleados que manejen bienes y valores de la compañía; q) Las demás que señale la Ley de compañías y este Estatuto.

**Art. Quince.- Sesiones:** Las sesiones de Junta general serán ordinarias y extraordinarias, y se reunirán en el domicilio principal de la compañía previa convocatoria del PRESIDENTE. A ellas concurrirán los accionistas personalmente o por medio de representante, al cual conferirán poder escrito para cada junta. Las **ordinarias** se llevarán a cabo una vez al año por lo menos, dentro de los tres meses posteriores a la finalización del ejercicio económico de la compañía, en el domicilio de la compañía, y sólo podrán tratarse los asuntos puntualizados en la convocatoria bajo pena de nulidad. Las **extraordinarias** se llevarán a cabo en cualquier época en que fueren convocadas, de igual manera se efectuarán en el domicilio de la compañía, y sólo podrán tratarse los asuntos puntualizados en la convocatoria bajo pena de nulidad.

**Art. Dieciséis.- Convocatoria:** La convocatoria para las juntas generales las realizará el Presidente mediante comunicación escrita a cada uno de los accionistas, con ocho días de anticipación por lo menos entre el día de la convocatoria y el día fijado para la reunión. No obstante, el o los accionistas que representen el diez por ciento del capital social podrán solicitar al Superintendente de Compañías la convocatoria a junta si creyeren conveniente. La convocatoria indicará el lugar, local, fecha, hora y el orden del día u objeto de la sesión.

**Art. Diecisiete.- Quórum:** La junta se entenderá válidamente reunida para deliberar en primera convocatoria si se encuentran presentes más de la mitad del capital social por lo menos; en segunda convocatoria se podrá sesionar con el número de accionistas presentes, lo que se indicará en la convocatoria. La sesión no podrá continuar válidamente sin el quórum establecido.

**Art. Dieciocho.- Decisiones:** Las resoluciones se tomarán por mayoría absoluta de votos del capital social concurrente a la reunión, con las excepciones que señale el estatuto y la ley de compañías. Los votos en blanco y las abstenciones se sumarán a la mayoría. Las resoluciones tomadas con arreglo a la ley obligarán a todos los accionistas hayan o no concurrido a la sesión, hayan o no contribuido con su voto, estuviesen o no de acuerdo con dichas resoluciones.

**Art. Diecinueve.- Presidencia:** Las sesiones de Junta General de Accionistas serán presididas por el Presidente de la Compañía, y a su falta por el Gerente General.

**Art. Veinte.- Actas:** De cada sesión se elaborará un expediente que contenga además la copia del acta donde conste lo tratado en ella, y los demás documentos que justifiquen que la convocatoria ha sido hecha legalmente, y los demás documentos que hubiesen sido conocidos por la Junta. Las actas de las sesiones de Junta General de Accionistas se llevarán a máquina, en hojas debidamente foliadas, numeradas, escritas en el anverso y reverso, anulados los espacios en blanco, las que llevarán la firma del Presidente y Secretaria. En todo caso, en lo que se refiere a las actas y expedientes, se estará a lo dispuesto en el Reglamento sobre Juntas Generales de Socios y Accionistas.

#### **SECCIÓN DOS.- DEL PRESIDENTE.**

**Art. Veintiuno**.- **Del Presidente:** El Presidente será nombrado por la Junta General de Accionistas para un período de dos años, pudiendo ser indefinidamente reelegido. Puede ser accionistas o no.

**Art. Veinte Dos**.- **Deberes y Atribuciones:** Son deberes y atribuciones del Presidente de la compañía: a) Vigilar la marcha general de la compañía y el desempeño de las funciones de los servidores de la misma e informar de estos particulares a la junta general de accionistas; b) Convocar y presidir las sesiones de junta general de accionistas y suscribir las actas; c) Velar por el cumplimiento de los objetivos de la compañía y por la aplicación de las políticas de la entidad; d) Reemplazar al Gerente General, por falta o ausencia temporal o definitiva, con todas las atribuciones conservando las propias, mientras dure la ausencia o hasta que la junta general de accionistas designe al sucesor y se haya inscrito su nombramiento, y aunque no se le hubiere encargado por escrito; e) Firmar el nombramiento del Gerente General y conferir certificaciones sobre el mismo; f) Actuar conjuntamente con el Gerente General en la toma de decisiones trascendentales de la empresa, como inversiones, adquisiciones y negocios que superen la cuantía que señale la junta general de accionistas; g) Designar a los empleados de la compañía conjuntamente con el Gerente General; h) Las demás que le señale la Ley de compañías, el Estatuto y Reglamento de la compañía; y, la junta general de accionistas.

# **SECCIÓN TRES.- DEL GERENTE.**

**Art. Veinte y Tres**.- **Del Gerente:** El Gerente será nombrado por la Junta General de Accionistas y durará dos años en su cargo pudiendo ser reelegido en forma indefinida. Puede ser socio o no.

**Art. Veinte y Cuatro**.- **Deberes y Atribuciones**: Son deberes y atribuciones del Gerente de la compañía: a) Representar legalmente a la compañía, en forma judicial y extrajudicial; b) Conducir la gestión de los negocios sociales y la marcha administrativa de la compañía; c) Dirigir la gestión económicofinanciera de la compañía; d) Gestionar, planificar, coordinar, poner en marcha y cumplir las actividades de la compañía; e) Realizar pagos por concepto de gastos administrativos de la compañía; f) Realizar inversiones, adquisiciones y negocios, sin necesidad de firma conjunta con el Presidente, hasta la cuantía que fije la junta general de accionistas; g) Suscribir el nombramiento del Presidente y conferir copias y certificaciones sobre el mismo; h) Inscribir su nombramiento con la razón de su aceptación en el Registro Mercantil; i) Llevar los libros de actas y expedientes de cada sesión de junta; j) Manejar las cuentas bancarias de la compañía según sus atribuciones; k) Presentar a la junta general de accionistas un informe, el balance y la cuenta de pérdidas y ganancias, así como la fórmula de distribución de beneficios según la Ley, dentro de los sesenta días siguientes al cierre del ejercicio económico; l) Cumplir y hacer cumplir las resoluciones de la junta general de accionistas; ll) Designar a los empleados de la compañía conjuntamente con el Presidente; m) Subrogar al Presidente en su falta o ausencia o cuando tuviere impedimento temporal o definitivo; n) Ejercer y cumplir las demás atribuciones, deberes y responsabilidades que establece la Ley; el presente Estatuto y Reglamentos de la Compañía, y las que señale la Junta General de Accionistas.

#### **CAPITULO QUINTO.- DE LA FISCALIZACIÓN Y CONTROL.-**

**Art. Veinticinco.- Auditoria:** La Junta General de Accionistas podrá contratar, en cualquier tiempo, la asesoría contable o auditoria de cualquier persona natural o jurídica especializada, observando las disposiciones legales sobre esta materia. En lo que se refiere a auditoría externa se estará a lo que dispone la Ley.

# **CAPITULO SEXTO.- DE LA DISOLUCIÓN Y LIQUIDACIÓN**

**Art. Veintiséis.- Disolución:** La disolución y liquidación de la compañía se regla por las disposiciones pertinentes de la Ley de Compañías, especialmente por lo establecido en la sección doce de esta Ley, así como por el Reglamento sobre disolución y liquidación de compañías y por lo previsto en el presente Estatuto**.**

**Art. Veintisiete**.- **Excepción:** No se disolverá la compañía por muerte, interdicción o quiebra de uno o más de sus accionistas.

**Cláusula Cuarta.-Declaraciones**: UNO: El capital con que se constituye la compañía ha sido suscrito íntegramente y pagado en la siguiente forma: a) Cada uno de las accionistas suscriben su capital social en participaciones de un dólar cada una y así mismo cada accionista aporta en numerario el capital, con lo cual las participaciones quedan suscritas y pagadas en su totalidad, conforme consta del cuadro de integración que a continuación se inserta.- El pago del capital suscrito consta de la papeleta de depósito en la cuenta de integración de capital abierta a nombre de la Compañía en el Banco de Machala, la misma que se agrega a esta escritura.- DOS: Los accionistas fundadores de la Compañía nombran por unanimidad a la Ingeniera: Rocío Toledo, como Gerente General de la Compañía y autorizan al Gerente General para que, realice los trámites y gestiones necesarias para la aprobación de la escritura constitutiva de la compañía, su inscripción en el Registro Mercantil y todos los trámites pertinentes a fin de que la compañía pueda operar.- Usted Señor Notario se servirá agregar las demás cláusulas de estilo que aseguren la plena validez de la constitución de la compañía antes nombrada.

…………………….. ….…………………… Geovanny Israel Hurtado Torres **Jhon Paul Riofrio Torres** C.I. C.I. 1104060882

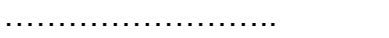

Cider Rivas Torres C.I.

# **Estructura Administrativa.**

En la empresa permitirá asignar funciones, conocer el nivel jerárquico y rango que tienen cada persona dentro de la empresa para asignar responsabilidades.

# **Niveles Jerárquicos**

## **Nivel Directivo**

El nivel Directivo es el principal nivel jerárquico y está constituido por la Junta General de Socios, los cuales son los encargados de normar y

determinarlas diferentes políticas, reglamentos, y alcanzar los objetivos y metas planteados por la empresa.

#### **Nivel Ejecutivo**

El nivel ejecutivo está representado por el Administrador, el cual es nombrado por la Junta General de Socios, sobre la base de requisitos previamente establecidos, este nivel está encargado de administrar, dirigir, organizar y controlar todos los procesos de la empresa basándose en las políticas planteadas por la Junta de Socios.

#### **Nivel Asesor**

Este nivel estará representado por un Asesor Jurídico y cuya función es asesorar, informar, analizar temáticas en materia jurídica y resolver cualquier problema de orden legal en la cual esté relacionado la empresa, en este caso será un Abogado temporal.

#### **Nivel de Apoyo**

Este nivel ayuda a los otros niveles administrativos en la prestación de servicios con oportunidad y eficiencia cumpliendo las ordenes y funciones encargadas este nivel estará representado por un Conserje Guardián.

# **Nivel Operativo**

Este nivel es el responsable directo de las actividades básicas de la empresa, es el encargado de ejecutar las funciones asignadas por el órgano
directivo, este nivel lo representara un encargado del centro deportivo el cual está directamente relacionado con la prestación del servicio.

## **Organigramas.**

Es la estructura organizativa interna de la empresa en la cual se podrá observar rápida y resumidamente la estructura de la organización.

# **Organigrama Estructural**

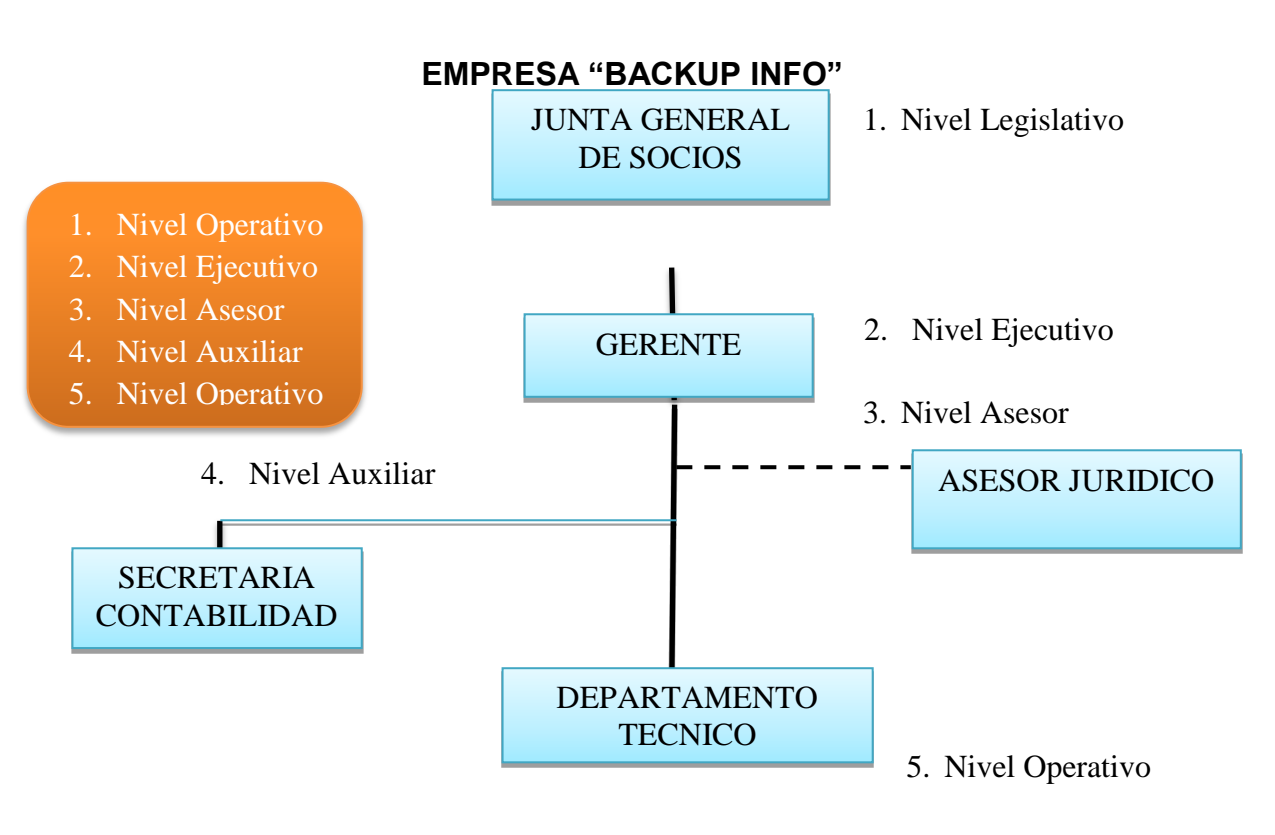

**Gráfico # 28**

**Organigrama Funcional.**

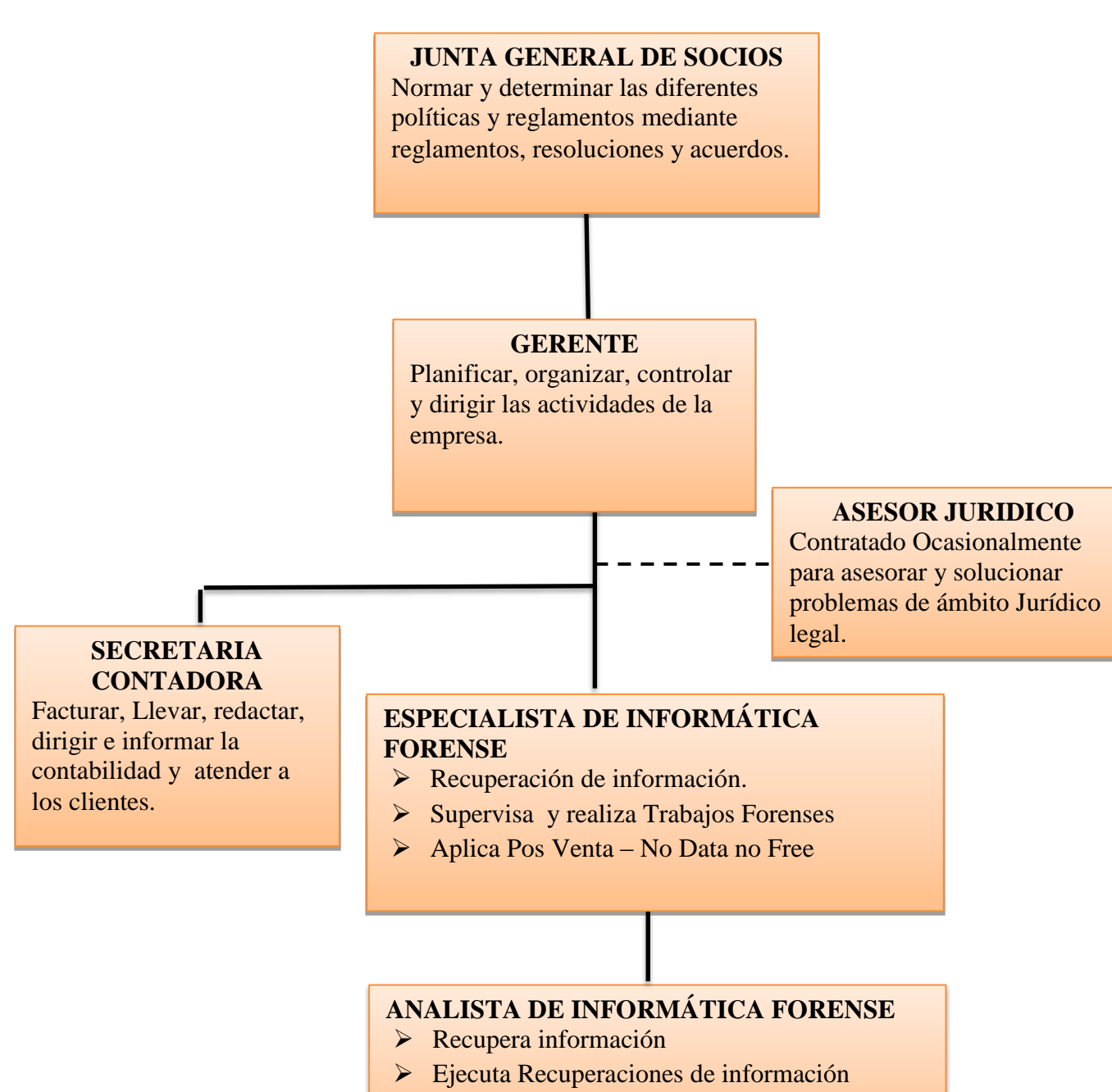

**Gráfico # 29**

Entrega Información Recuperada

**Organigrama Posicional** 

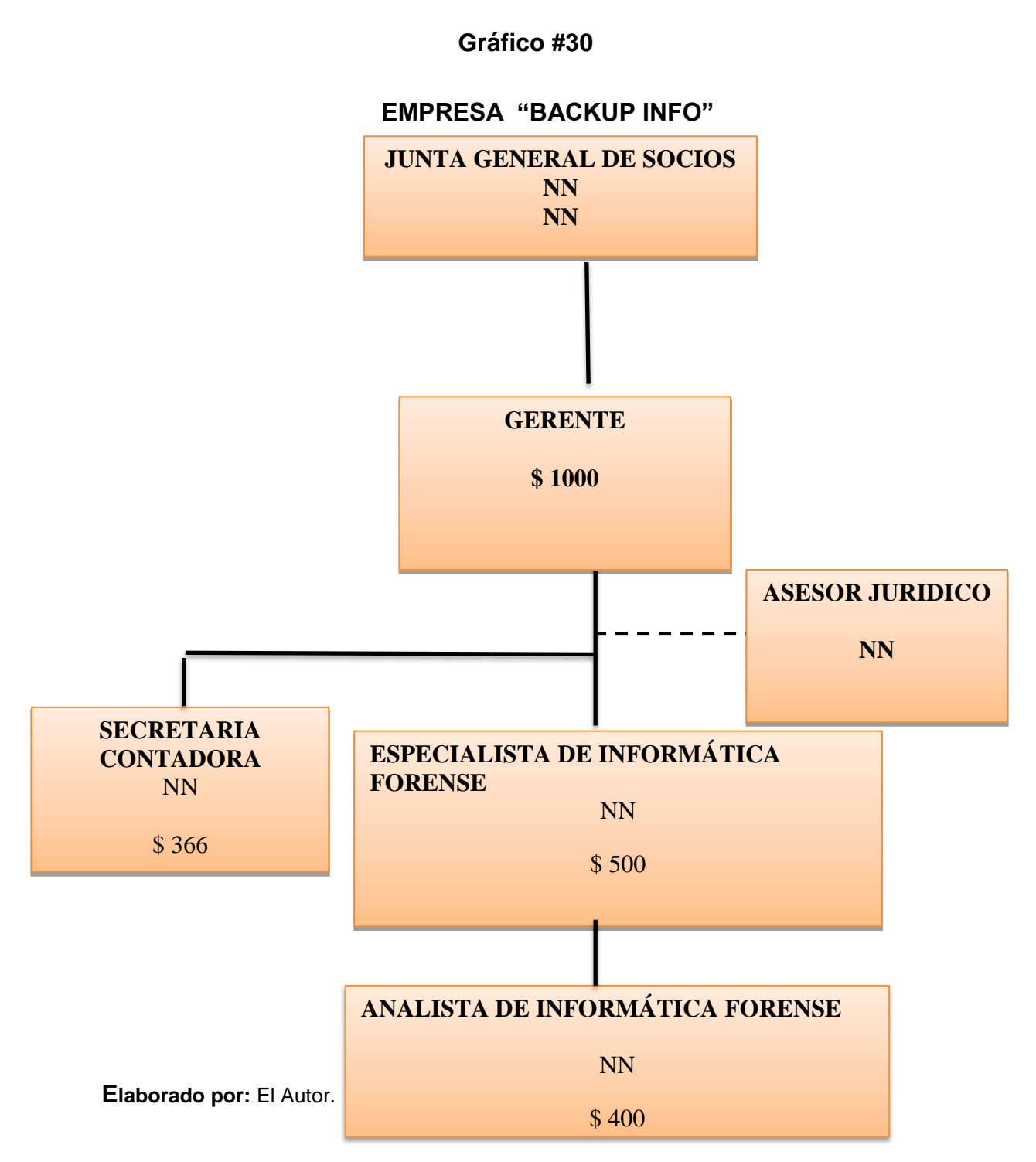

# **Manual de Funciones**

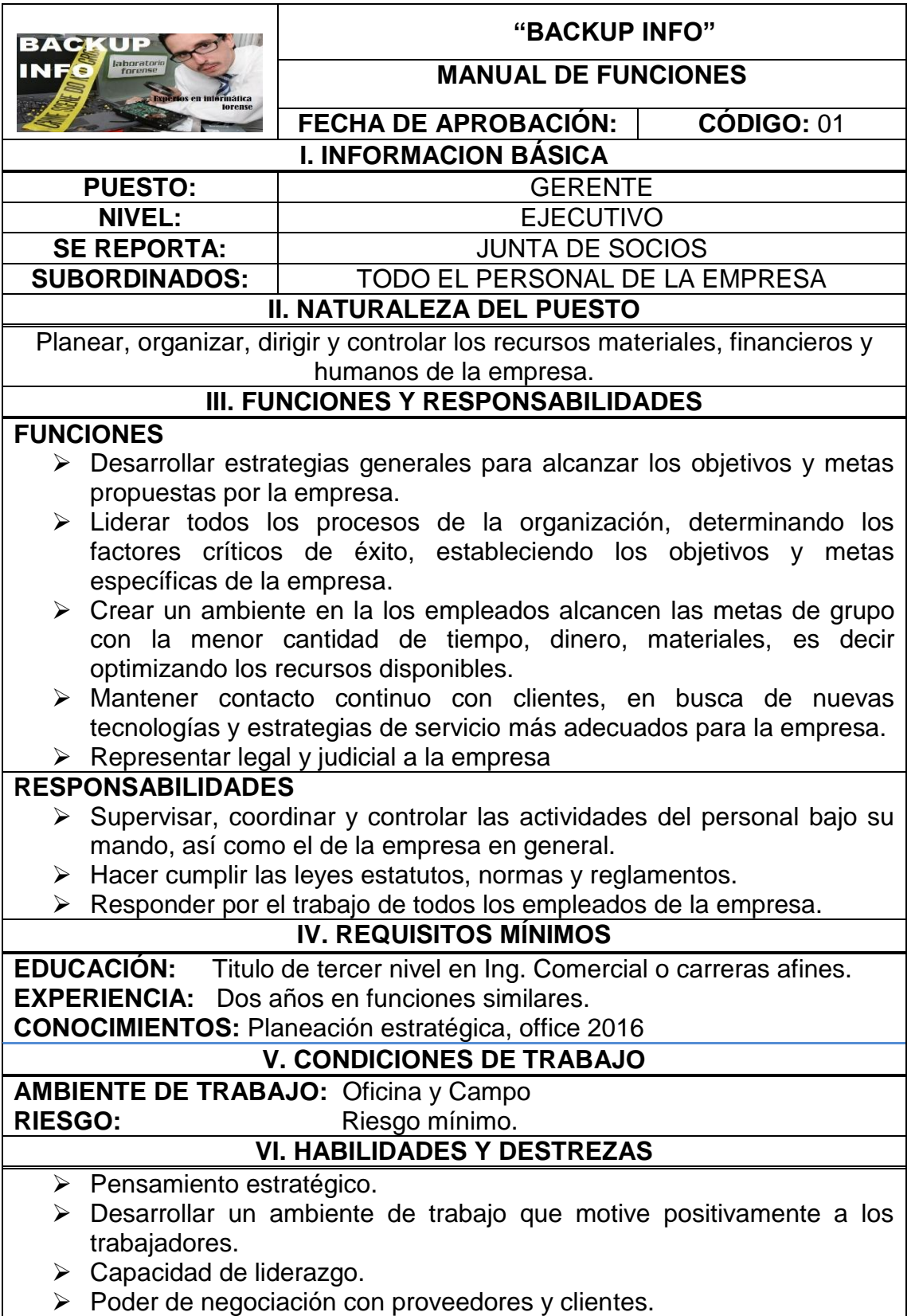

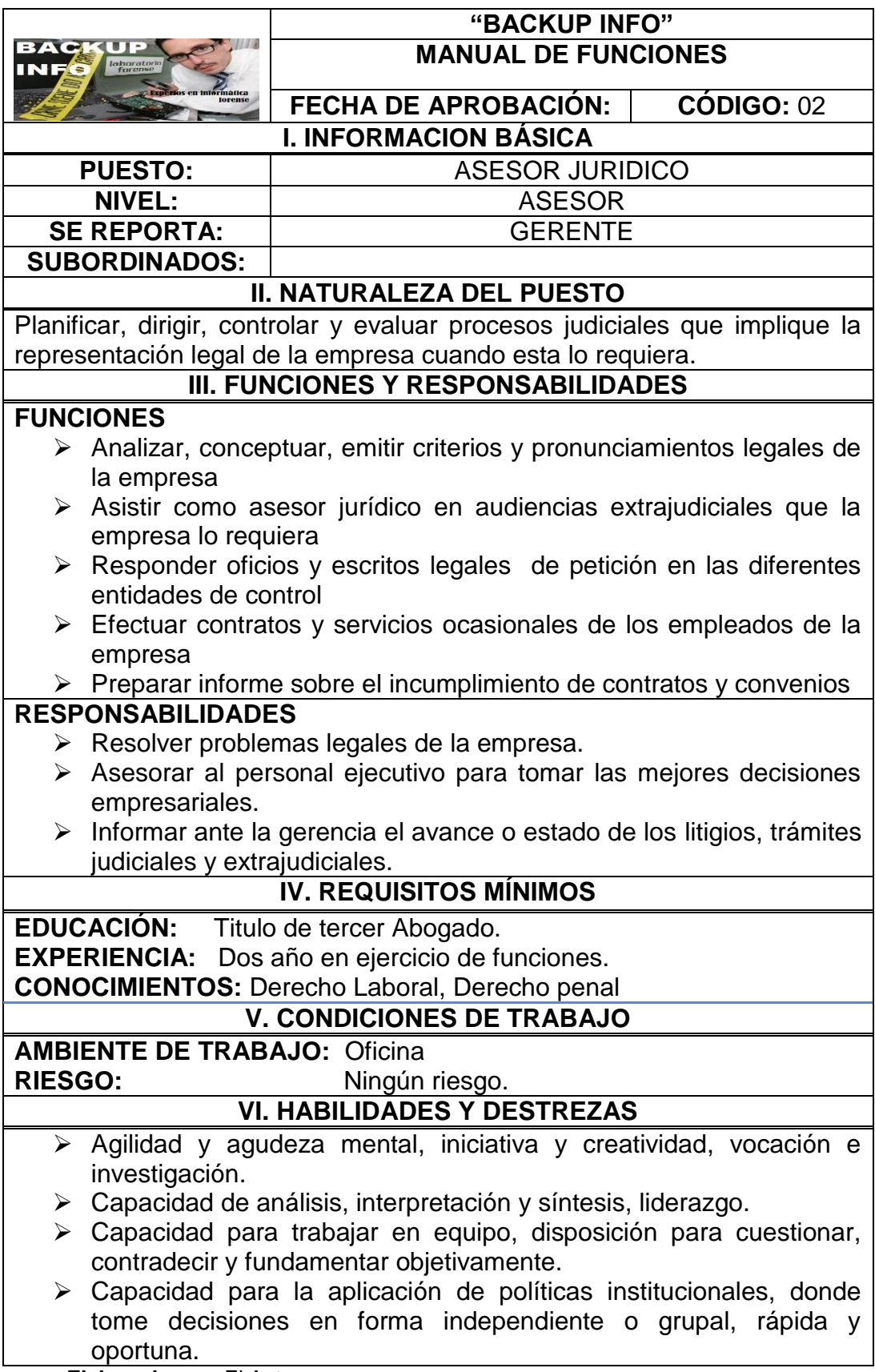

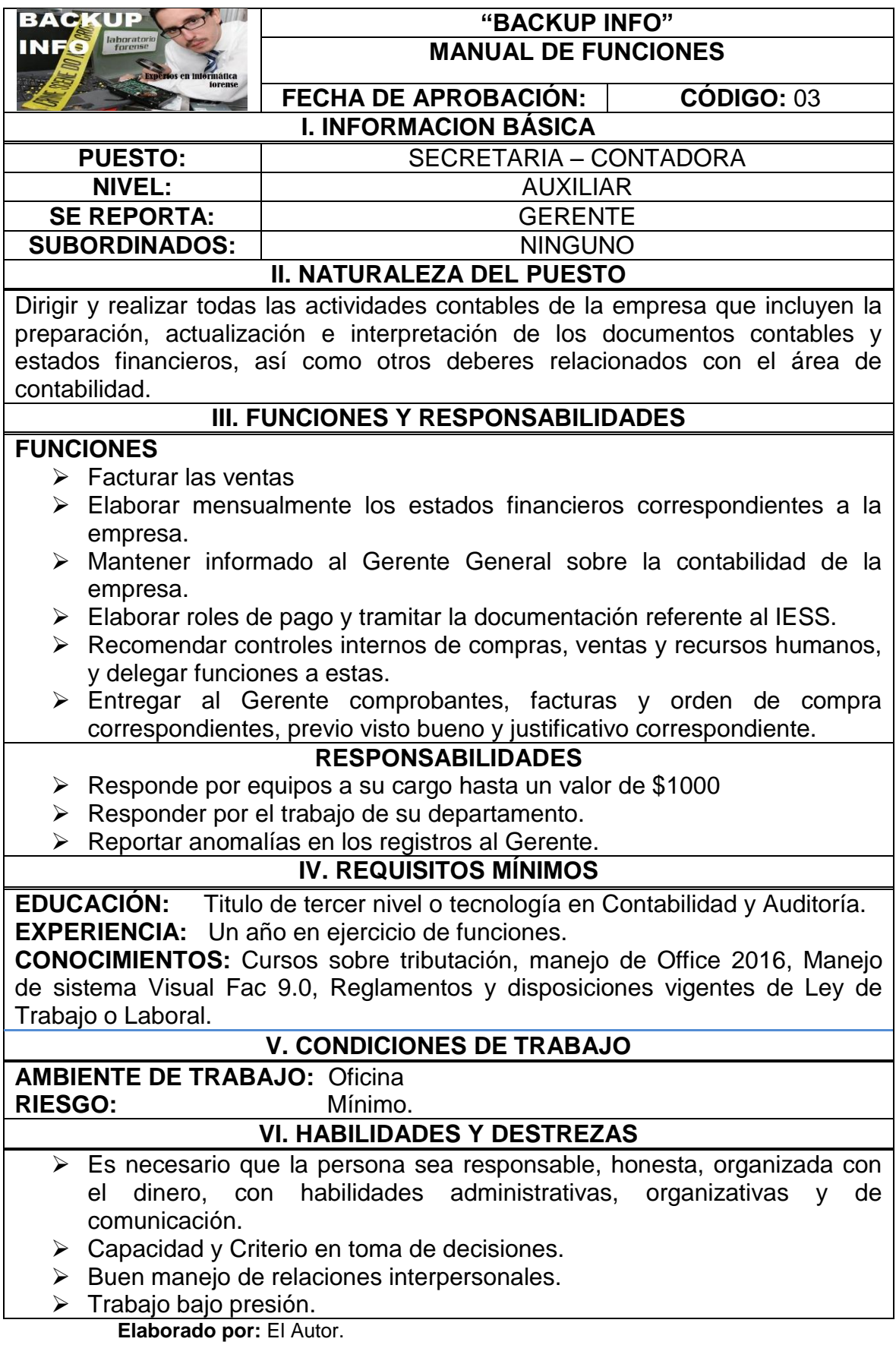

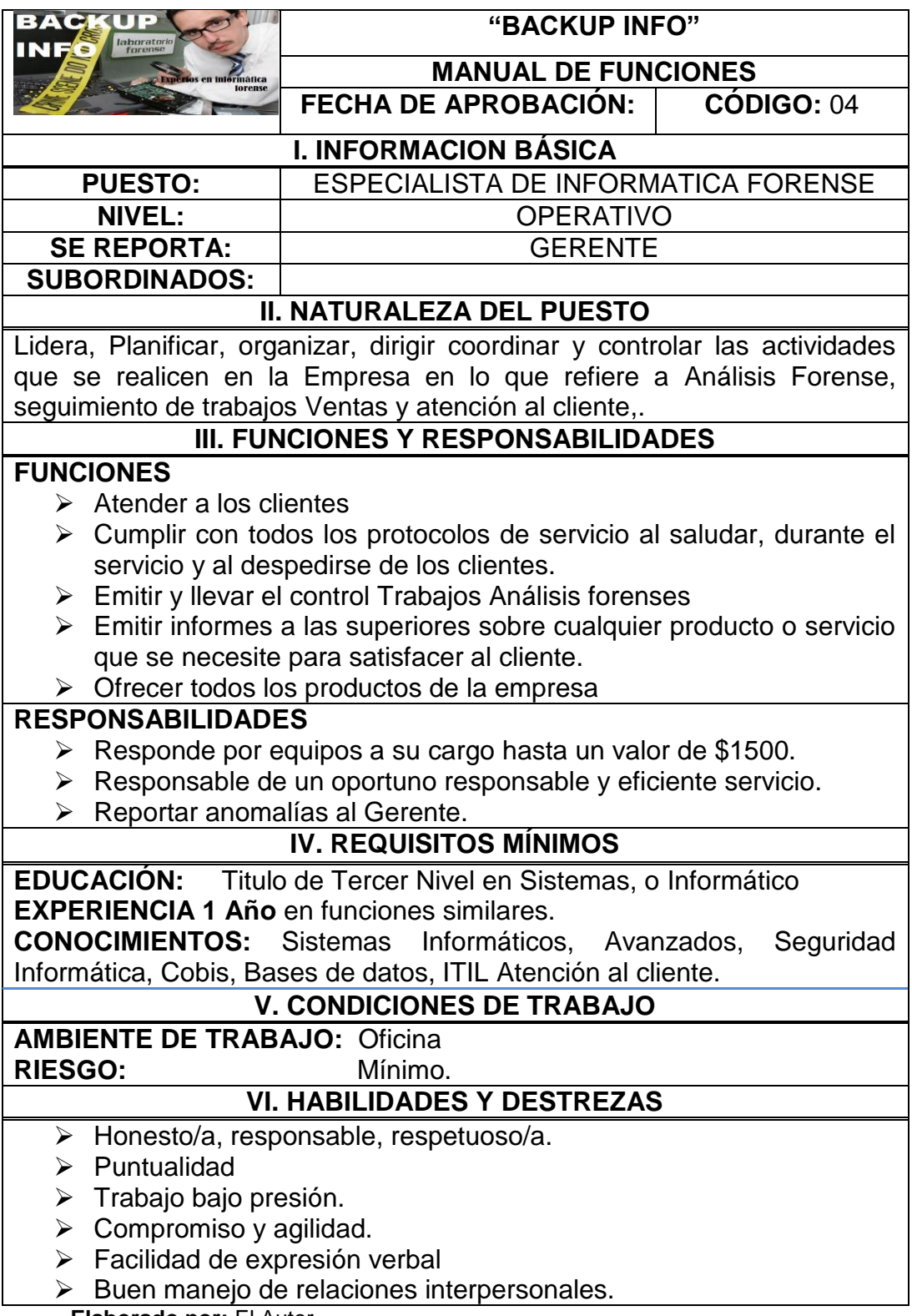

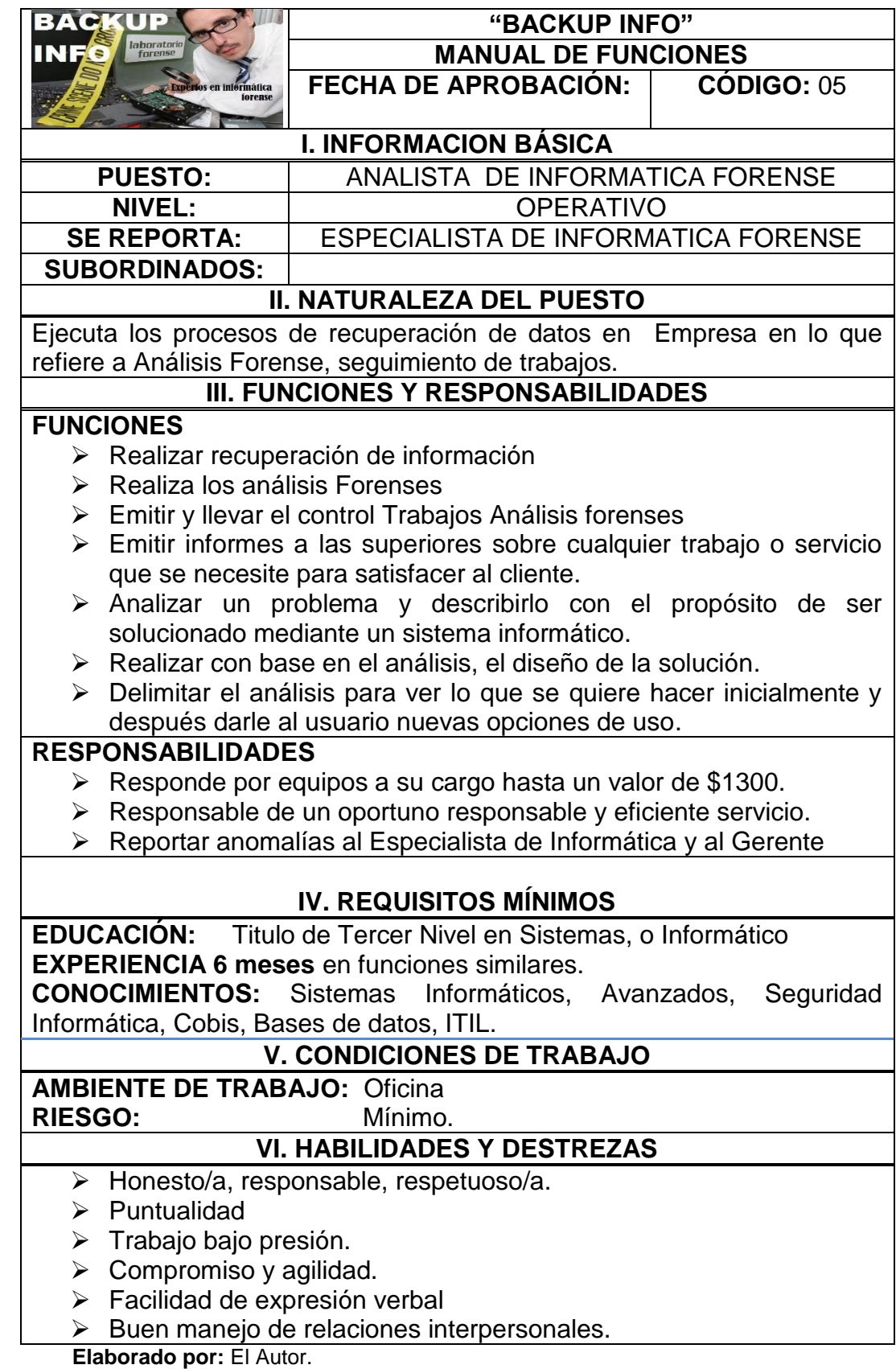

# **Estudio Financiero**

El estudio económico financiero conforma la tercera etapa de los proyectos de inversión, en el que figura de manera sistemática y ordenada la información de carácter monetario, en resultado a la investigación y análisis efectuado en la etapa anterior.

## **Inversiones y Financiamiento**

## **Inversiones**

Se presenta el estimado de dinero a invertir para la operación y puesta en marcha de la empresa.

# **Activos Fijos**

El dinero que se invierte en bienes tangibles e intangibles para operación de la empresa, los activos fijos para el presente proyecto son los siguientes:

#### **Adecuaciones.**

Es el rubro por el cual se va a invertir en las adecuaciones de la oficina de arriendo de la empresa.

| <b>Adecuaciones</b> |                     |                                 |              |  |  |  |  |  |  |
|---------------------|---------------------|---------------------------------|--------------|--|--|--|--|--|--|
| <b>DETALLE</b>      | <b>CANTIDAD M.2</b> | <b>COSTO</b><br><b>UNITARIO</b> | <b>TOTAL</b> |  |  |  |  |  |  |
| Adecuaciones        | 30                  | 150.00                          | 4,500.00     |  |  |  |  |  |  |
| <b>TOTAL</b>        |                     |                                 | 4,500.00     |  |  |  |  |  |  |

**Cuadro # 31**

**Fuente:** Proforma Empresas de construcción. **Elaboración:** El Autor.

# **Maquinaria y Equipo.**

El equipo necesario para que la empresa pueda operar en la actividad el valor de este rubro se lo obtuvo con una proforma a la empresa importadora de equipo Informático y software Empresas Jhon Computer.

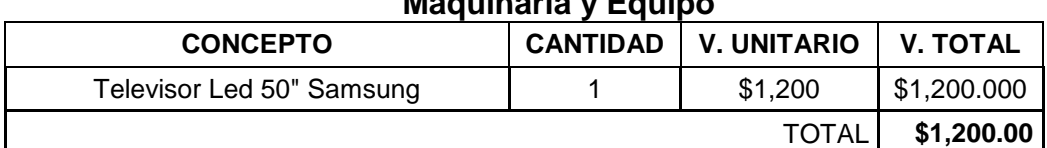

**Cuadro # 32 Maquinaria y Equipo**

**Fuente:** Proforma Empresas Jhon Computer **Elaboración:** El Autor.

## **Herramientas.**

Dentro de este rubro se agrupan todas aquellas herramientas que permiten realizar actividades de producción.

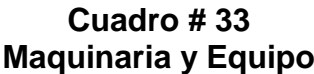

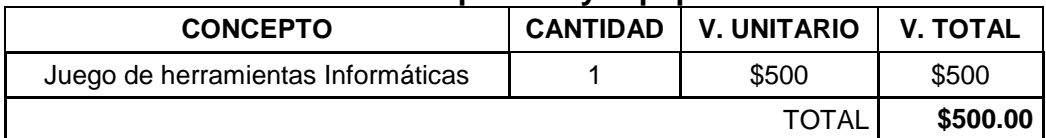

**Fuente:** Proforma Empresas Jhon Computer **Elaboración:** El Autor.

# **Muebles y Enseres.**

Valore de lo que se va a comprar en muebles y enseres que se necesitan para la operación de la empresa.

| <b>Muebles y Enseres</b> |                 |                    |                 |  |  |  |  |  |  |
|--------------------------|-----------------|--------------------|-----------------|--|--|--|--|--|--|
| <b>CONCEPTO</b>          | <b>CANTIDAD</b> | <b>V. UNITARIO</b> | <b>V. TOTAL</b> |  |  |  |  |  |  |
| Escritorio               | 4               | \$170              | \$680           |  |  |  |  |  |  |
| Silla giratoria          | 6               | \$40               | \$240           |  |  |  |  |  |  |
| Mueble de espera         |                 | \$250              | \$250           |  |  |  |  |  |  |
| Estación de trabajo      |                 | \$150              | \$150           |  |  |  |  |  |  |
| Archivadores 5 cajones   | 3               | \$50               | \$150           |  |  |  |  |  |  |
| <b>Basureros</b>         | 6               | \$15               | \$90            |  |  |  |  |  |  |
|                          |                 | <b>TOTAL</b>       | \$1,560.00      |  |  |  |  |  |  |

**Cuadro # 34**

**Fuente:** Proforma Mueblería Brazil (Av Universitaria y Mercadillo) **Elaboración:** El Autor.

# **Equipo de Oficina.**

Equipo de oficina que se utilizara en la empresa para su operatividad administrativa.

| FAAINA AA AIIAIIM                                      |                 |                    |                 |  |  |  |  |  |  |
|--------------------------------------------------------|-----------------|--------------------|-----------------|--|--|--|--|--|--|
| <b>CONCEPTO</b>                                        | <b>CANTIDAD</b> | <b>V. UNITARIO</b> | <b>V. TOTAL</b> |  |  |  |  |  |  |
| Equipo Telefónico de 3 bases<br>inalámbricas Panasonic |                 | \$120              | \$120           |  |  |  |  |  |  |
| Grapadoras                                             |                 | \$4                | \$16            |  |  |  |  |  |  |
| Perforadora                                            |                 | \$4                | \$16            |  |  |  |  |  |  |
| carpetas Archivadoras                                  | 6               | 2.5                | \$15            |  |  |  |  |  |  |
| TOTAL                                                  | \$167           |                    |                 |  |  |  |  |  |  |

**Cuadro # 35 Equipo de Oficina**

**Fuente:** Proforma Librería Graficas Santiago y empresas Jhon Computer **Elaboración: Jhon Riofrio**

# **Equipo de Computación Administrativo.**

Equipo tecnológico e informático necesario para la operatividad de la empresa área administrativa y operativa.

| Equipo de Computación Administrativo |                 |                    |                 |  |  |  |  |  |  |
|--------------------------------------|-----------------|--------------------|-----------------|--|--|--|--|--|--|
| <b>CONCEPTO</b>                      | <b>CANTIDAD</b> | <b>V. UNITARIO</b> | <b>V. TOTAL</b> |  |  |  |  |  |  |
| Computadora Escritorio               |                 | \$1,100            | \$1.100         |  |  |  |  |  |  |
| Servidor HP                          |                 | \$1,500            | \$1,500         |  |  |  |  |  |  |
| <b>Discos Duros Externos</b>         | 3               | \$102              | \$306           |  |  |  |  |  |  |
| Impresora Multifunción               | 2               | \$66               | \$132           |  |  |  |  |  |  |
| Cámaras IP Seguridad                 | 3               | \$79               | \$237           |  |  |  |  |  |  |
|                                      | TOTAL           |                    | \$3.275         |  |  |  |  |  |  |

**Cuadro # 36**

**Fuente:** Proforma Empresas Jhon Computer **Elaboración:** El Autor.

# **Equipo de Computación de Recuperación de Información.**

Equipo tecnológico e informático necesario para la operatividad de la empresa área administrativa y operativa.

**Cuadro # 37 Equipo de Computación de Recuperación de información**

| <b>CONCEPTO</b> | <b>CANTIDAD</b> | <b>V. UNITARIO</b> | V. TOTAL |
|-----------------|-----------------|--------------------|----------|
| Computadoras HP |                 | \$1.100            | \$4.400  |
|                 | <b>TOTAL</b>    |                    | \$4,400  |

**Fuente:** Proforma Empresas Jhon Computer **Elaboración:** El Autor.

# **Decoración de oficina**

# **Cuadro # 38 Decoración de oficina**

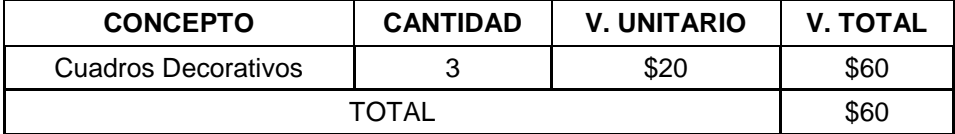

**Fuente:** Romar línea de cuadros y decorativos de oficina **Elaboración:** El Autor.

# **Resumen de Activos Fijos**

# **Cuadro # 39**

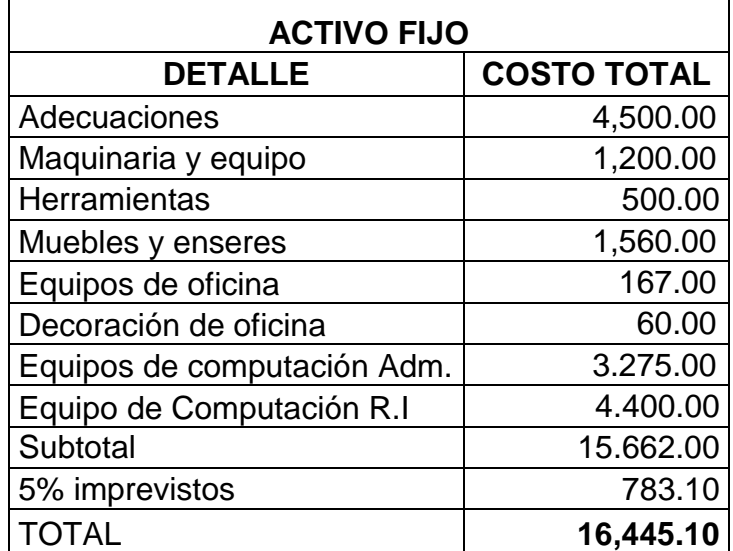

**Fuente:** Cuadros 37 al 41 **Elaboración:** El Autor.

# **Activo Diferido**

Los activos diferidos son todos los bienes intangibles necesarios para poner iniciar las actividades comprenden los permisos legales para crear una empresa.

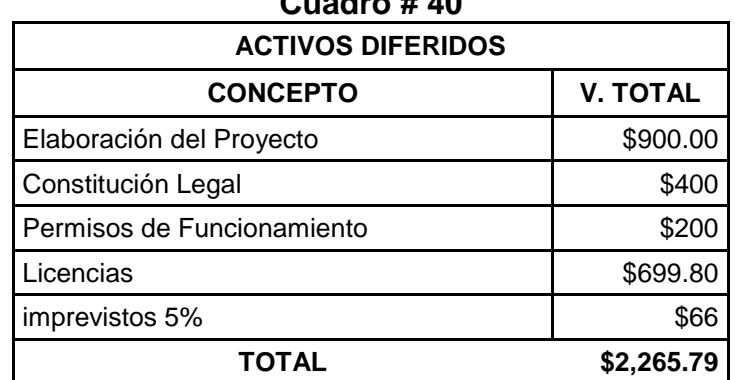

#### **Resumen de Activo Diferido Cuadro # 40**

**Fuente:** Proforma Municipio Loja **Elaboración:** El Autor.

۳

### **Activo Circulante**

El activo circulante o activo corriente es el dinero para el capital de trabajo para iniciar la marcha de la unidad de producción para obtener este dato calculamos los gastos a efectuarse para un determinado periodo productivo.

## **Mano de Obra Directa**

La mano de obra directa es los salarios que percibirán las personas que entran en relación directa con el servicio prestado. El salario es fijado de acuerdo a la ley más beneficios como décimo tercer y cuarto sueldo y a partir del segundo año se considera el pago de los fondos de reserva.

**NÓMINA SALARIO 10° TERCER SUELDO 10° CUARTO SUELDO VACACIONES IESS APORTE 11,15 IECE 0,5 % SECAP 0,5 % REMUN. MENSUAL UNIFIC. REMUN. UNIFIC. ANUAL** Analista de informática forense 400.00 33.33 29.50 16.67 44.60 2.00 2.00 528.10 6,337.20 Especialista de informática forense 500.00 41.67 29.50 20.83 55.75 2.50 2.50 652.75 7,833.00 **TOTAL 1,180.85 14,170.20**

**Cuadro # 41 Mano de Obra Directa**

**Fuente:** MRL, IESS. **Elaboración:** El Autor.

#### **Sueldos de Administración**

Los salarios que van a recibir el área administrativa en la empresa será el

Gerente y la Secretaria – Contadora.

| Sueldos de Administración |                |                                                          |                                                             |                   |                                       |                         |                      |                                            |                                          |  |
|---------------------------|----------------|----------------------------------------------------------|-------------------------------------------------------------|-------------------|---------------------------------------|-------------------------|----------------------|--------------------------------------------|------------------------------------------|--|
| <b>NÓMINA</b>             | <b>SALARIO</b> | $10^{\circ}$<br><b>TERCER</b><br><b>SUELDO</b><br>(1/12) | $10^{\circ}$<br><b>CUARTO</b><br><b>SUELDO</b><br>(S. UNIF) | <b>VACACIONES</b> | <b>IESS</b><br><b>APORTE</b><br>11,15 | <b>IECE</b><br>0.5<br>% | <b>SECAP</b><br>0.5% | <b>REMUN.</b><br><b>MENSUAL</b><br>UNIFIC. | <b>REMUN.</b><br>UNIFIC.<br><b>ANUAL</b> |  |
|                           |                |                                                          |                                                             | (1/24)            |                                       |                         |                      |                                            |                                          |  |
| Gerente                   | 1,000.00       | 83.33                                                    | 29.50                                                       | 41.67             | 111.50                                | 5.00                    | 5.00                 | 1276.00                                    | 15.312.00                                |  |
| Secretaria-<br>contadora  | 366.00         | 30.50                                                    | 29.50                                                       | 15.25             | 40.81                                 | 1.83                    | 1.83                 | 485.72                                     | 5,828.63                                 |  |
| <b>TOTAL</b>              |                |                                                          |                                                             |                   |                                       |                         |                      | 1,761.72                                   | 21.140.63                                |  |

**Cuadro # 42**

# **Servicios Básicos**

Agua potable, energía eléctrica y servicio telefónico Internet.

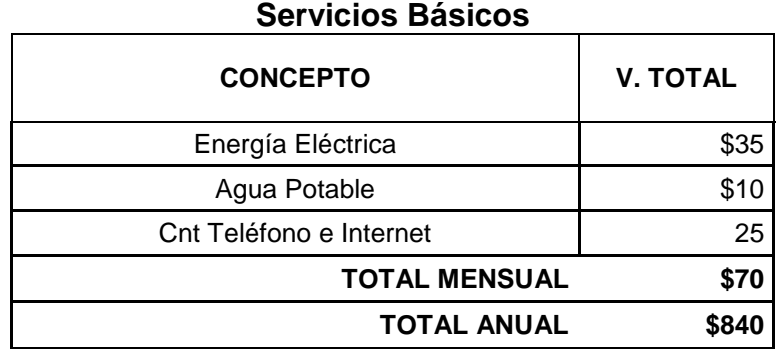

**Cuadro # 43**

**Fuente:** Proforma Empresa Eléctrica, Municipio, CNT

**Elaboración:** El Autor.

# **Arriendo.**

#### **Cuadro # 44 Arriendo**

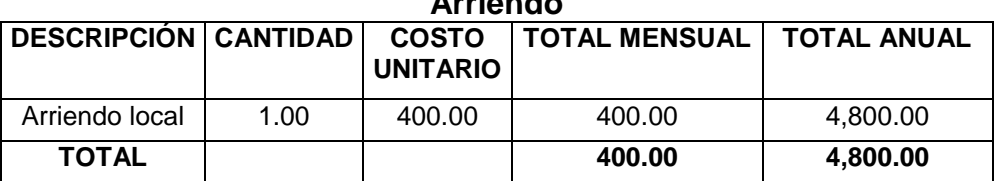

**Fuente:** Investigación directa. **Elaboración:** El Autor.

# **Gastos de Publicidad.**

Los gastos de publicidad con lo que se va se da conocer el servicio que se

presta la empresa, en los medios de comunicación masivos.

## **Cuadro # 45 Gastos de Publicidad**

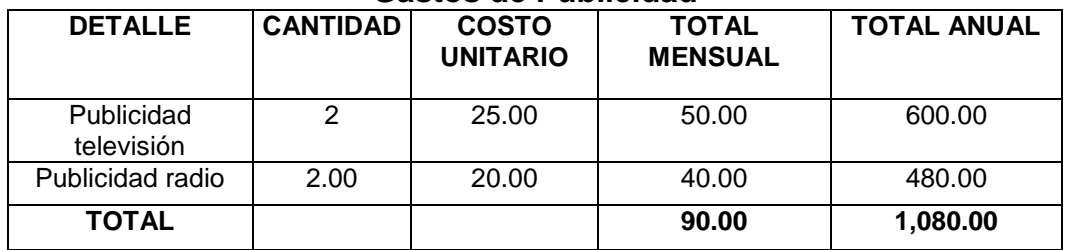

# **Gastos de Suministro de Limpieza.**

Útiles a de limpieza para la empresa un lugar limpio presenta una imagen agradable.

| <b>DESCRIPCIÓN</b>   | <b>CANTIDAD</b> | <b>TOTAL MENSUAL</b> | <b>TOTAL ANUAL</b> |
|----------------------|-----------------|----------------------|--------------------|
| Desinfectante        |                 | 1.00                 | 12.00              |
| Trapeador            |                 | 3.50                 | 42.00              |
| Recogedor de basura  |                 | 1.50                 | 18.00              |
| Escoba               |                 | 3.50                 | 42.00              |
| Fundas de basura     |                 | 1.80                 | 21.60              |
| Jabón de tocador     |                 | 3.80                 | 45.60              |
| Limpiones para polvo |                 | 1.20                 | 14.40              |
| <b>Total Anual</b>   |                 | 16.30                | 195.60             |

**Cuadro # 46 Suministro de Limpieza**

**Fuente:** Supermercado Romar **Elaboración:** El Autor.

# **Gasto Suministros de Oficina.**

Los gastos de oficina y suministros son fundamentales para el buen funcionamiento de una oficina de la empresa.

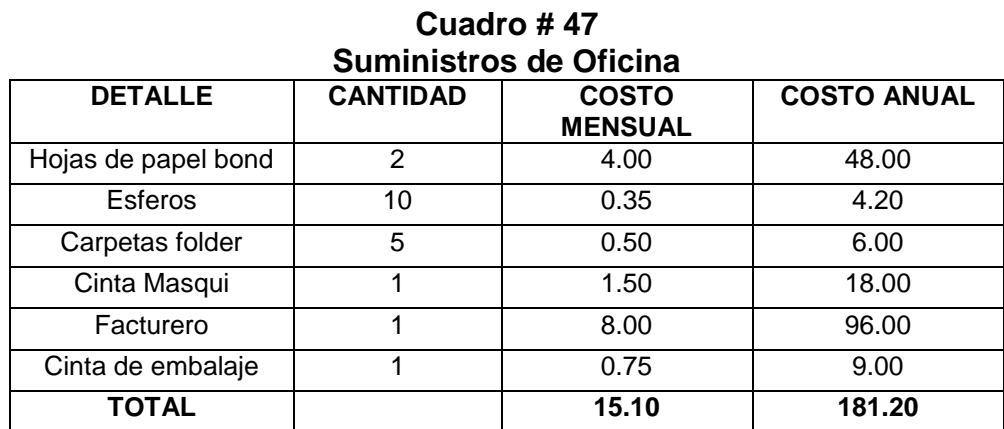

**Fuente:** Cotizado de útiles escolares<http://www.dilipa.com.ec/>y Graficas Narváez

# **Resumen de Activo Circulante.**

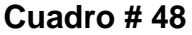

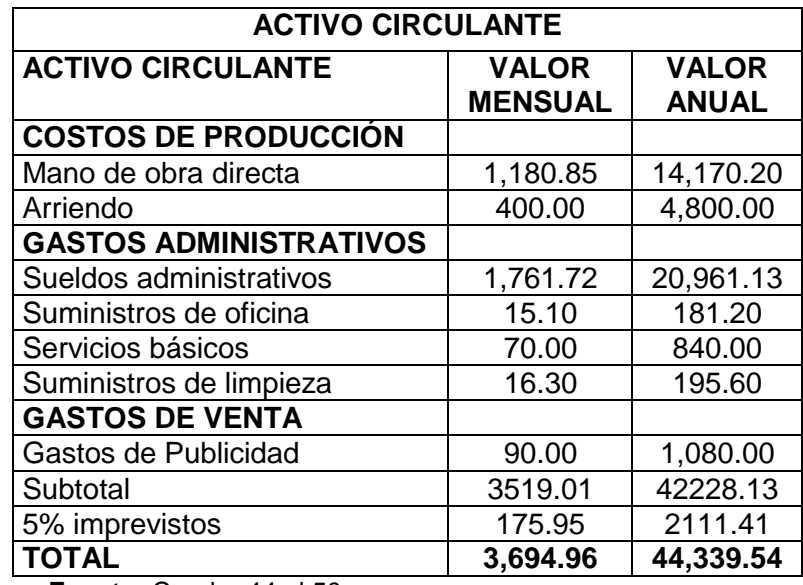

**Fuente:** Cuadro 44 al 50. **Elaboración:** El Autor.

# **Resumen Total de la Inversión.**

| <b>ACTIVO FIJO</b>                     |                       |        |
|----------------------------------------|-----------------------|--------|
| <b>DETALLE</b>                         | <b>COSTO TOTAL</b>    |        |
| Adecuaciones                           | 4,500.00              |        |
| Maquinaria y equipo                    | 1,700.00              |        |
| Muebles y enseres                      | 1,560.00              |        |
| Equipos de oficina                     | 167.00                |        |
| Decoración de oficina                  | 60.00                 | 73.34% |
| Equipos de computación                 | 7,675.00              |        |
| Subtotal                               | 15662.00              |        |
| 5% imprevistos                         | 783.10                |        |
| <b>TOTAL</b>                           | 16,445.10             |        |
| <b>ACTIVOS DIFERIDOS</b>               |                       |        |
| Elaboración del Proyecto               | \$900.00              |        |
| Constitución Legal                     | \$400                 |        |
| Permisos de Funcionamiento             | \$200                 | 10.10% |
| Licencias                              | \$699.80              |        |
| imprevistos 5%                         | \$66                  |        |
| <b>TOTAL</b>                           | \$2,265.79            |        |
|                                        |                       |        |
| <b>ACTIVO CIRCULANTE</b>               |                       |        |
| <b>ACTIVO CIRCULANTE</b>               | <b>VALOR MENSUAL</b>  |        |
| <b>COSTOS DE PRODUCCIÓN</b>            |                       |        |
| Mano de obra directa                   | 1,180.85              |        |
| Arriendo                               | 400.00                |        |
| <b>GASTOS ADMINISTRATIVOS</b>          |                       |        |
| Sueldos administrativos                | 1,761.72              |        |
| Suministros de oficina                 | 15.10                 |        |
| Servicios básicos                      | 70.00                 | 16.56% |
| Suministros de limpieza                | 16.30                 |        |
| <b>GASTOS DE VENTA</b>                 |                       |        |
| Gastos de Publicidad                   | 90.00                 |        |
| Subtotal                               | 3.533.97              |        |
| 5% imprevistos                         | 176.69                |        |
| <b>TOTAL</b><br><b>Total inversión</b> | 3,710.66<br>22.420.81 |        |

**Cuadro # 49**

**Fuente: Cuadros 42, 43 y 51.** 

# **Depreciación de Activos Fijos**

| <b>DETALLE</b>              | %<br>DEPREC. | <b>VIDA</b><br><b>UTIL</b> | <b>VALOR</b> | <b>VALOR</b><br><b>RESIDUAL</b> | <b>VALOR A</b><br><b>DEPRECIAR</b> | <b>DEPRECIACIÓN</b> |
|-----------------------------|--------------|----------------------------|--------------|---------------------------------|------------------------------------|---------------------|
| Dep. Adecuaciones           | 5%           | 20                         | 4,500.00     | 225.00                          | 4,275.00                           | 213.75              |
| Dep. Maq. Y Equipos         | 10%          | 10                         | 1,700.00     | 170.00                          | 1,530.00                           | 153.00              |
| Dep. Muebles y Enseres      | 10%          | 10                         | 1,560.00     | 156.00                          | 1,404.00                           | 140.40              |
| Dep. Equipos de Oficina     | 10%          | 10                         | 167.00       | 16.70                           | 150.30                             | 15.03               |
| Dep. Equipos de computación | 33%          | 3                          | 7,675.00     | 2,532.75                        | 5,142.25                           | 1,714.08            |
| <b>TOTAL</b>                |              |                            | 15,602.00    | 3,100.45                        | 12,501.55                          | 2,236.26            |
|                             |              |                            |              |                                 |                                    |                     |

**Cuadro # 50**

**Fuente:** Cuadro 52.

**Elaboración:** El Autor.

# **Financiamiento**

El presente proyecto tiene altos costos se va utilizar dos fuentes de financiamiento la interna y externa.

#### **Cuadro # 51**

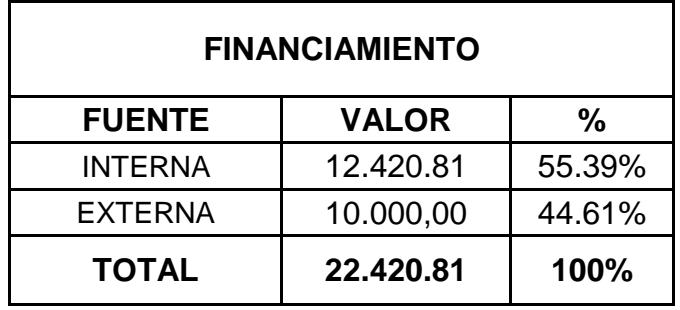

**Fuente:** Cuadro 52.

**Elaboración:** El Autor.

# **Fuentes Internas y Fuentes Externas**

#### **Fuentes Internas.**

La fuente de financiamiento interna será con aportes de los 3 socios de \$ 12.420.81 que representa un 55.39% del total de la inversión.

#### **Fuentes Externas**

Para al fuente de financiamiento externo se lo realizará mediante crédito bancario y los servicios con interés bajo ofrece el BAN Ecuador, el valor que se solicitara es de \$10.000,00 dolares americanos que equivale al 44.61% de la inversión.

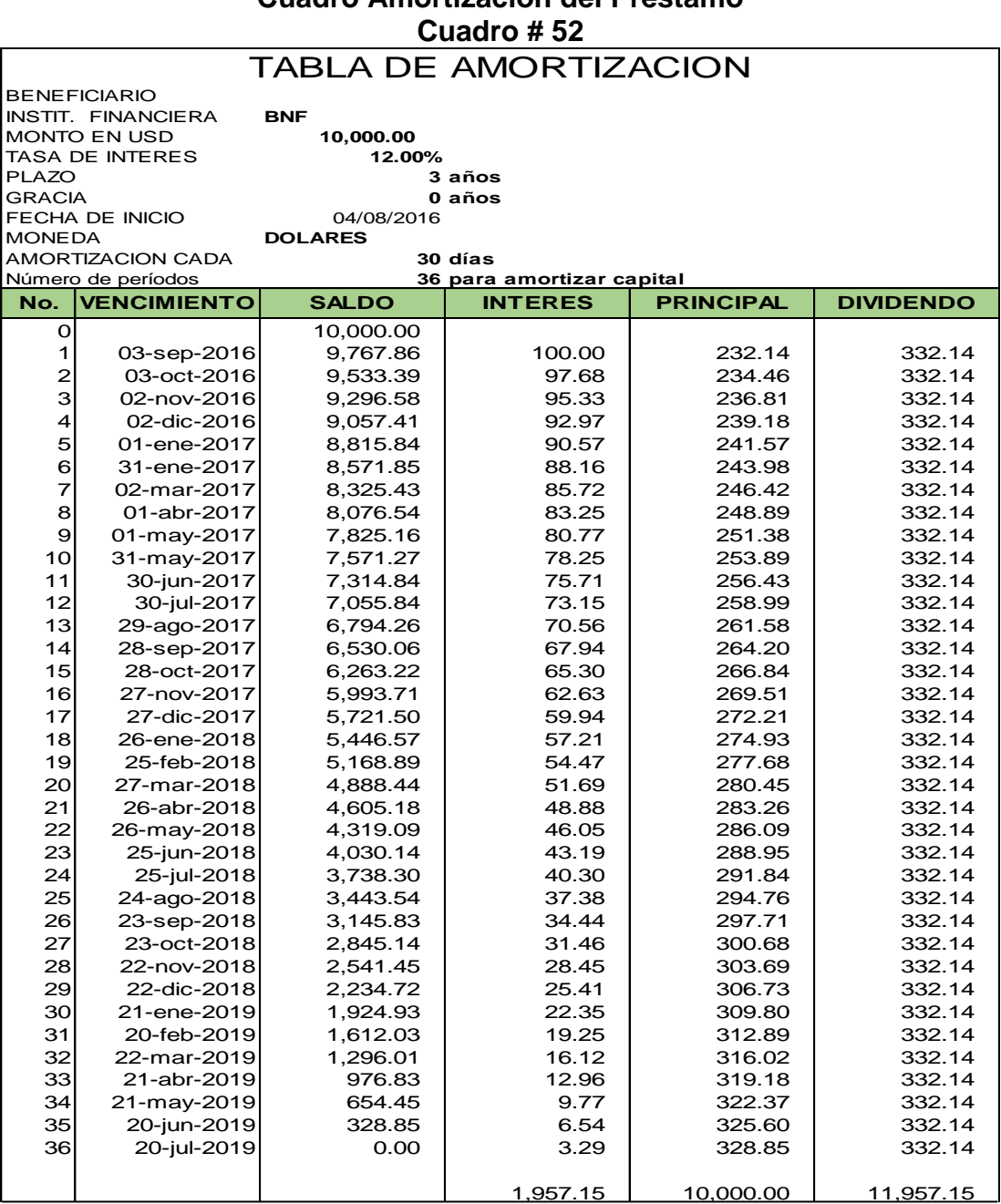

# **FINANCIAMIENTO Cuadro Amortización del Préstamo**

#### **Presupuesto de Costos.**

Los costos fueron proyectados para diez años que es la vida útil del, aquí se determinara la rentabilidad del proyecto así como también los desembolsos del mismo. Toda empresa al iniciar sus actividades incurre gastos que en el proyecto están regidos por los precios del mercado y por la inflación del 4,55% $^{28}$  basándose en datos del INEC.

 $\overline{a}$ 

<sup>&</sup>lt;sup>28</sup> [https://contenido.bce.fin.ec/resumen\\_ticker.php?ticker\\_value=inflacion](https://contenido.bce.fin.ec/resumen_ticker.php?ticker_value=inflacion) mayo. 2015.

| <b>RUBROS/ PERIODOS</b>          |           | <b>PRESUPUESTO PROFORMARDO DE COSTOS Y GASTOS</b> |                       |           |           |           |           |           |           |               |
|----------------------------------|-----------|---------------------------------------------------|-----------------------|-----------|-----------|-----------|-----------|-----------|-----------|---------------|
|                                  | AÑO 1     | AÑO 2                                             | AÑO 3                 | AÑO 4     | AÑO 5     | AÑO 6     | AÑO 7     | AÑO 8     | AÑO 9     | <b>AÑO 10</b> |
| <b>COSTOS DE OPERACIÓN</b>       |           |                                                   |                       |           |           |           |           |           |           |               |
| Mano de obra directa             | 14,170.20 | 14,814.94                                         | 15,489.02             | 16,193.77 | 16,930.59 | 17,700.93 | 18,506.33 | 19,348.36 | 20,228.71 | 21,149.12     |
| Arriendo                         | 4,800.00  | 5,018.40                                          | 5,246.74              | 5,485.46  | 5,735.05  | 5,996.00  | 6,268.82  | 6,554.05  | 6,852.26  | 7,164.03      |
| <b>DEPRECIACIONES</b>            |           |                                                   |                       |           |           |           |           |           |           |               |
| Dep. Adecuaciones                | 213.75    | 213.75                                            | 213.75                | 213.75    | 213.75    | 213.75    | 213.75    | 213.75    | 213.75    | 213.75        |
| Dep. Maq. Y Equipos              | 153.00    | 153.00                                            | 153.00                | 153.00    | 153.00    | 153.00    | 153.00    | 153.00    | 153.00    | 153.00        |
| Amortiz. de activo diferido      | 453.16    | 453.16                                            | 453.16                | 453.16    | 453.16    | 453.16    | 453.16    | 453.16    | 453.16    | 453.16        |
| <b>Total Costo De Producción</b> | 19,790.11 | 20,653.25                                         | 21,555.67             | 22,499.15 | 23,485.55 | 24,516.84 | 25,595.05 | 26,722.32 | 27,900.88 | 29,133.06     |
| <b>GASTOS DE ADMINIST.</b>       |           |                                                   |                       |           |           |           |           |           |           |               |
| Sueldos administrativos          | 21,140.63 |                                                   | 22,102.53 23,108.19   | 24,159.61 | 25,258.88 | 26,408.16 | 27,609.73 | 28,865.97 | 30,179.37 | 31,552.53     |
| Suministros de oficina           | 181.20    | 189.44                                            | 198.06                | 207.08    | 216.50    | 226.35    | 236.65    | 247.42    | 258.67    | 270.44        |
| Servicios básicos                | 840.00    | 878.22                                            | 918.18                | 959.96    | 1,003.63  | 1,049.30  | 1,097.04  | 1,146.96  | 1,199.14  | 1,253.71      |
| Suministros de limpieza          | 195.60    | 204.50                                            | 213.80                | 223.53    | 233.70    | 244.34    | 255.45    | 267.08    | 279.23    | 291.93        |
| Dep. equipos de oficina          | 15.03     | 15.03                                             | 15.03                 | 15.03     | 15.03     | 15.03     | 15.03     | 15.03     | 15.03     | 15.03         |
| Dep. equipos de computo          | 377.80    | 377.80                                            | 377.80                |           |           |           |           |           |           |               |
| Dep. muebles y enseres           | 140.40    | 140.40                                            | 140.40                | 140.40    | 140.40    | 140.40    | 140.40    | 140.40    | 140.40    | 140.40        |
| Total de Gastos de Admin.        | 22,890.65 |                                                   | 23,907.92   24,971.47 | 25,705.61 | 26,868.14 | 28,083.57 | 29,354.30 | 30,682.85 | 32,071.85 | 33,524.04     |
| <b>GASTOS DE VENTAS</b>          |           |                                                   |                       |           |           |           |           |           |           |               |
| Publicidad                       | 1,080.00  | 1,129.14                                          | 1,180.52              | 1,234.23  | 1,290.39  | 1,349.10  | 1,410.48  | 1,474.66  | 1,541.76  | 1,611.91      |
| <b>Total de Gastos de Ventas</b> | 1,080.00  | 1,129.14                                          | 1,180.52              | 1,234.23  | 1,290.39  | 1,349.10  | 1,410.48  | 1,474.66  | 1,541.76  | 1,611.91      |
| <b>GASTOS FINANCIEROS</b>        |           |                                                   |                       |           |           |           |           |           |           |               |
| Interés por préstamo             | 1,041.56  | 668.17                                            | 247.42                |           |           |           |           |           |           |               |
| <b>Total Gastos Financieros</b>  | 1,041.56  | 668.17                                            | 247.42                |           |           |           |           |           |           |               |
| <b>COSTO TOTAL</b>               | 44,802.33 | 46,358.48                                         | 47,955.07             | 49,438.99 | 51,644.08 | 53,949.51 | 56,359.83 | 58,879.83 | 61,514.48 | 64,269.01     |
| Imprevistos 5%                   | 2,240.12  | 2,342.04                                          | 2,448.60              | 2,560.02  | 2,676.50  | 2,798.28  | 2,925.60  | 3,058.71  | 3,197.89  | 3,343.39      |
| <b>TOTAL COSTOS</b>              | 47,042.44 |                                                   | 48,700.52 50,403.68   | 51,999.00 | 54,320.58 | 56,747.79 | 59,285.43 | 61,938.54 | 64,712.37 | 67,612.40     |

**Cuadro # 53**

**Calculo del Costo Unitario del servicio e ingresos por Venta Anual.**

El Costo Unitario del Servicio se lo obtuvo dividiendo el costo total para el Capacidad Utilizada, de cada uno de los años del tiempo de vida útil del proyecto. Los ingresos por venta del servicio se reflejan en la venta total del servicio que ofrece la empresa de informática Forense, se plantea una utilidad del 30% adicional al margen de utilidad bruta con un incremento gradual en base a los costos de producción por el tiempo de vida útil del proyecto.

| <b>AÑOS</b>    | <b>COSTOS DE</b><br><b>OPERACIÓN</b> | <b>SERVICIOS</b><br><b>PRESTADOS</b> | <b>COSTO</b><br><b>UNITARIO DE</b><br><b>FABRICACIÓN</b> | <b>UTILIDAD</b><br>30% | <b>PVP</b> | <b>INGRESOS</b><br><b>POR VENTA</b> |
|----------------|--------------------------------------|--------------------------------------|----------------------------------------------------------|------------------------|------------|-------------------------------------|
| 1              | 47.042.44                            | 936                                  | 50.26                                                    | 15.08                  | 65.34      | 61,155.17                           |
| 2              | 48.700.52                            | 1.040                                | 46.83                                                    | 14.05                  | 60.88      | 63.310.68                           |
| 3              | 50.403.68                            | 1.040                                | 48.47                                                    | 16.96                  | 65.43      | 68.044.96                           |
| 4              | 51.999.00                            | 1.040                                | 50.00                                                    | 20.00                  | 70.00      | 72.798.60                           |
| 5              | 54.320.58                            | 1.040                                | 52.23                                                    | 23.50                  | 75.74      | 78.764.84                           |
| 6              | 56.747.79                            | 1.040                                | 54.57                                                    | 24.55                  | 79.12      | 82.284.29                           |
| $\overline{7}$ | 59,285.43                            | 1.040                                | 57.01                                                    | 25.65                  | 82.66      | 85.963.88                           |
| 8              | 61,938.54                            | 1,040                                | 59.56                                                    | 26.80                  | 86.36      | 89,810.89                           |
| 9              | 64,712.37                            | 1.040                                | 62.22                                                    | 28.00                  | 90.22      | 93.832.93                           |
| 10             | 67,612.40                            | 1,040                                | 65.01                                                    | 29.26                  | 94.27      | 98,037.98                           |

**Cuadro # 54**

## **Determinación de Costos**

# **Costos Fijos**

Los costos fijos son aquellos valores que debe cubrir la empresa, por estar en funcionamiento, pero sin tomar en cuenta los ingresos generados por la producción y venta del producto.

# **Costos Variables**

Los costos variables son aquellos valores que debe incurrir la empresa en relación a su capacidad de producción y está relacionado con los ingresos generados por las ventas del servicio.

| <b>RUBROS</b>                    |                 | AÑO 1                     | AÑO 5           |                  | <b>AÑO 10</b>   |                  |
|----------------------------------|-----------------|---------------------------|-----------------|------------------|-----------------|------------------|
|                                  | <b>C. FIJOS</b> | $\overline{\mathsf{c}}$ . | <b>C. FIJOS</b> | C.               | <b>C. FIJOS</b> | C.               |
|                                  |                 | <b>VARIABLE</b>           |                 | <b>VARIABLES</b> |                 | <b>VARIABLES</b> |
| <b>COSTOS DE PRODUCCIÓN</b>      |                 |                           |                 |                  |                 |                  |
| Mano de obra directa             |                 | 14,170.20                 |                 | 16,930.59        |                 | 21,149.12        |
| Arriendos                        | 4,800.00        |                           | 5,735.05        |                  |                 | 7,164.03         |
| Dep. Adecuaciones                | 213.75          |                           | 213.75          |                  | 213.75          |                  |
| Dep. Maquinaria y equipo         | 153.00          |                           | 153.00          |                  | 153.00          |                  |
| Amortización de activo diferido  | 453.16          |                           | 453.16          |                  | 453.16          |                  |
| Subtotal costos de producción    | 5,619.91        | 14,170.20                 | 6,554.96        | 16,930.59        | 819.91          | 28,313.15        |
| <b>GASTOS DE ADMINISTRACIÓN</b>  |                 |                           |                 |                  |                 |                  |
| Sueldos personal administrativo  | 21,140.63       |                           | 25,258.88       |                  | 31,552.53       |                  |
| Servicios básicos                | 840.00          |                           | 1,003.63        |                  | 1,253.71        |                  |
| Suministros de oficina           | 181.20          |                           | 216.50          |                  | 270.44          |                  |
| Suministros de limpieza          | 195.60          |                           | 233.70          |                  | 291.93          |                  |
| Deprec. equipos de oficina       | 15.03           |                           | 15.03           |                  | 15.03           |                  |
| Deprec. de equipos computación   | 1,714.08        |                           |                 |                  |                 |                  |
| Dep. de muebles y enseres        | 140.40          |                           | 140.40          |                  | 140.40          |                  |
| Subtotal gastos administrativos  | 24,226.94       |                           | 26,868.14       |                  | 33,524.04       |                  |
| <b>GASTOS DE VENTAS</b>          |                 |                           |                 |                  |                 |                  |
| Publicidad                       | 1,080.00        |                           | 1,290.39        |                  | 1,611.91        |                  |
| <b>Subtotal Gastos de Ventas</b> | 1,080.00        |                           | 1,290.39        |                  | 1,611.91        |                  |
| <b>GASTOS FINANCIEROS</b>        |                 |                           |                 |                  |                 |                  |
| Interés por préstamo             | 1,041.56        |                           |                 |                  |                 |                  |
| Subtotal gastos financieros      | 1,041.56        |                           |                 |                  |                 |                  |
| <b>COSTO TOTAL</b>               | 31,968.41       |                           | 34,713.49       |                  | 35,955.86       |                  |
| Imprevistos 5%                   | 2.240.12        |                           | 2,676.50        |                  | 3.343.39        |                  |
| <b>TOTAL FIJOS Y VARIABLES</b>   | 32,872.24       | 14,170.20                 | 37,389.99       | 16,930.59        | 39,299.25       | 28,313.15        |
| <b>COSTOS TOTALES</b>            |                 | 47,042.44                 |                 | 54,320.58        |                 | 67,612.40        |
| $E$ loharosián: $E$ l Autor      |                 |                           |                 |                  |                 |                  |

**Cuadro # 55**

#### **Punto de Equilibrio.**

El punto de equilibrio es una herramienta del análisis financiero que permite determinar el balance entre los ingresos y los egresos, es el punto o momento exacto en que la empresa ha logrado cubrir sus costos operativos con los ingresos generados, es decir que en este momento no existe ni perdidas ni ganancias.

En el presente investigación se calculara el punto de equilibrio para el 1er año, el 5to año y 10mo año de manera matemática en función a la capacidad instalada y de las ventas con su respectiva representación gráfica.

## **PRIMER AÑO**

# PE = ----------------------------------------------- x 100 Ventas Totales - Costo Variable Total PE = -------------------------------------------------- x 100 61155.17 - 14170.20  **PE = 69.96 %** Costo Fijo Total 32872.24

**a. EN FUNCIÓN DE LA CAPACIDAD INSTALADA**

#### **b. EN FUNCIÓN DE LAS VENTAS**

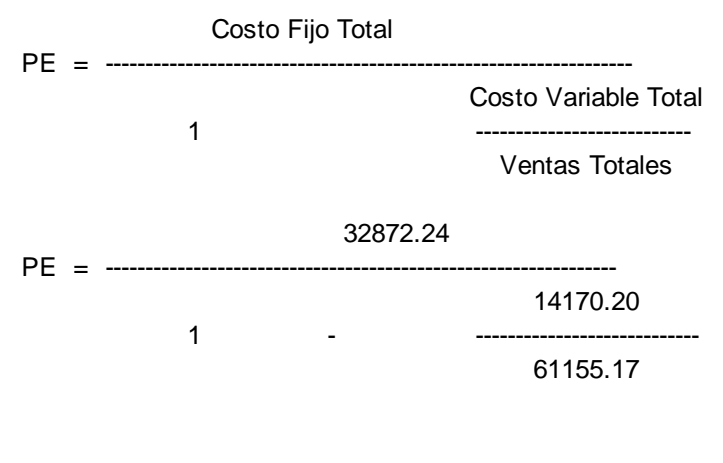

 **PE = \$ 42,786.18**

# **MÉTODO GRAFICO**

#### **Gráfico # 31**

## **EN FUNCION DE LAS VENTAS Y CAPACIDAD INSTALADA PUNTO DE EQUILIBRIO**

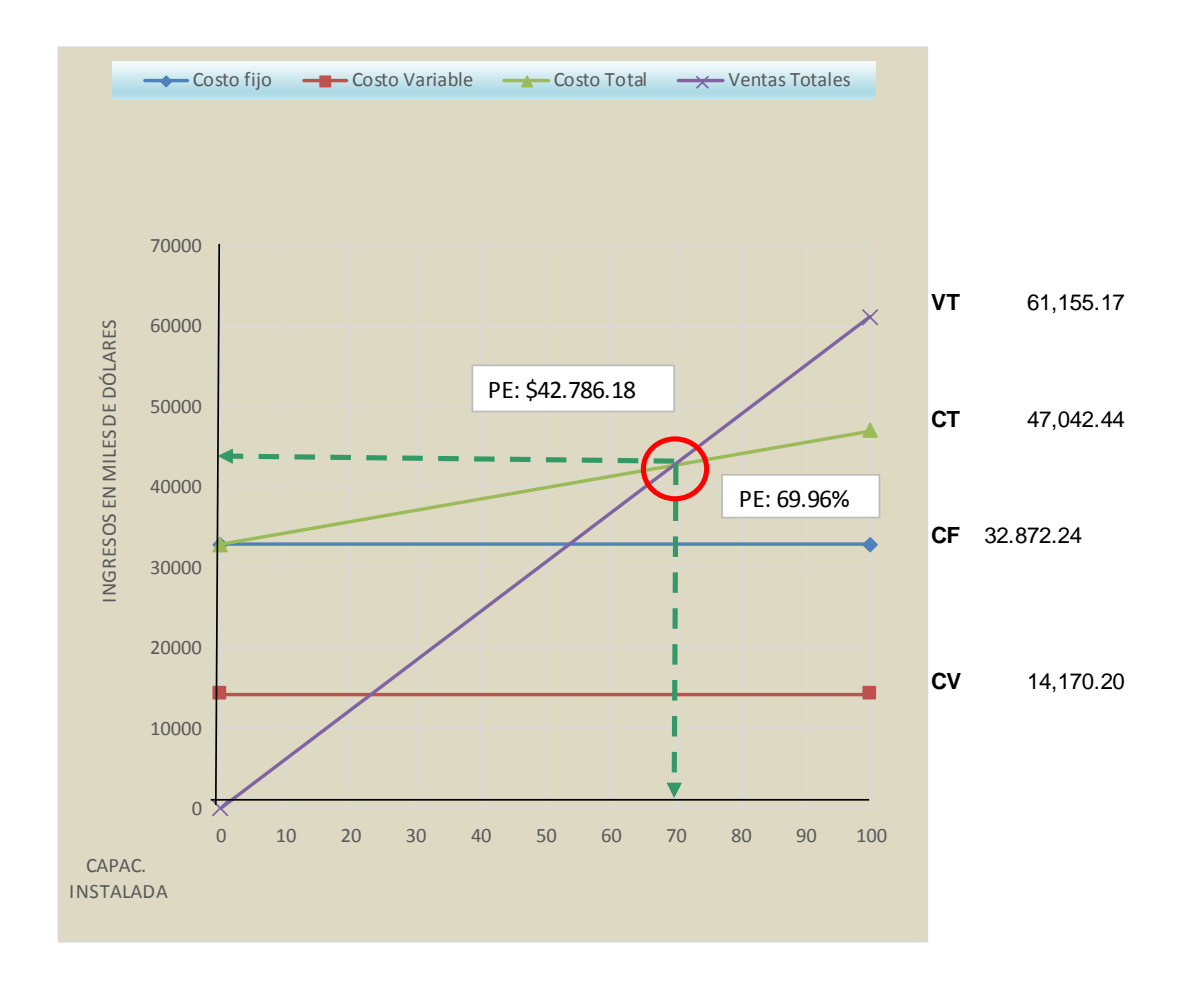

#### **ANALISIS:**

El punto de equilibrio en el quinto año se da cuando la empresa trabaja a una Capacidad Instalada del 69.96% y sus ingresos en las ventas tienen que ser de \$42.786.18 dólares ya que en este punto ni gana ni pierde la empresa.

# **QUINTO AÑO**

#### **a. EN FUNCIÓN DE LA CAPACIDAD INSTALADA**

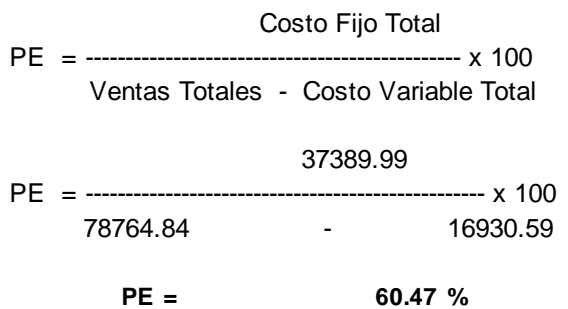

#### **b. EN FUNCIÓN DE LAS VENTAS**

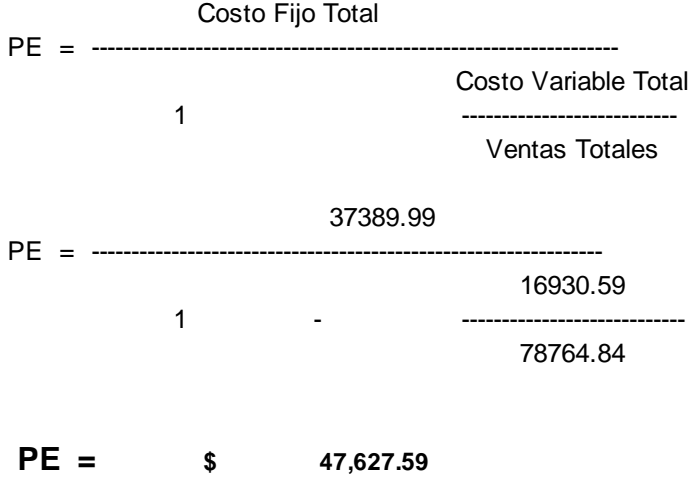

# **MÉTODO GRAFICO**

**Gráfico # 32**

#### **EN FUNCION DE LAS VENTAS Y CAPACIDAD INSTALADA PUNTO DE EQUILIBRIO**

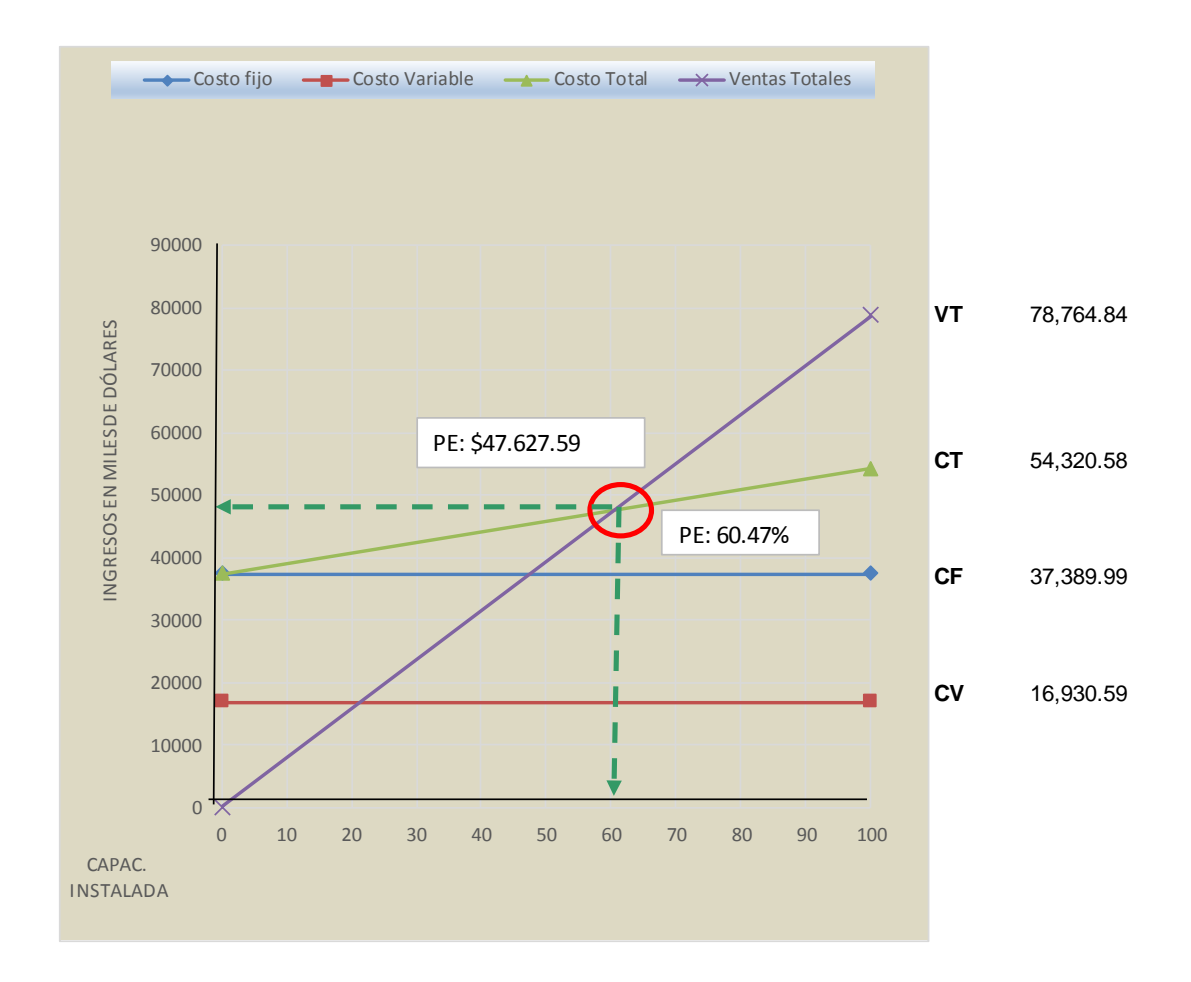

# **ANALISIS:**

El punto de equilibrio en el quinto año se da cuando la empresa trabaja a una Capacidad Instalada del 60.47% y sus ingresos en las ventas tienen que ser de \$47.627.59 dólares ya que en este punto ni gana ni pierde la empresa.

# **DECIMO AÑO**

# **a. EN FUNCIÓN DE LA CAPACIDAD INSTALADA**

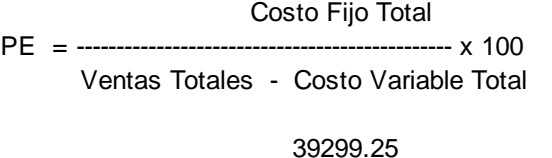

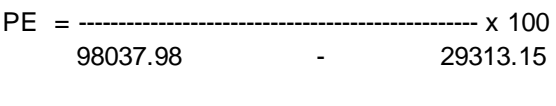

#### **PE = 57.18 %**

## **b. EN FUNCIÓN DE LAS VENTAS**

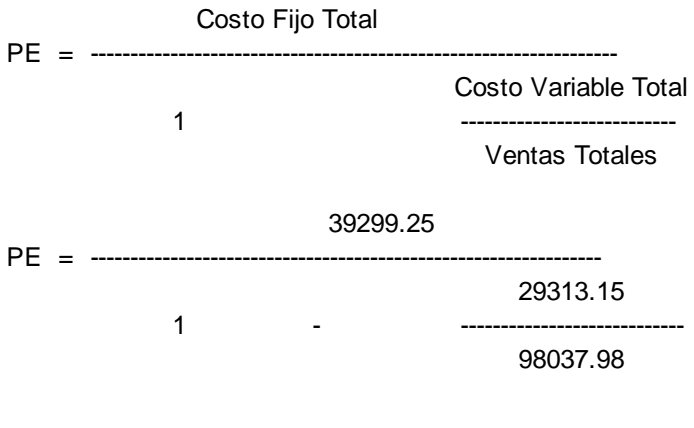

 **PE = \$ 56,061.53**

#### **MÉTODO GRAFICO**

**Gráfico # 33**

### **PUNTO DE EQUILIBRIO EN FUNCION DE LAS VENTAS Y CAPACIDAD INSTALADA**

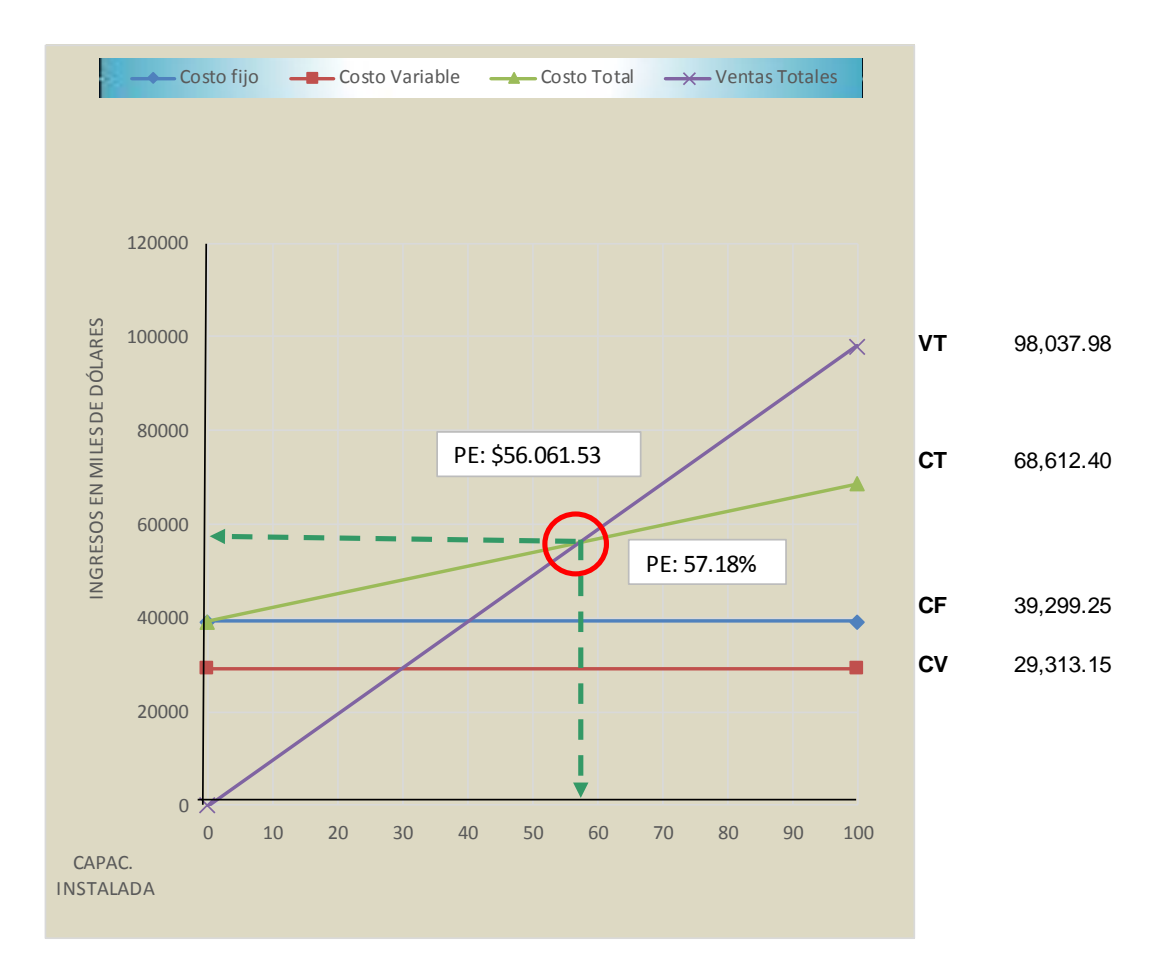

## **ANALISIS:**

El punto de equilibrio en el décimo año se da cuando la empresa trabaja a una Capacidad Instalada del 57.18% y sus ingresos en las ventas tienen que ser de \$56.061.53 dólares ya que en este punto ni gana ni pierde la empresa.

# **Estado de Pérdidas y Ganancias**

Este estado de perdida y ganancias presenta en forma resumida el comportamiento de los ingresos y egresos durante un ejercicio económico, en este caso anual y durante la vida útil de la empresa y permite a la vez determinar relaciones que conducen al conocimiento de la rentabilidad, también será de gran ayuda para determinar la utilidad que se obtendrá en los 10 años.

# **ESTADO DE PERDIDAS Y GANANCIAS**

## **Cuadro # 56**

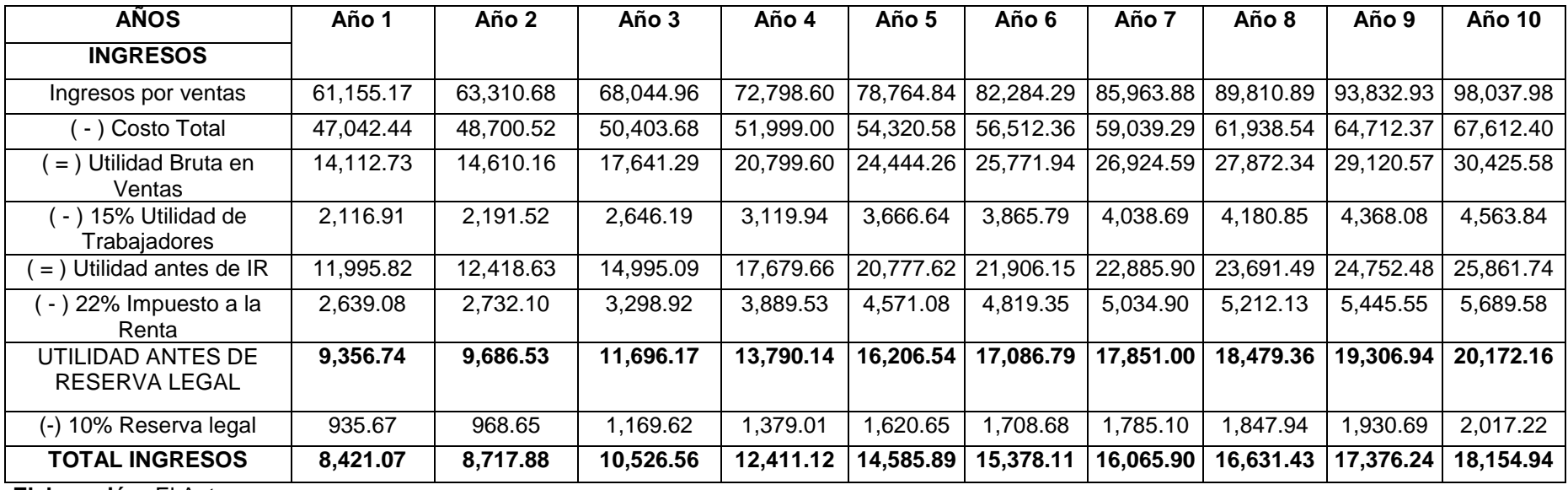

## **Evaluación Financiera.**

La evaluación financiera en la parte final del presente proyecto de factibilidad, Me permitirá a través de los criterios de evaluación determinar la rentabilidad del mismo estudio.

# **Flujo de Caja.**

A lo largo de los 10 años de vida útil del proyecto en el flujo de caja determino la cobertura de todas las necesidades de efectivo igualmente nos da a conocer sonde se requiere cubrir los requerimientos de efectivo del proyecto, dando la idea clara para que los inversionistas cuenten con recursos para cubrir las necesidades de efectivo.

# **FLUJO DE CAJA.**

## **Cuadro # 57**

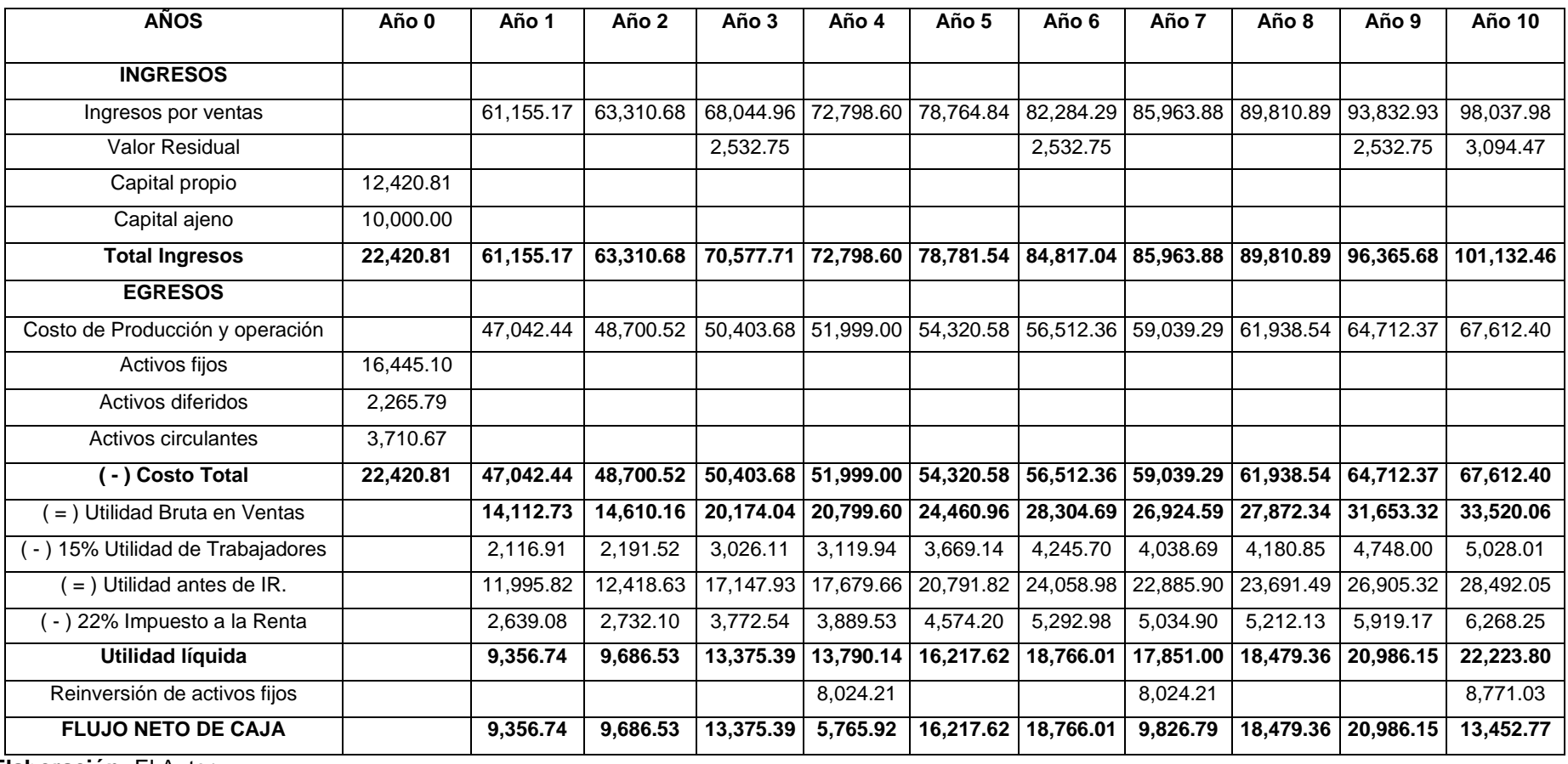

#### **VALOR ACTUAL NETO**

VAN el valor actual neto permite traer a valor presente los flujos de costos e ingresos generados en el tiempo de 10 años la vida útil del proyecto. El VAN es igual a la sumatoria de los beneficios netos multiplicados por la tasa de interés pagada del préstamo.

El VAN representara en valor actual, es el retorno liquido generado por el proyecto, al final de su vida util.

Para la toma de decisión de aceptar o rechazar un proyecto hay que tomar en cuenta los siguientes criterios:

- Si el VAN es mayor a uno se hace la inversión.
- Si el VAN es menor a uno se rechaza la inversión.
- $\triangleright$  Si el VAN es igual a uno es indiferente para la inversión.

Para el cálculo del van necesitaremos la fórmula para el cálculo del FA Factor de Actualización (10%) que es el interés del crédito y la fórmula del van que a continuación se detalla:

 $FA = 1 / (1 + i)^n$ 

VAN = Sumatoria del flujo Neto – La Inversión

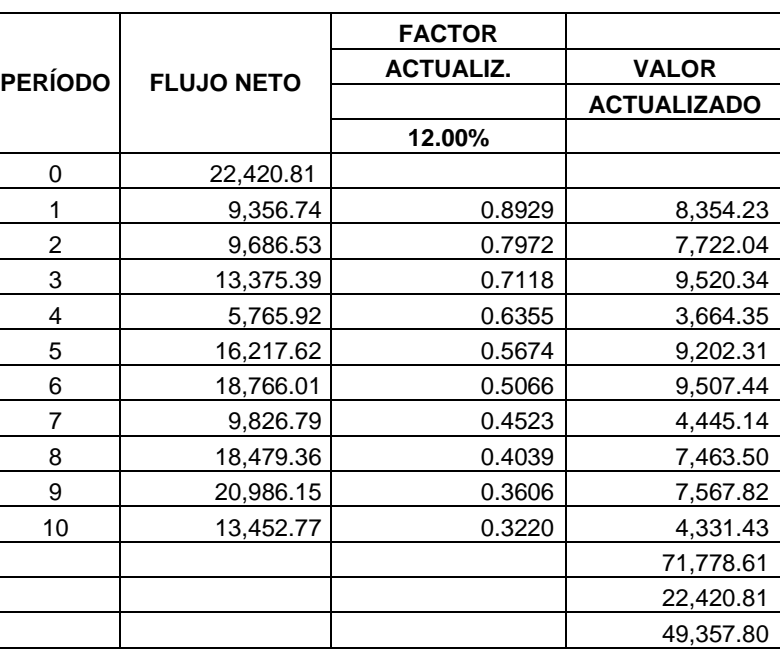

FA =  $1 / (1 + i)^n$ 

VAN = SFNA - INVERSIÓN INICIAL

 $VAN = 71,778.61$  22,420.81

**VAN = 49,357.80** 

*Análisis :* Si el VAN es mayor a uno el proyecto se acepta Si el VAN es igual a uno el proyecto es indiferente Si el VAN es menor a uno el proyecto se rechaza

Por tanto, el proyecto se acepta debido a que su VAN es mayor a uno.
#### **TASA INTERNA DE RETORNO TIR**

La TIR es la tasa de descuento que hace que el valor presente neto sea cero, es decir la inversión neta realizada debe ser exactamente igual al valor presente de los flujos de caja que genera el proyecto

Para aceptar o rechazar un proyecto con el indicador TIR se toma como referencia los siguientes criterios:

- > Si la TIR es mayor que el costo del capital debe aceptarse el proyecto.
- $\triangleright$  Si la TIR es igual que el costo del capital es indiferente llevar a cabo la continuidad del proyecto.
- > Si la TIR es menor que el costo del capital debe rechazarse el proyecto.

| TASA INTENNA DE NETUNNU                                         |              |                  |                      |                  |              |  |  |  |
|-----------------------------------------------------------------|--------------|------------------|----------------------|------------------|--------------|--|--|--|
| <b>PERIODO</b>                                                  | <b>FLUJO</b> |                  | <b>ACTUALIZACIÓN</b> |                  |              |  |  |  |
|                                                                 | <b>NETO</b>  | FACT.            | <b>VAN</b>           | FACT.            | <b>VAN</b>   |  |  |  |
|                                                                 |              | <b>ACTUALIZ.</b> |                      | <b>ACTUALIZ.</b> |              |  |  |  |
|                                                                 |              | 27.00%           | <b>MENOR</b>         | 28.00%           | <b>MAYOR</b> |  |  |  |
| 0                                                               |              |                  | $-20,420.81$         |                  | $-20,420.81$ |  |  |  |
| 1                                                               | 9,356.74     | 0.78740          | 7,367.51             | 0.78125          | 7,309.95     |  |  |  |
| $\overline{2}$                                                  | 9,686.53     | 0.62000          | 6,005.66             | 0.61035          | 5,912.19     |  |  |  |
| 3                                                               | 13,375.39    | 0.48819          | 6,529.73             | 0.47684          | 6,377.88     |  |  |  |
| 4                                                               | 5,765.92     | 0.38440          | 2,216.43             | 0.37253          | 2,147.97     |  |  |  |
| 5                                                               | 16,217.62    | 0.30268          | 4,908.72             | 0.29104          | 4,719.95     |  |  |  |
| 6                                                               | 18,766.01    | 0.23833          | 4,472.49             | 0.22737          | 4.266.90     |  |  |  |
| 7                                                               | 9.826.79     | 0.18766          | 1.844.10             | 0.17764          | 1,745.59     |  |  |  |
| 8                                                               | 18,479.36    | 0.14776          | 2,730.59             | 0.13878          | 2,564.53     |  |  |  |
| 9                                                               | 20,986.15    | 0.11635          | 2.441.74             | 0.10842          | 2,275.32     |  |  |  |
| 10                                                              | 13,452.77    | 0.09161          | 1,232.46             | 0.08470          | 1,139.49     |  |  |  |
|                                                                 |              |                  | 19,328.64            |                  | 18,038.96    |  |  |  |
| VAN menor<br>$TIR =$<br>$Tm +$<br>Dt (<br>VAN menor - VAN mayor |              |                  |                      |                  |              |  |  |  |

**Cuadro # 59 TASA INTERNA DE RETORNO**

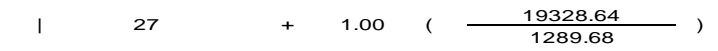

**TIR = 78.77 %**

*Análisis :* Si la TIR es mayor que el costo del capital debe aceptarse el proyecto. Si la TIR es igual que el costo del capital es indiferente llevar a cabo el proyecto Si la TIR es menor que el costo del capital debe rechazarse el proyecto.

Por tanto, el proyecto se acepta por cuanto la TIR es mayor que el costo de oportunidad del dinero.

#### **RELACION BENEFICIO/COSTO R. B. C.**

Al aplicar este indicador financiero en nuestro proyecto se da a conocer el que por cada dólar invertido, cuanto de rentabilidad se obtiene en calidad de beneficio.

La Relación de Beneficio / Costo se debe tomar en cuenta los siguientes criterios:

- $\triangleright$  B/C > 1 Se puede realizar el proyecto.
- $\triangleright$  B/C = 1 Es indiferente el realizar el proyecto.
- $\triangleright$  B/C < 1 El proyecto se debe rechazar

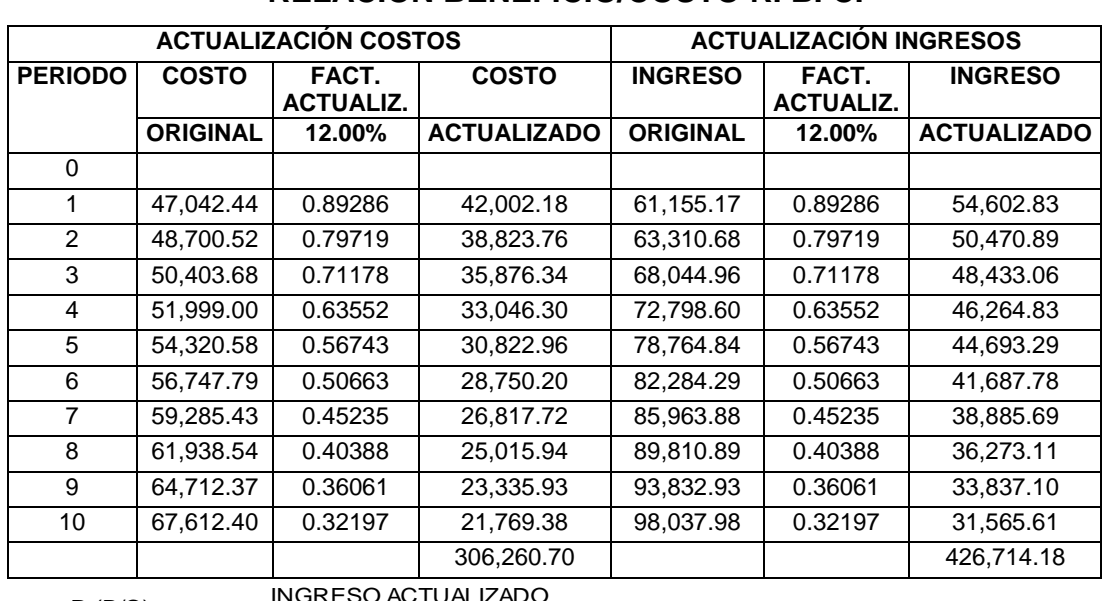

#### **Cuadro # 60**

#### **RELACION BENEFICIO/COSTO R. B. C.**

R (B/C) = INGRESO ACTUALIZADO COSTO ACTUALIZADO

$$
--426,714.18
$$

$$
R(B/C) = \frac{426,714.18}{306,260.70}
$$

**R (B/C) = 1.39 Dólares**

*Análisis :* Si R (B/C) es mayor a uno se acepta el proyecto Si R (B/C) es igual a uno el proyecto es indiferente Si R (B/C) es menor a uno no se acepta el proyecto

**El proyecto nos dara una rentabilidad por cada dólar invertido de 0.39**

Por tanto, el proyecto se acepta debido a que su R (B/C) es mayor a uno.

# **PERIODO DE RECUPERACIÓN DE CAPITAL.**

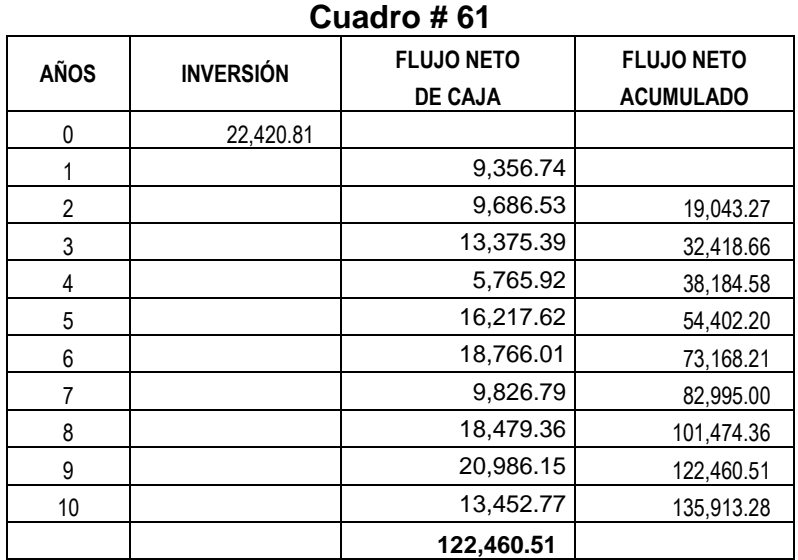

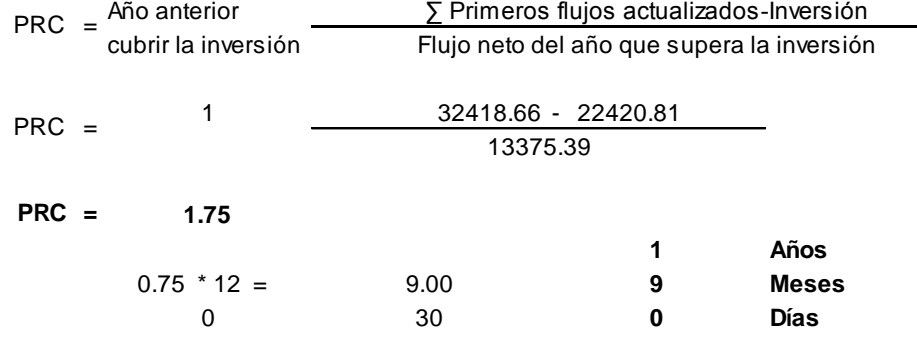

*Análisis :* El capital se recupera en 1 años, 9 meses y 0 días

#### **ANALISIS DE SENSIBILIDAD**

El análisis de sensibilidad me permite conocer si el aumento de los costos o la disminución en los ingresos (ventas) afectarían a la empresa.

Con este indicador permitirá conocer hasta donde se pueden los costos elevar ejemplos como ingreso de personal, capacitaciones, o varios costos que se pueden generar más adelante en el proyecto y así ver hasta qué punto el proyecto es sensible.

Para el análisis de sensibilidad se debe tomar en cuenta los siguientes criterios:

- Cuando el coeficiente de sensibilidad es mayor que uno el proyecto es sensible.
- Cuando el coeficiente de sensibilidad es igual a uno el proyecto no sufre ningún efecto.
- Cuando el coeficiente de sensibilidad es menor que uno el proyecto no es sensible.

| <b>PERIODO</b><br><b>COSTO</b><br><b>TOTAL</b><br><b>ORIGINAL</b> |             | <b>COSTO TOTAL</b><br><b>ORIGINAL</b> | <b>INGRESO</b><br><b>TOTAL</b> | <b>ACTUALIZACIÓN</b> |                           |                  |                           |              |
|-------------------------------------------------------------------|-------------|---------------------------------------|--------------------------------|----------------------|---------------------------|------------------|---------------------------|--------------|
|                                                                   |             |                                       |                                | <b>FLUJO</b>         | FACT.<br><b>ACTUALIZ.</b> | <b>VAN</b>       | FACT.<br><b>ACTUALIZ.</b> | <b>VAN</b>   |
|                                                                   | 17.14%      | <b>ORIGINAL</b>                       | <b>NETO</b>                    | 44.00%               | <b>MENOR</b>              | 45.00%           | <b>MAYOR</b>              |              |
| 0                                                                 |             |                                       |                                |                      |                           | $-20,420.81$     |                           | $-20,420.81$ |
|                                                                   | 47,042.44   | 55,105.51                             | 61,155.17                      | 6049.66              | 0.6944444444              | 4201.15          | 0.6896551724              | 4172.18      |
| $\overline{2}$                                                    | 48,700.52   | 57,047.79                             | 63,310.68                      | 6262.89              | 0.4822530864              | 3020.30          | 0.4756242568              | 2978.78      |
| 3                                                                 | 50,403.68   | 59,042.87                             | 68,044.96                      | 9002.09              | 0.3348979767              | 3014.78          | 0.3280167289              | 2952.84      |
| 4                                                                 | 51,999.00   | 60,911.63                             | 72,798.60                      | 11886.97             | 0.2325680394              | 2764.53          | 0.2262184337              | 2689.05      |
| 5                                                                 | 54,320.58   | 63,631.13                             | 78,764.84                      | 15133.71             | 0.1615055829              | 2444.18          | 0.1560127129              | 2361.05      |
| 6                                                                 | 56,747.79   | 66,474.36                             | 82,284.29                      | 15809.93             | 0.1121566548              | 1773.19          | 0.1075949744              | 1701.07      |
| $\overline{7}$                                                    | 59,285.43   | 69,446.95                             | 85,963.88                      | 16516.93             | 0.0778865658              | 1286.45          | 0.0742034306              | 1225.61      |
| 8                                                                 | 61,938.54   | 72,554.81                             | 89,810.89                      | 17256.08             | 0.0540878929              | 933.35           | 0.0511747797              | 883.08       |
| 9                                                                 | 64,712.37   | 75,804.07                             | 93,832.93                      | 18028.86             | 0.0375610368              | 677.18           | 0.0352929515              | 636.29       |
| 10                                                                | 67,612.40   | 79,201.17                             | 98,037.98                      | 18836.81             | 0.0260840533              | 491.34           | 0.0243399666              | 458.49       |
|                                                                   |             |                                       |                                |                      |                           | 185.63           |                           | $-362.37$    |
| $NTIR =$                                                          | $Tm + Dt$ ( | VAN menor<br>VAN menor - VAN mayor    |                                | 44.00<br>$+$<br>$=$  | 1.00                      | 185.63<br>548.01 | $=$                       | 44.34 %      |

**Cuadro # 62 ANALISIS DE SENSIBILIDAD CON INCREMENTO EN LOS COSTOS HASTA EL 17.14%**

*Análisis :* Si el coeficiente de Sensibilidad es mayor que uno el proyecto es sensible. Si el coeficiente de Sensibilidad es igual que uno no se ve efecto alguno. Si el coeficiente de Sensibilidad es menor que uno el proyecto no es sensible.

Porcentaje de variación =  $34.43$  /  $78.77$  =  $43.71\%$ **Sensibilidad =** 43.71 / 44.34 = **0.99**

El proyecto no es sensible y resiste un incremento en los co 17.14%

#### **Cuadro # 63**

#### **ANALISIS DE SENSIBILIDAD CON DISMINUCION EN LOS INGRESOS HASTA EL 12.65%**

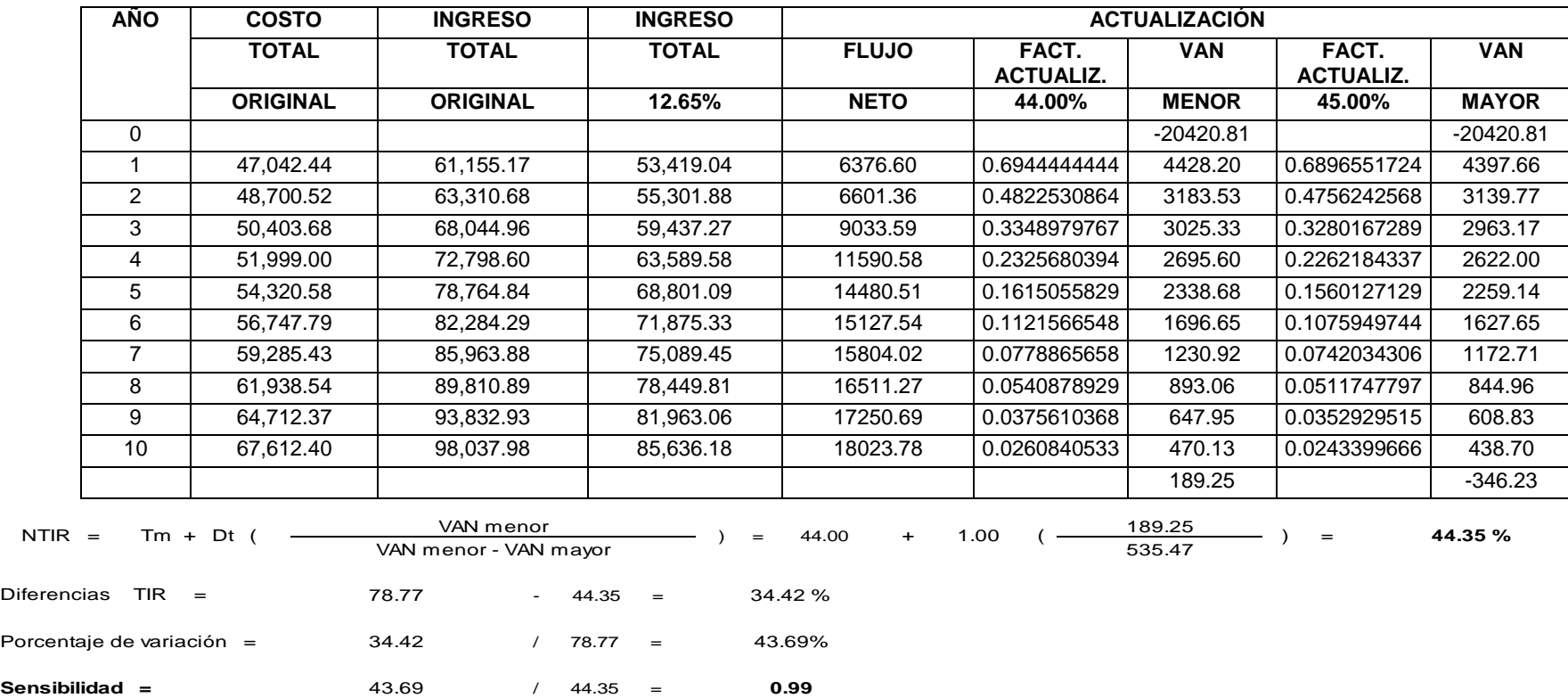

*Análisis :* Si el coeficiente de Sensibilidad es mayor que uno el proyecto es sensible. Si el coeficiente de Sensibilidad es igual que uno no se ve efecto alguno. Si el coeficiente de Sensibilidad es menor que uno el proyecto no es sensible.

El proyecto no es sensible y resiste un decremento en los ingresos del 12.65%

#### **h. CONCLUSIONES**

Al término del presente proyecto de investigación concluyo con lo siguiente.

- Para el proyecto se aplicaron encuestas al PEA Población Económicamente Activa en un total de 398 y 14 encuestas a las empresas ofertantes del servicio.
- $\triangleright$  El canal de comercialización del servicio que se utilizara es el canal directo.
- $\triangleright$  Para dar a conocer la nueva empresa y sus servicios, utilizando los medio de comunicación de mayor sintonía y demanda en nuestra ciudad, televisivo, UV televisión y radio Centinela del sur y la Hechicera.
- La localización de la Empresa de Informática forense será en la provincia de Loja, cantón Loja, parroquia El Sagrario, máximo Agustín Rodríguez, calles Sucre entre Célica y Gonzanama.
- La capacidad instalada de la empresa es 1.040 servicios y la capacidad utilizada en el primer año será del 95%.
- > La empresa contara con gerente, un asesor jurídico, contratado temporalmente, una secretaria contadora y 2 personas encargadas del servicio, el especialista en informática Forense y un analista.
- La empresa estará constituida como compañía Limitada regida por la Ley de Compañías del Ecuador.
- En el campo Administrativo la empresa contara con un nivel Legislativo, Ejecutivo, Asesor, Auxiliar y operativo; con sus

organigramas estructural, funcional y posicional y manuales de funciones.

- $\triangleright$  Para el inicio de las actividades de la empresa se requiere de una inversión de \$22.420.81 dólares con aporte de los socios de 12.420.81 y un crédito de financiamiento externo de \$10.000 que será tramitado en el BAN Ecuador.
- El precio de venta por el servicio es de \$50.26 dólares con una utilidad del 30% equivalente a \$65.34 dólares, lo que es un precio conveniente ya que permite competir con la oferta que tienen precios similares y hasta más altos.
- En la evaluación Financiera se determinó que el VAN es positivo 49.357,80; la TIR Tasa interna de retorno es 78.77% factible el proyecto; la relación Beneficio – Costo es de 0,39 centavos por dólar invertido; el capital se recuperara a los 1 años, 9 meses y 0 días; con un incremento en los costos 17.14% y la disminución al 12.65% en su ventas el proyecto no es sensible, con todos estos datos que arrojo el estudio podemos determinar este proyecto es rentable.

#### **h. RECOMENDACIONES**

- $\triangleright$  Se recomienda la ejecución del proyecto debido a que los resultados que arrojó la investigación en la evaluación financiera son factibles.
- $\triangleright$  Ejecutar de acuerdo a estudio el plan de comercialización, énfasis en la publicidad que permitirá hacer conocer la empresa y su servicio.
- Mantener precios accesibles, competitivos para mantener y aumentar el portafolio de clientes.
- Contratar personal calificado dando preferencia a los profesionales Lojanos.
- $\triangleright$  Se recomienda poner en marcha el proyecto propuesto ya que dará una importante rentabilidad para sus inversionistas y genera desarrollo productivo en la ciudad de Loja.
- La puesta en marcha del presente proyecto contribuirá a la generación de fuentes de trabajo y aportará al desarrollo socioeconómico de la ciudad de Loja.
- $\triangleright$  Puesto que hay gran cantidad de demanda insatisfecha en la ciudad de Loja para el servicio, se recomienda proveerse de los técnicos especializados en tecnología forense a fin de abarcar mercado a fin de dar a conocer el servicio a tal grado de satisfacer las necesidades de todos sus clientes.
- $\triangleright$  Se recomienda realizar campañas de publicidad a fin de ganar más clientes en beneficio de la empresa y del servicio.

## **j. BIBLIOGRAFÍA.**

Libros:

- ACCIÓN SOCIAL Y PATRONAL "Relaciones Humanas en la Empresa BIBLIOGRAFÍA
- ARANGO, Luís Ángel; BANCO DE LA REPÚBLICA (BIBLIOTECA), Economía-Factores de Producción; Colombia.
- Gordon D. Sistema de Información Gerencial edit. McGraw Hill, págs. 5,14
- 340 páginas
- Ferro Veiga Jose Manuel La ciencia forense al servicio de la Administración de Justicia y la Autoridad Policial
- Lázaro Dominguez Autor Francisco INTRODUCCIÓN A LA INFORMÁTICA FORENSE Editor Ra-Ma, 2012
- Rivas López José Luis 2009 Análisis forense de sistemas informáticos - Barcelona España
- SISKL, Henry y Sverdlik Mario. Administración y Gerencia de Empresas. SOUTH-WESTEWRN PUBLISHING CO. U. S.A, 2013, 638 Págs.

Páginas web

http://problema.blogcindario.com/2008/10/00014-marco-teorico.html <http://www.rrppnet.com.ar/tecnicasdeinvestigacion.htm>

**k. ANEXOS.**

**ANEXO 1.**

#### **RESUMEN DEL PROYECTO**

**a. TEMA.**

# **"PROYECTO DE FACTIBILIDAD PARA LA CREACIÓN DE UNA EMPRESA DE INFORMÁTICA FORENSE PARA LA CIUDAD DE LOJA"**

#### **b. PROBLEMÁTICA**

Hoy en día el uso y la evolución de las Tecnologías de Información y la Comunicación (TIC´s) brinda nuevas oportunidades para que las instituciones, las empresas estén innovadas y pueda prevalecer frente a la competencia, transformando sustancialmente los procesos de intercambio y producción de información.

Pero el uso indebido de las mismas por gente inescrupulosa que realiza ataques en contra de la integridad de sistemas computacionales, sistema operativo, teléfonos inteligente móviles o redes ha causado ingentes pérdidas económicas especialmente en el sector comercial y bancario.

No es ninguna novedad el valor que tiene la información y los datos para nuestros negocios. Los que resulta increíble de esto es la falta de precauciones que solemos tener al confiar el núcleo de nuestros negocios al sistema de almacenamiento de lo que en la mayoría de los casos resulta ser una computadora pobremente armada tanto del punto de vista de hardware como de software.

Cada segundo que pasa nuestra información, esta vulnerable ya sean la propiedad intelectual, los secretos de familia, los secretos de estado, los secretos industriales, los secretos comerciales, los secretos profesionales, negociaciones, precios, etc.

En Ecuador no está libre de delitos o infracciones de tipo informática, Pocas son las organizaciones o empresas en nuestro país que de alguna manera pueden manejar el tema de estos incidentes o delitos informáticos, Aquí es donde entra en materia la Informática Forense, en nuestro país y ciudad de Loja existe la demanda, pero no hay oferta de empresas en servicio de análisis Forense, donde puedan concurrir esta empresas por capacitación de las nuevas prácticas de prevención a fin evitar sucedan estos eventos y asegurar la continuidad del negocio.

Hoy en día, las noticias de ataques a sitios web, delitos electrónicos, robos informáticos, ataques de hacker, virus, deshonestidad de los empleados de sistemas, perdidas de información ya no son noticias puesto que se ha vuelto tan común escuchar a diario, que simplemente las personas se resignas y no buscan apoyo, o si la buscan confían en personas que cobran barato y los barato sale caro, no todos los informáticos son malos pero tampoco quiere decir que todos son buenos. Muy pocas personas saben realmente de seguridad informática. Yo he conocido a muchos Ingenieros en Sistemas graduados en prestigiosas Universidades, y aun así tienen poca o ninguna experiencia sobre seguridad informática. Peor aún de informática forense, si ellos que tienen la obligación de saber sobre estos temas no lo saben, imaginen un usuario común, con simplemente decirles al usuario se ha perdido la información, lo que ofrecen es volver a formatearle el sistema y habilitar el equipo pero la información ya no existe, se dañó un disco duro, o algún medio extraíble no recuperan esta información y suplente hasta allí llegan. Pero si falla el disco duro, el daño puede ser irreversible, puede significar la pérdida total de nuestra información, si fuera una empresa las pérdidas económicas podría ser cuantiosas. Los negocios de todos los tipos y tamaños confían en la información computarizada para facilitar su operación. La pérdida de información provoca un daño de fondo.

- $\checkmark$  Pérdida de oportunidades de negocio
- $\checkmark$  Clientes decepcionados
- $\checkmark$  Reputación perdida

Muy pocos profesionales en Ecuador saben del proceso de informática forense, como son congelamiento de escenas, principio de custodia, la naturaleza y manejo correcto de evidencia digital, informe y acompañamiento en la judicialización del caso, si existiese un delito. Etc.

No solamente basta el tener conocimiento en informática o leyes es fundamental saber temas específicos de informática forense, Computación Forense Digital.

Cuando hablamos de recuperar datos hacemos referencia a todos los procesos necesarios para acceder, extraer y/o recomponer la información que se encuentra en un dispositivo de almacenamiento informático dañado. Por esta razón, sólo con las instalaciones adecuadas, un equipo profesional y la tecnología necesaria, pueden llevar a cabo una recuperación de datos con garantías.

#### **c. JUSTIFICACIÓN**

#### **1. Académica**

Como un requisito previo de la elaboración de tesis para la obtención del título de Ingeniero Comercial, aplicando los conocimientos adquiridos en las aulas universitarias y poniéndolas a disposición de quienes lo requieren dentro de la comunidad. Así mismo, con este trabajo se aportará en conocimientos para las futuras generaciones, y a la vez servirá, para los futuros profesionales en administración de empresas ya que pueden afianzar sus conocimientos con el presente proyecto.

#### **2. Socio Económico.**

El proyecto lo considero de importancia para ciudad de Loja, porque al crear la empresa contribuirá, con la sociedad al brindar un desarrollo social, cultural, educativo, económico, logrado a través de la investigación y ejecución de proyectos al ponerse en ejecución cumplirá funciones económicas como la de mejorar la posibilidad de empleo, brindar a la comunidad una propuesta empresarial, al contribuir con fuentes de trabajo, genera a la vez mejores ingresos, los mismos que repercuten en elevar el nivel de vida de los habitantes de la ciudad de Loja, Así mismo, el desarrollo de los pueblos a través de la inversión privada, permitirá mejorar el entorno para el desarrollo del país.

#### **d. OBJETIVOS**

#### **1. General**

Determinar la factibilidad para la creación de una empresa de informática forense para la ciudad de Loja.

#### **2. Específicos**

- Realizar un estudio de mercado para medir el grado de aceptación de la empresa de informática forense , por los clientes potenciales de la ciudad de Loja
- Ejecutar un estudio técnico, para conocer la localización, el tamaño y demás elementos que se requiere para la instalación de la empresa.
- Diseñar un estudio administrativo, acorde a los requerimientos de la nueva empresa.
- Realizar un estudio financiero, para determinar la inversión total del proyecto.
- Realizar la evaluación financiera del proyecto, para determinar la rentabilidad del mismo a través de los indicadores financieros, VAN, TIR, PRC, RBC, Análisis de sensibilidad.

#### **e. METODOLOGÍA**

La presente investigación he determinado utilizar la siguiente metodología, que ayudara al desarrollo de la misma, para lo cual seguiré un procedimiento lógico, apoyándome en las experiencias y conocimientos teóricos y

prácticos; dando el soporte al trabajo investigativo. Por lo que es necesario utilizar los métodos más adecuados, así como las técnicas apropiadas que permitieran la recolección y organización de la información.

- **1. Métodos** 
	- **o Método Deductivo**.- Es aquél que parte de datos generales a los particulares aceptados como valederos, para deducir por medio del razonamiento lógico, varias suposiciones; el cual nos proporcionara información acerca del mercado para determinar la muestra, en base a datos generales y reales de nuestra población a nivel local y demanda real de nuestro servicio en la demanda potencial.
	- **o Método Inductivo.-** Va de lo particular a lo general; Se partirá de los conocimientos básicos de la Evaluación y Elaboración de Proyectos relacionados con la creación de una empresa de servicios de informática forense, donde se analizara el Estudio Técnico, Organizacional, Financiero y Evaluación del proyectó; esto me permitirá determinar las conclusiones generales del proyecto, de acuerdo a los datos que se obtengan a través de las técnicas de investigación que se aplicara en la localidad.
	- **o Método Estadístico.-** Este método consiste en una secuencia de procedimientos para el manejo de los datos cualitativos y cuantitativos obtención, representación, simplificación, análisis, interpretación y proyección de las características, variables o valores numéricos del proyecto de investigación para una mejor comprensión de la realidad que nos proporciona el estudio del mercado.
- **o Método de analítico.-** Proceso de conocimiento que se inicia por la identificación por cada una de las partes que caracterizan una realidad, lo utilizare para el análisis del mercado.
- **o Método matemático**.- Este método consiste en una secuencia lógica de procedimientos para el manejo de datos, y lo aplicare en mi investigación en el desarrollo del estudio financiero y en la evaluación financiera del proyecto atreves de uso de fórmulas para cálculos de resultados.

#### **1. Técnicas**

**Observación.-** Consiste en observar atentamente el fenómeno, hecho o caso, tomar información y registrarla para su posterior análisis; dicha técnica se realizara en la creación de la empresa de informática forense y mercado que se ofrecerá el producto.

**Encuesta.-** Es una técnica destinada a la recopilación de opiniones por medio de cuestionarios o entrevistas en un universo o muestras específicos, con el propósito de aclarar un asunto de interés para el encuestador, la aplicaré en mi investigación con el fin de obtener información para la realización del estudio de mercado en la ciudad de Loja. Esto me permitirá conocer el grado de aceptación que va a tener la empresa de informática forense que se pretende crear.

#### **Población y muestra.**

#### **Población.**

Según el último censo del 2010 realizado por el INEC, la población de la ciudad de Loja fueron de 214.855 mil habitantes, el proyecto se aplicó a la PEA que es de 169.100<sup>29</sup> Personas Económicamente Activas (PEA), que utilizan y pueden pagar los servicios de informática forense.

#### **Proyección.**

Según los datos del 2010 del INEC la ciudad de Loja la PEA es de 176.423 del total de la población, que proyectada para el año 2015 la población será de 186.800 Personas Económicamente Activas (PEA) al cual va dirigido el proyecto.

| <b>AÑO</b>                                                | <b>PEA T.C. 1.15%</b> |  |  |
|-----------------------------------------------------------|-----------------------|--|--|
| 2010                                                      | 176.423               |  |  |
| 2011                                                      | 178.451               |  |  |
| 2012                                                      | 180.503               |  |  |
| 2013                                                      | 182.578               |  |  |
| 2014                                                      | 184.677               |  |  |
| 2015                                                      | 186.800               |  |  |
| $\sim$ INICA<br>$OMO T_{max}$<br>المفسم الممراج جعلج لجاج |                       |  |  |

**PEA DE LOJA**

**Fuente:** INEC 2010. Tasa de crecimiento Loja. **Elaborado por:** El Autor.

#### **Determinación de la muestra.**

Las encuetas van a ser aplicadas al PEA de la ciudad de Loja con un margen de error 5%

Fórmula para determinar el tamaño de la muestra:

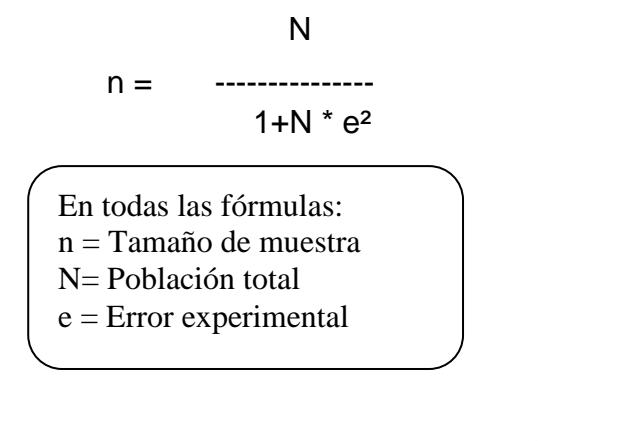

$$
n = \frac{186.800}{1 + 186.800 (0.05)^2}
$$

**Total encuestas n= 399**

#### **ENCUESTA PARA DETERMINAR LA DEMANDA**

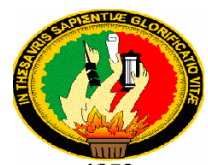

#### **UNIVERSIDAD NACIONAL DE LOJA MODALIDAD DE ESTUDIOS A DISTANCIA CARRERA DE ADMINISTRACIÓN DE EMPRESAS Encuesta a clientes**

Como egresado de la carrera de Administración de Empresas con fines académicos me encuentro elaborando un **"PROYECTO DE FACTIBILIDAD PARA LA CREACIÓN DE UNA EMPRESA DE INFORMÁTICA FORENSE PARA LA CIUDAD DE LOJA",** para lo cual le solicito de la manera más comedida y respetuosa se digne contestar las siguientes preguntas:

**COCEPTO:** Informática forense, análisis forense digital o examinación forense digital es la aplicación de técnicas científicas y analíticas especializadas en infraestructura tecnológica que permiten extraer y/o recomponer la información que se encuentra en cualquier dispositivo que tenga memoria informática, que se haya dañado o vulnerado sus seguridades, presentar esta información y elevar informe para una judicialización del caso si hubiese existido un delito informático.

#### 1.- **Utiliza usted algún tipo de tecnología?**

*Marque con una(X) la respuesta que considere conveniente*

 $SI$  ( ) NO ( )

Por qué?

**2.- ¿Utiliza usted medios de almacenamiento Discos Duros, Memorias, Flash etc?**

\_\_\_\_\_\_\_\_\_\_\_\_\_\_\_\_\_\_\_\_\_\_\_\_\_\_\_\_\_\_\_\_\_\_\_\_\_\_\_\_\_\_\_\_\_\_\_\_\_\_\_\_\_\_\_\_\_\_\_\_\_\_\_\_\_\_\_\_

*Marque con una(X) la respuesta que considere conveniente*  $SI$  ( )  $NO$  ( )

Por qué?

**3. ¿¿Conoce usted o ha escuchado de alguna empresa que tengan relación con la recuperación de información?**

\_\_\_\_\_\_\_\_\_\_\_\_\_\_\_\_\_\_\_\_\_\_\_\_\_\_\_\_\_\_\_\_\_\_\_\_\_\_\_\_\_\_\_\_\_\_\_\_\_\_\_\_\_\_\_\_\_\_\_\_\_\_\_\_\_\_\_\_

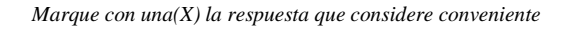

 $SI$  ( ) NO ( )

**4. ¿Conoce de algún profesional o empresa que se dedique a la recuperación de informática en la ciudad de Loja?**

*Marque con una(X) la respuesta que considere conveniente*

#### **5. ¿Al utilizar usted los servicios de recuperación de información, le ofertan el servicio a?**

\_\_\_\_\_\_\_\_\_\_\_\_\_\_\_\_\_\_\_\_\_\_\_\_\_\_\_\_\_\_\_\_\_\_\_\_\_\_\_\_\_\_\_\_\_\_\_\_\_\_\_\_\_\_\_\_\_\_\_\_\_\_\_\_\_\_\_\_

**?**

*Marque con una(X) las respuestas que considere conveniente*

Local (centro de atención) () Domicilio (en su trabajo) ()

**6. ¿Al utilizar usted los servicios de recuperación de información como le pareció el servicio brindado?**

*Marque con una(X) la respuesta que considere conveniente*

BUENO ( ) REGULAR ( ) MALO ( )

**7.- ¿Cuánto estaría usted dispuesto a pagar para recuperar información muy importante que se le haya perdido de algún medio de almacenamiento Computador, Flash, Disco Duro externo, memoria de Tablet, memoria de teléfonos etc?**

*Marque con una(X) la respuesta que considere conveniente*

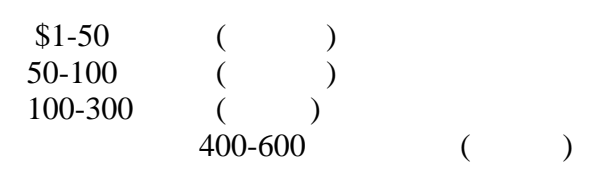

**8. ¿Con que frecuencia usted utiliza los servicios de recuperación de información al año?**

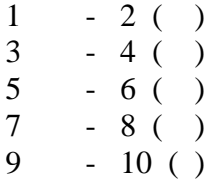

**9. ¿Si se creara una empresa de informática forense en la ciudad de Loja, usted haría uso de nuestros servicios?**

*Marque con una(X) la respuesta que considere conveniente*

$$
SI \quad ( ) \quad NO \quad )
$$

\_\_\_\_\_\_\_\_\_\_\_\_\_\_\_\_\_\_\_\_\_\_\_\_\_\_\_\_\_\_\_\_\_\_\_\_\_\_\_\_\_\_\_\_\_\_\_\_\_\_\_\_\_\_\_\_\_\_\_\_\_\_\_\_\_\_\_\_

Por qué?

## **10. ¿Que medio publicitario usted prefiere?**

*Marque con una(X) la respuesta que considere conveniente*

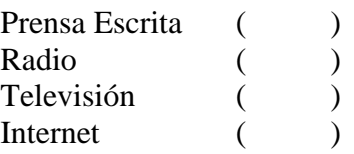

#### **11.- En qué horarios usualmente usted, tiene acceso a estos medios publicitarios?**

*1. Marque con una(X) la respuesta que considere conveniente*

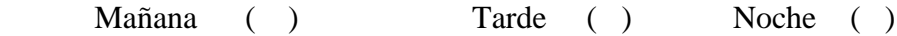

# **GRACIAS POR SU COLABORACIÓN**

**ANEXO 3.**

#### **Encuestas aplicadas a los Oferentes de la ciudad de Loja.**

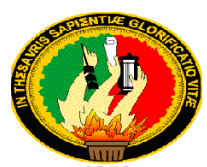

# **UNIVERSIDAD NACIONAL DE LOJA MODALIDAD DE ESTUDIOS A DISTANCIA CARRERA DE ADMINISTRACIÓN DE EMPRESAS**

**Encuesta a los oferentes**

Como egresado de la carrera de Administración de Empresas con fines académicos me encuentro elaborando un **"PROYECTO DE FACTIBILIDAD PARA LA CREACIÓN DE UNA EMPRESA DE INFORMÁTICA FORENSE PARA LA CIUDAD DE LOJA",** para lo cual le solicito de la manera más comedida y respetuosa se digne contestar las siguientes preguntas:

**1**.- **En su empresa ofrece servicios de recuperación de información?** 

*Marque con una(X) la respuesta que considere conveniente*

 $SI( )$  NO ( )

Por qué?

\_\_\_\_\_\_\_\_\_\_\_\_

**Si su respuesta anterior es positiva conteste las preguntas 2.- ¿Cuánto es el precio que usted cobra por el servicio de recuperación de información?**

\_\_\_\_\_\_\_\_\_\_\_\_\_\_\_\_\_\_\_\_\_\_\_\_\_\_\_\_\_\_\_\_\_\_\_\_\_\_\_\_\_\_\_\_\_\_\_\_\_\_\_\_\_\_\_\_\_\_\_\_\_\_\_\_\_\_\_\_

**?**

*Marque con una(X) la respuesta que considere conveniente*

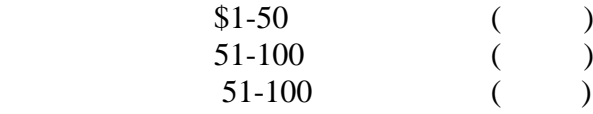

#### **3.- ¿Cuántos servicios de informática forense promedio realiza al año?**

*Marque con una(X) la respuesta que considere conveniente*

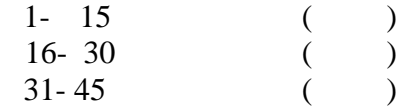

**4. ¿Utiliza medios publicitarios para dar a conocer los servicios de su empresa?** *Marque con una( X) la respuesta que se ajuste a sus criterio*

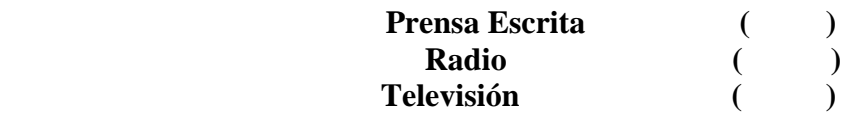

La encuesta ha terminado gracias por su colaboración

#### **ANEXO 4 .**

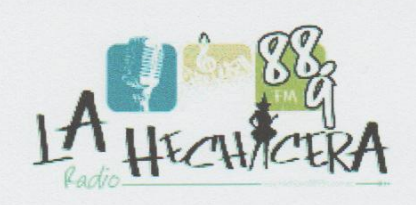

Dir: Olmedo 11-56 e/ Mercadilla y Azuay 2570211 Fox: 2562270 into@hechicera889fm.com.ec

Además contamos con una programación AAA que la componen programas con gran trayectoria y espacios nuevos, con presentadores reconocidos en el medio y locutores de voces frescas.  $\overline{a}$ 

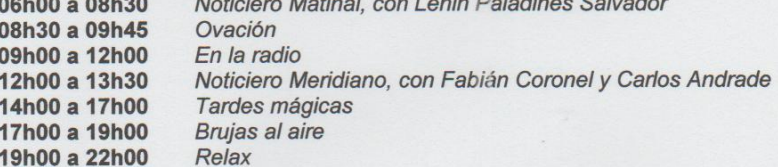

Con estos antecedentes me es grato poner a su disposición la siguiente propuesta publicitaria en la programacion regular.

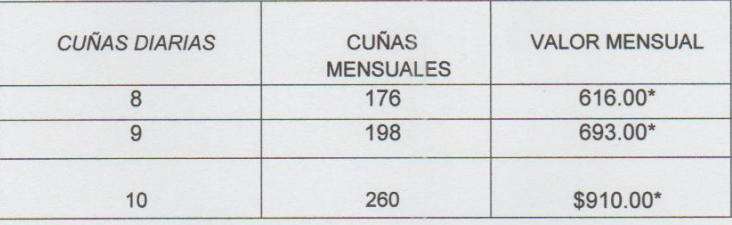

\*Estos valores no incluyen IVA

Estamos seguros que su inversión realizada en nuestra empresa será rentable, lo que nos ayudara a crecer mutuamente en bien de nuestra provincia.

Atentamente,

Ing. Cristina Yupangui L.

cds\_hechiera@hotmail.com

Radio "La Hechicera" 88.9FM

RADIO<br>La Hechicera Cia, Ltda,<br>RUC: 1191737756001

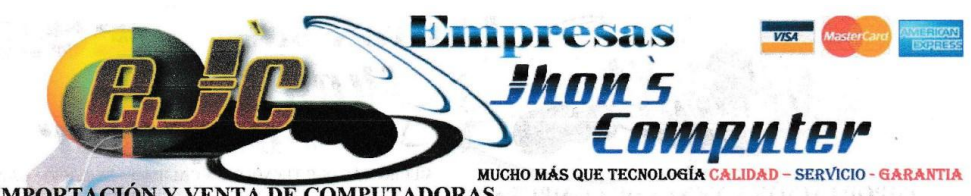

IMPORTACIÓN Y VENTA DE COMPUTADORAS, SUMINISTROS, DISEÑO WEB, Implementación de redes, Mantenimiento, Hardware y Software. HELP DESK **PROFORMA - EJC20160711-05** 

> **CLIENTE: BACKUP CIA LTDA ATENCION** Jhon Riofrio **FECHA: PROFORMA**

11/07/2016

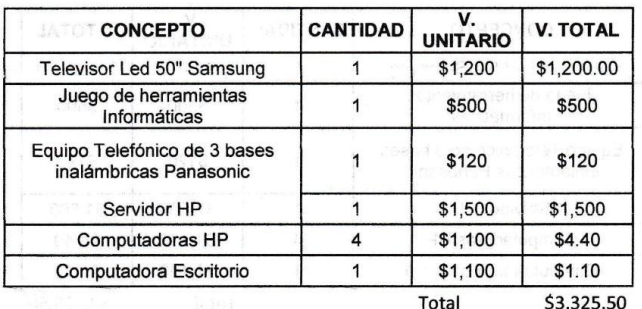

Valores ya Incluyen IVA

IMPORTANTE: Garantía de 1 año contra defectos de fabricación (Procesador, monitor y memoria) Forma de pago: Contado (depósito, cheque o trasferencia cuenta corriente) a la emisión de factura Entrega de producto: 10 días hábiles

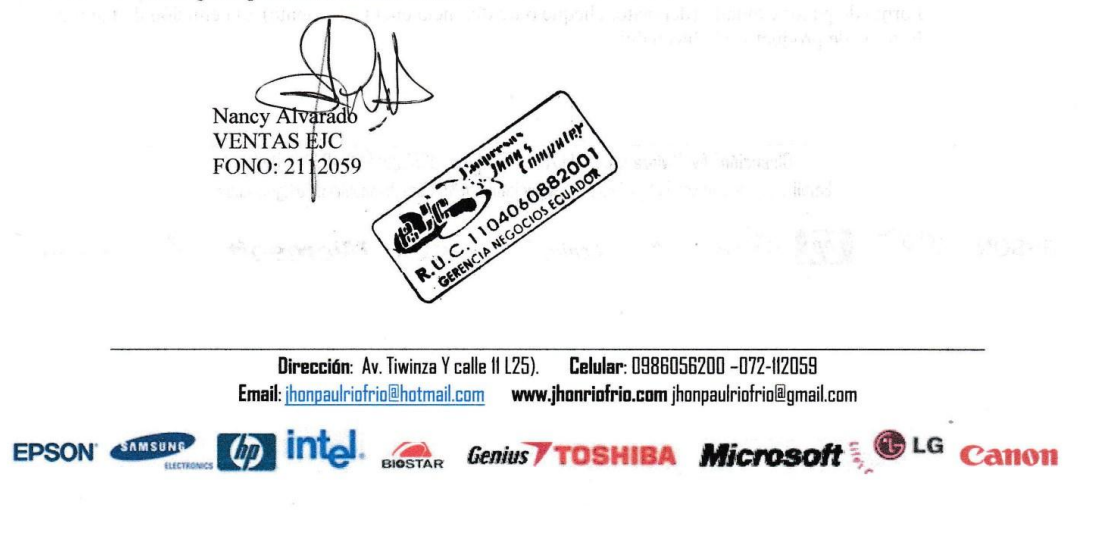

# ÍNDICE

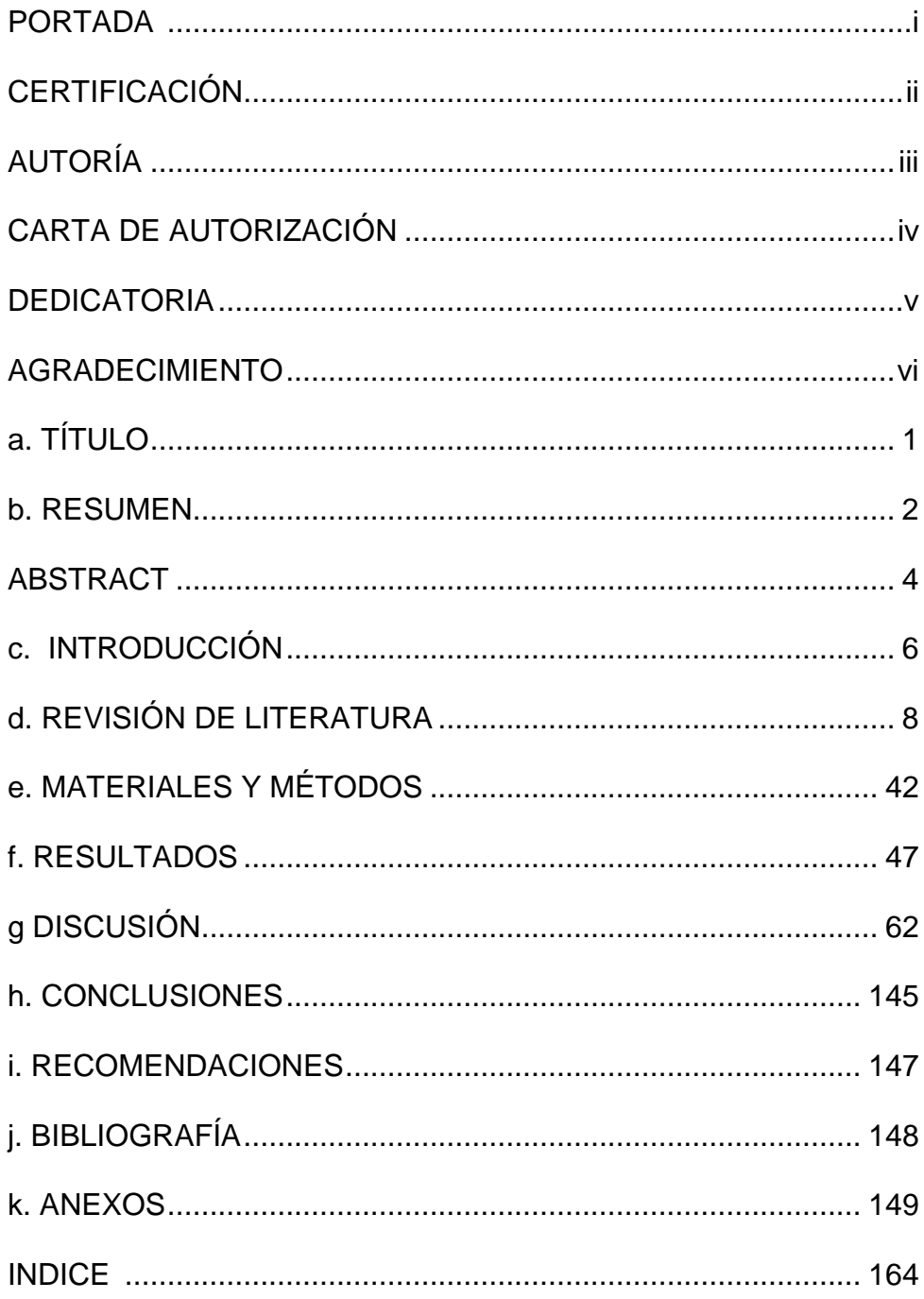